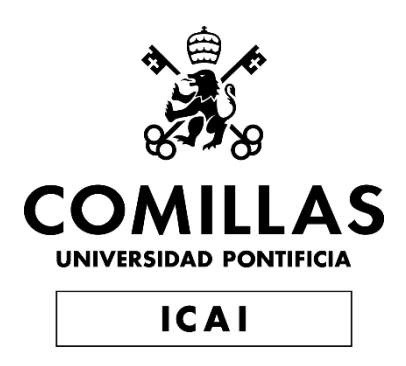

## GRADO EN INGENIERÍA EN TECNOLOGÍAS INDUSTRIALES

TRABAJO FIN DE GRADO

Desarrollo de las cimentaciones para soportar cargas extremas en turbinas eólicas marinas

> Autor: Javier Revilla Díaz-Pinés Director: Juan Antonio Talavera Martín

> > **Madrid** Agosto de 2022

Declaro, bajo mi responsabilidad, que el Proyecto presentado con el título "Desarrollo de las cimentaciones para soportar cargas extremas en turbinas eólicas marinas" en la ETS de Ingeniería - ICAI de la Universidad Pontificia Comillas en el

curso académico 2021-2022 es de mi autoría, original e inédito y

no ha sido presentado con anterioridad a otros efectos. El Proyecto no es plagio de otro, ni total ni parcialmente y la información que ha sido tomada

de otros documentos está debidamente referenciada.

Fdo.: Francisco Javier Revilla Díaz-Pinés Fecha: 22/08/2022

Autorizada la entrega del proyecto

EL DIRECTOR DEL PROYECTO

Totaceae Juan K

Fdo.: Juan Antonio Talavera Martín Fecha:  $2\frac{3}{7}$  0 $\beta$  2022

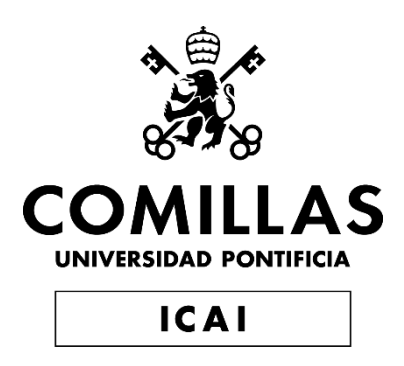

## GRADO EN INGENIERÍA EN TECNOLOGÍAS INDUSTRIALES

TRABAJO FIN DE GRADO

Desarrollo de las cimentaciones para soportar cargas extremas en turbinas eólicas marinas

> Autor: Javier Revilla Díaz-Pinés Director: Juan Antonio Talavera Martín

> > **Madrid** Agosto de 2022

#### **DESARROLLO DE LAS CIMENTACIONES PARA SOPORTAR CARGAS EXTREMAS EN TURBINAS EÓLICAS MARINAS**

#### **Autor: Revilla Díaz-Pines, Francisco Javier.**

Director: Talavera Martín, Juan Antonio.

Entidad Colaboradora: ICAI – Universidad Pontificia Comillas

#### **RESUMEN DEL PROYECTO**

Los aerogeneradores marinos se diferencian de los clásicos en tierra firme por la forma en la que están anclados al suelo. Los tipos de estructuras que conectan la torre de la turbina al lecho marino se pueden clasificar en dos grandes categorías: fijas y flotantes.

Las cimentaciones fijas son válidas actualmente para profundidades hasta 60 metros aproximadamente, siendo solo posible superar esa profundidad con tecnología flotante. Existen diferentes tipos de cimentaciones fijas en función de la profundidad a la que se quieran instalar los aerogeneradores. Las cimentaciones por gravedad son útiles hasta unos 10 o 15 metros de profundidad, los monopilotes hasta unos 30 metros y las jacket hasta unos 60 metros. Existen también actualmente diferentes tipos de estructuras flotantes, si bien en este caso su uso no depende de la profundidad del emplazamiento, estos son: barge, semi-sumergible, spar-buoy y tension leg platform.

En el presente proyecto se desarrollan unas cimentaciones para un aerogenerador de 5MW que estaría situado en la costa de Sao Bento do Norte en Brasil donde el mar tiene una profundidad de 41 metros. Este aerogenerador tiene una altura de buje de 92 metros sobre el nivel del agua y una longitud de pala de 62 metros. Dada esta profundidad se decide desarrollar una cimentación tipo jacket.

Utilizando Bladed se modela el aerogenerador con monopilote y se introducen las condiciones meteorológicas que GL determina. Se estudian los diferentes casos de carga y se obtienen unas cargas extremas resultantes a la altura del suelo.

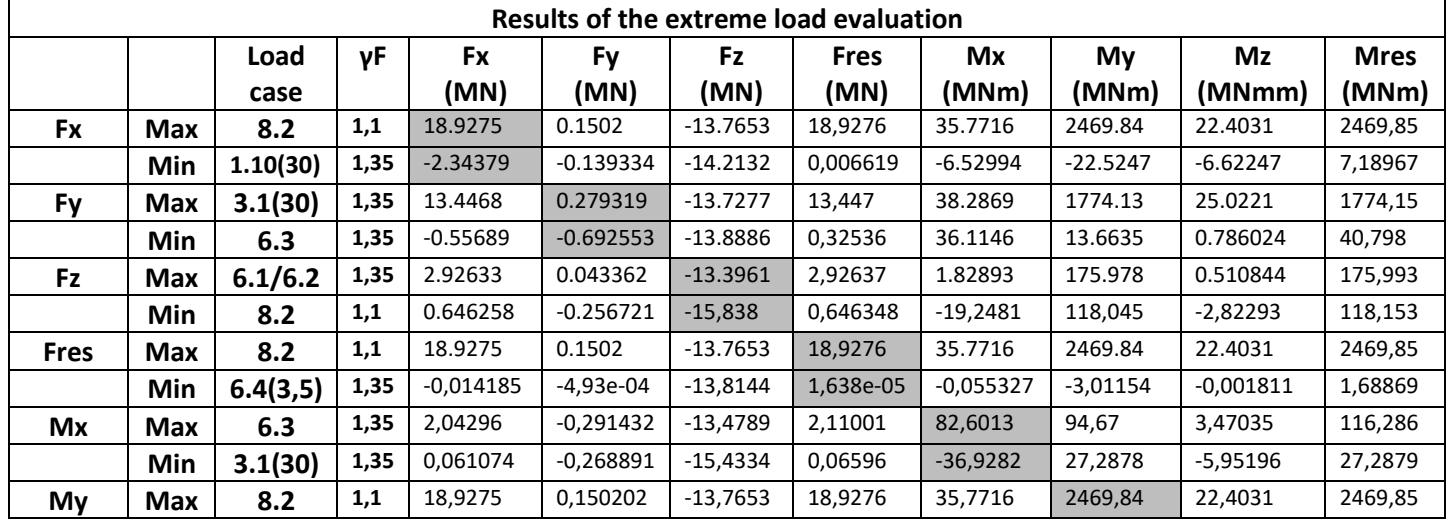

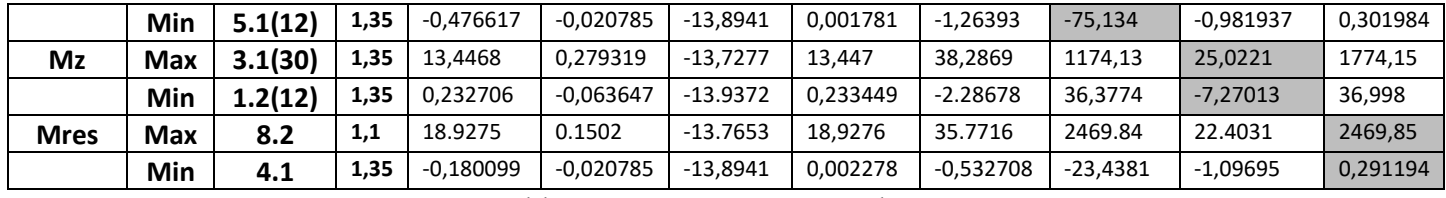

Tabla 1. Cargas extremas resultantes

Para poder relacionar las cargas obtenidas con Bladed para monopilote con los diferentes casos de jacket se calculan a mano los casos de carga y en estos se observa en qué porcentaje cambian las cargas al calcular para monopilote y jacket.

Una vez conocidas las relaciones para obtener las cargas para jacket se diseñan tres geometrías iniciales de jacket: X-braces, Z-braces y K-braces. Estas tres geometrías tienen las mismas dimensiones principales y se modelan en Robot Structural Analysis utilizando dos tipos de viga para los tres casos. A partir de estas tres estructuras iniciales se itera variando los perfiles de viga y las cargas que sufre cada una hasta obtener la óptima.

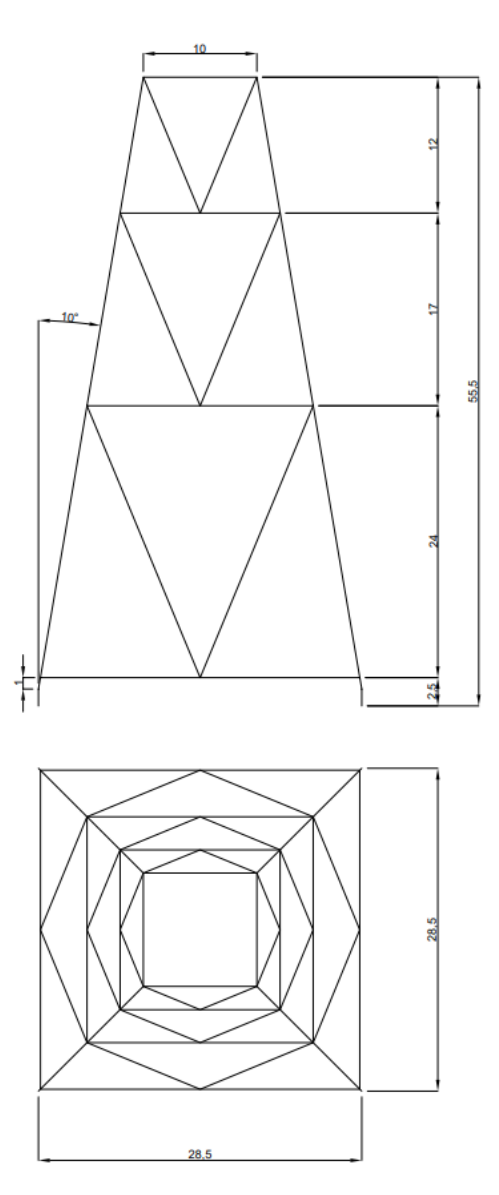

Figura 1. Dimensiones jacket

Se llega a la conclusión de que la geometría más adecuada es la K-braces ya que resulta la más ligera y sencilla capaz de soportar las cargas. La estructura está constituida por dos tipos de perfil tubular, el perfil "Principal" y el perfil "Secundario", cuyas características se detallan en la tabla 2. El perfil principal se emplea en las vigas verticales (rojo en la figura 2) y el perfil secundario se emplea en el resto de vigas (azul en la figura 2). La razón de tener solo dos perfiles para toda la estructura es facilitar la logística y fabricación de las jacket ahorrando en costes de material y tiempo de mano de obra lo que abarataría los costes totales.

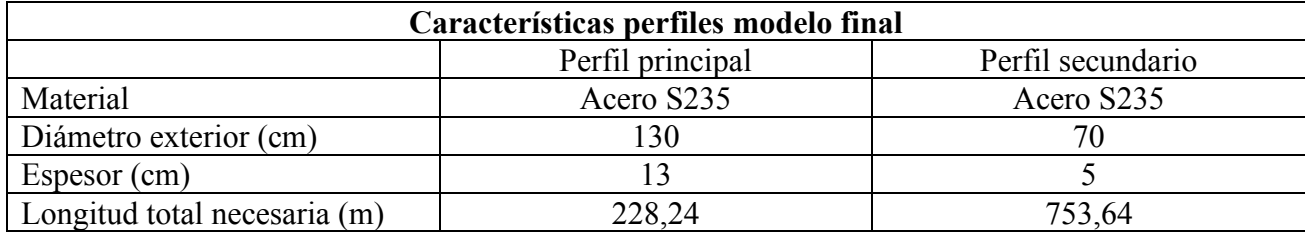

Tabla 2. Características de los perfiles finales

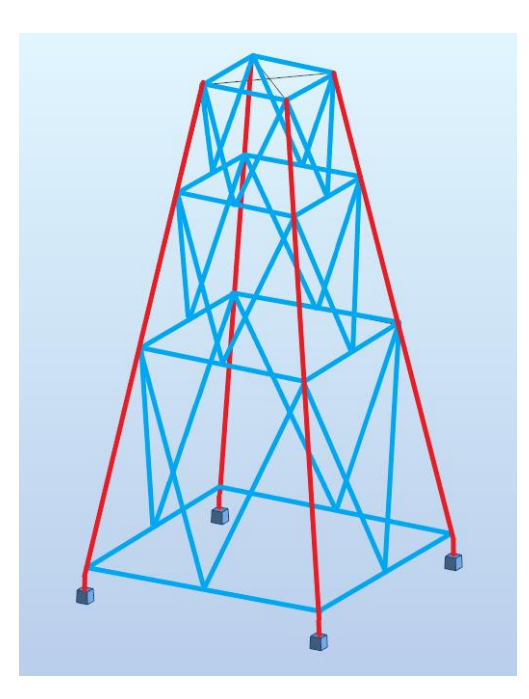

Figura 2. Descripción perfiles jacket

#### **FOUNDATIONS DEVELOPMENT TO SUPPORT EXTREME LOADS IN OFFSHORE WIND TURBINES**

#### **Author: Revilla Díaz-Pines, Francisco Javier.**

Director: Talavera Martín, Juan Antonio.

Collaborating Entity: ICAI – Universidad Pontificia Comillas

#### **ABSTRACT**

Offshore wind turbines differentiate from the classic ones on land in the way they are anchored to the ground. The types of structures that connect the turbine tower to seabed can be clasified into two big categories: fixed and floating.

Fixed foundations are currently valid for depths up to approximately 60 meters, only surpassable with floating technology. There are different types of fixed foundations depending on the depth at which the turbines are installed. Gravity foundations are useful until 10 or 15 metres, monopiles until 30 metres and jackets until 60 metres. There are also currently different types of floating structures, although in this case their use does not depend on the depth of the site, these are: barge, semisubmersible, spar-buoy and tension leg platform.

In this project, foundations are developed for a 5MW wind turbine that would be located on the coast of Sao Bento do Norte in Brazil where the sea has a depth of 41 metres. This turbine has a hub height of 92 metres above water level and a blade length of 62 metres. Given this depth, it is decided to develop a jacket type foundation.

Using Bladed the turbine is modeled with a monopile foundation and the meteorological conditions introduced as GL determines. The different load cases are studied and the resulting extreme loads at ground height are obtained.

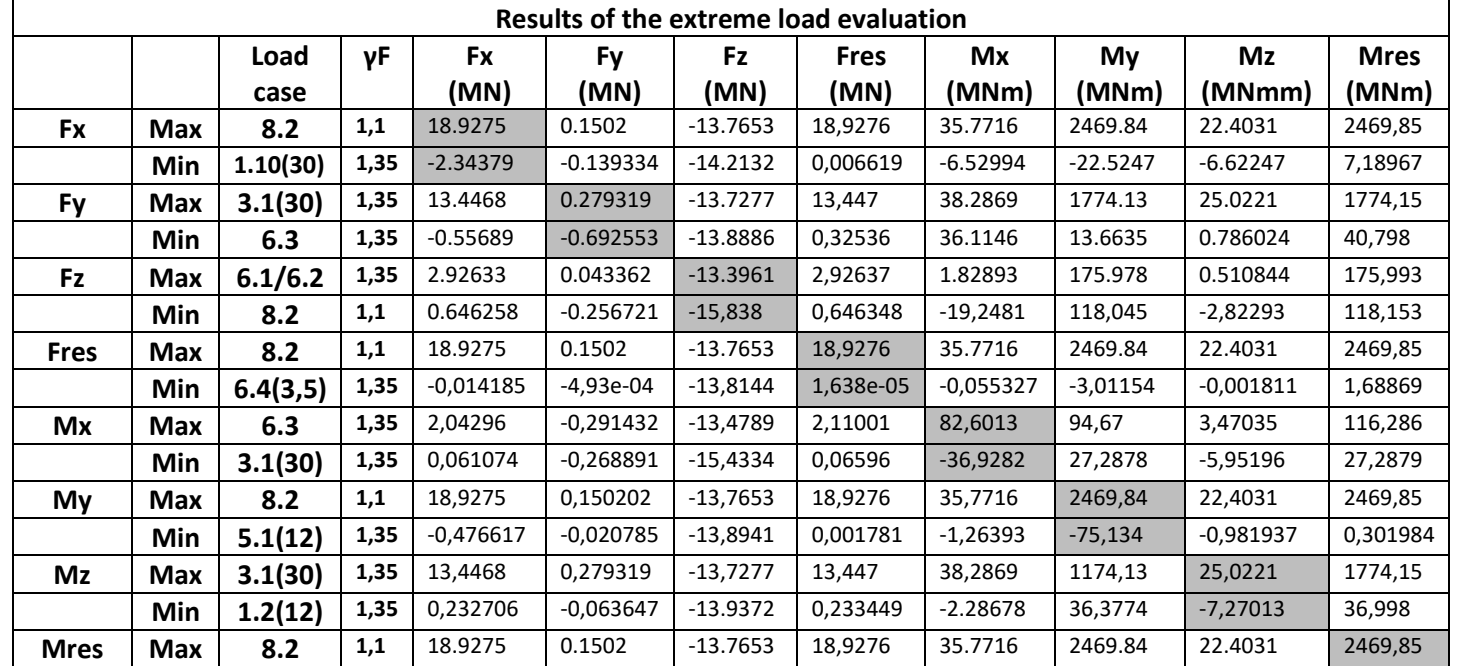

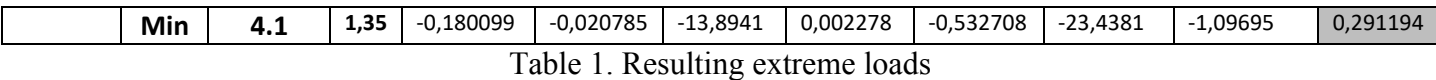

In order to relate the loads obtained with Bladed for monopile with the different jacket cases, the different load cases are calculated by hand and the percentage change between jacket and monopile is observed.

Once the ratios are known, three jacket geometries are designed: X-braces, Z-braces and K-braces. This three geometries have the same main dimensions and are modeled in Robot Structural Analysis using two beam types for the three cases. Starting from these three initial structures the beam profiles and loads are iterated until the optimal structured is obtained.

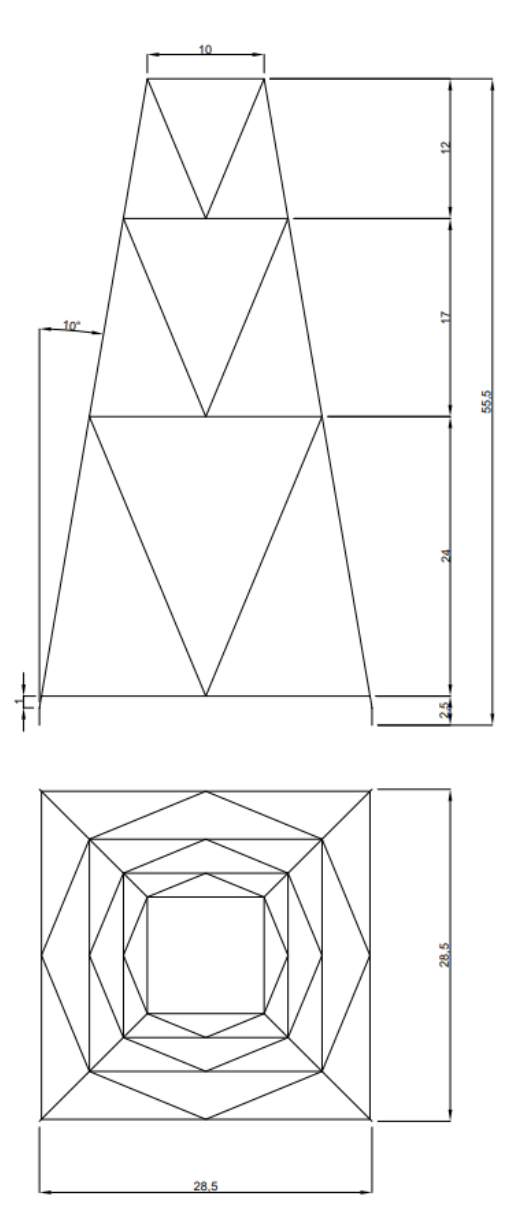

Figure 1. Jacket dimensions

It is concluded that the most suitable geometry is K-braces, since it is the lightest and simplest one capable of supporting the loads. The structure is built with two types of tubular beams, the "Main" beam and the "Secondary" beam, whose characteristics are detailed in table 2. The main profile is

used in the vertical beams (red in figure 2) and the secondary profile is used in the rest of the structure (blue in figure 2). The reason for having only two types of beams for the whole structure is to facilitate logistics and fabrication of the jackets, saving on materials and labor time which would lower total costs.

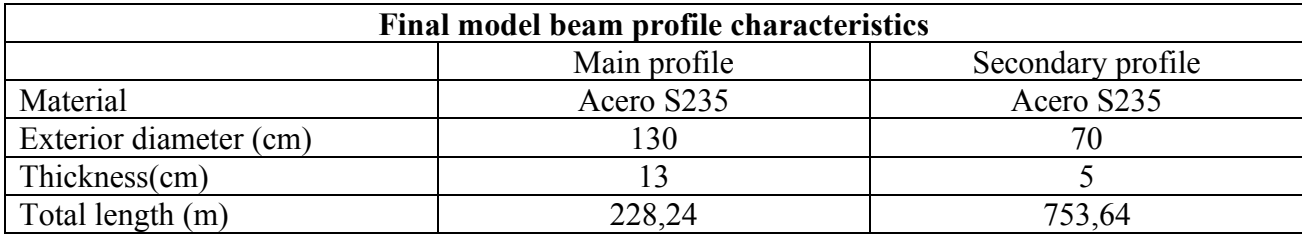

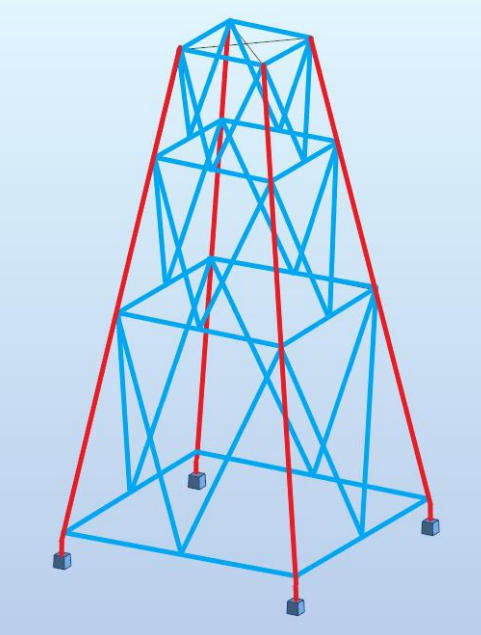

Table 2. Final profiles characteristics

Figure 2. Jacket profiles description

## Índice de contenido

Documento I: Memoria

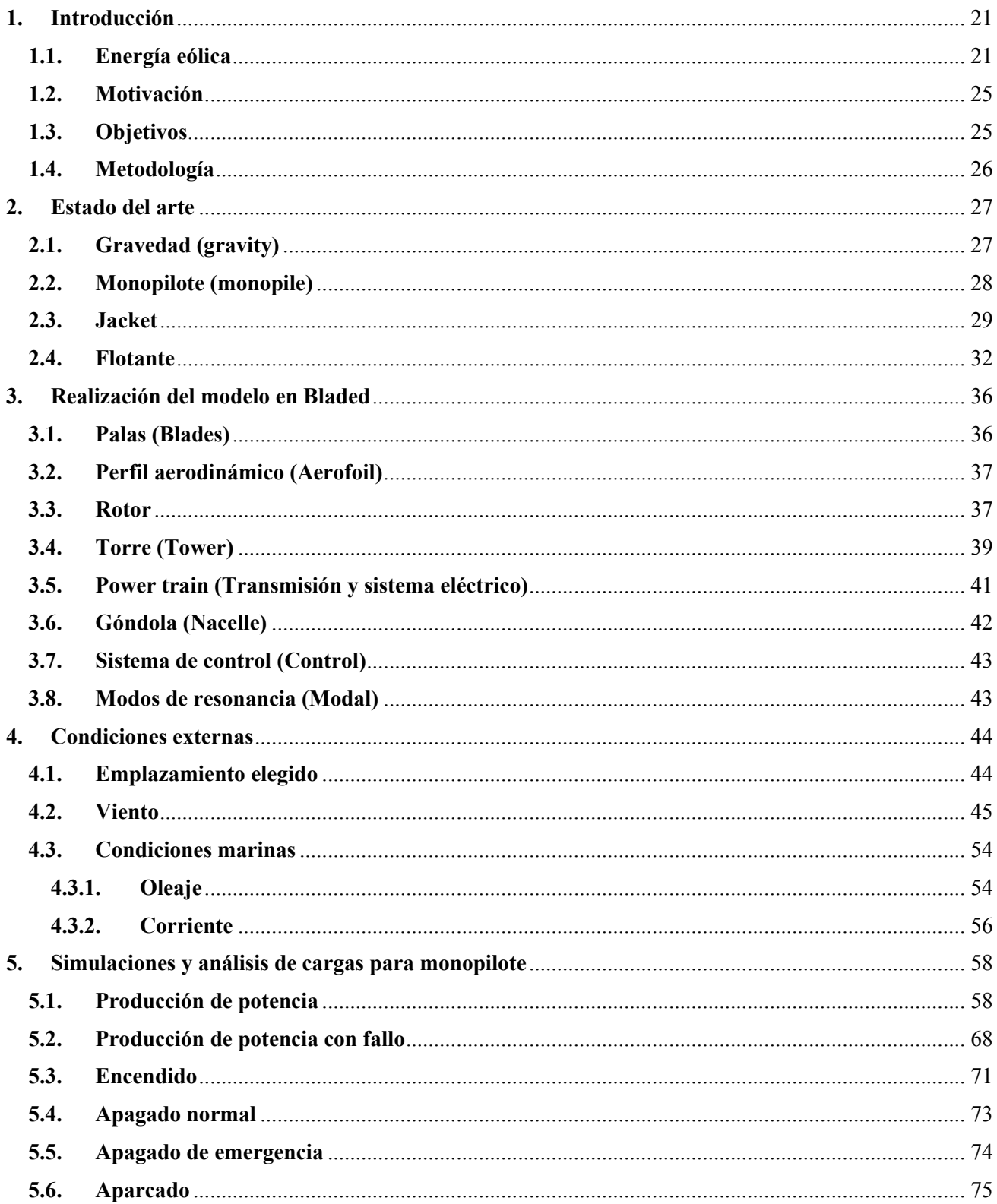

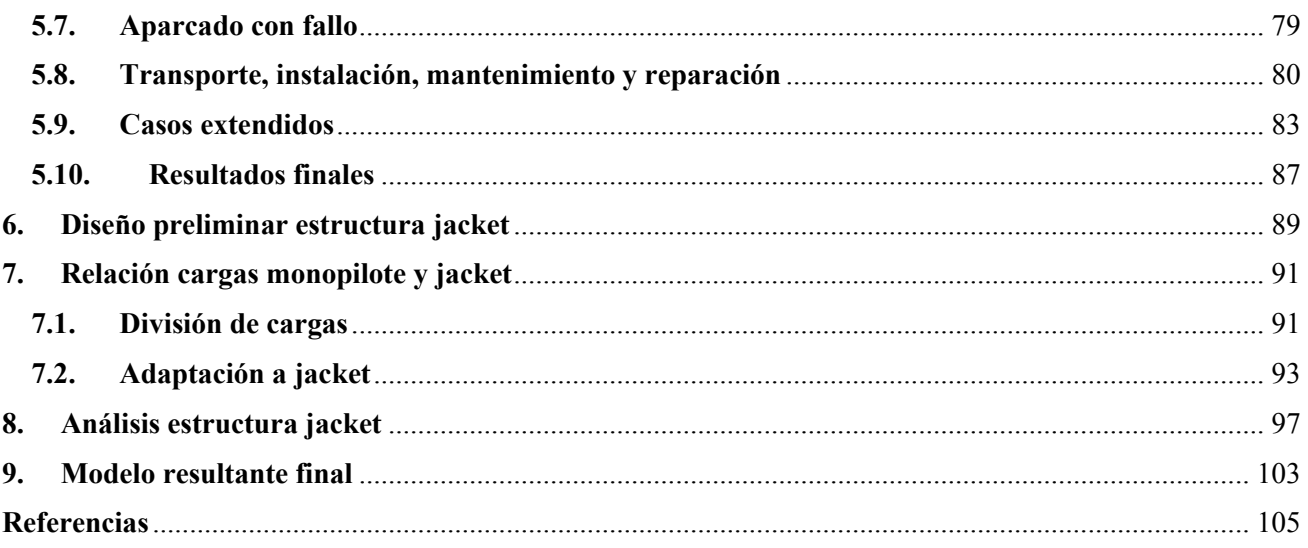

## Documento II: Anejos

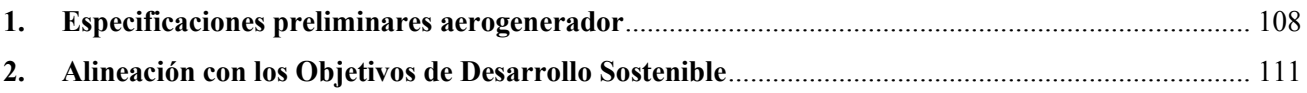

## **Índice de figuras**

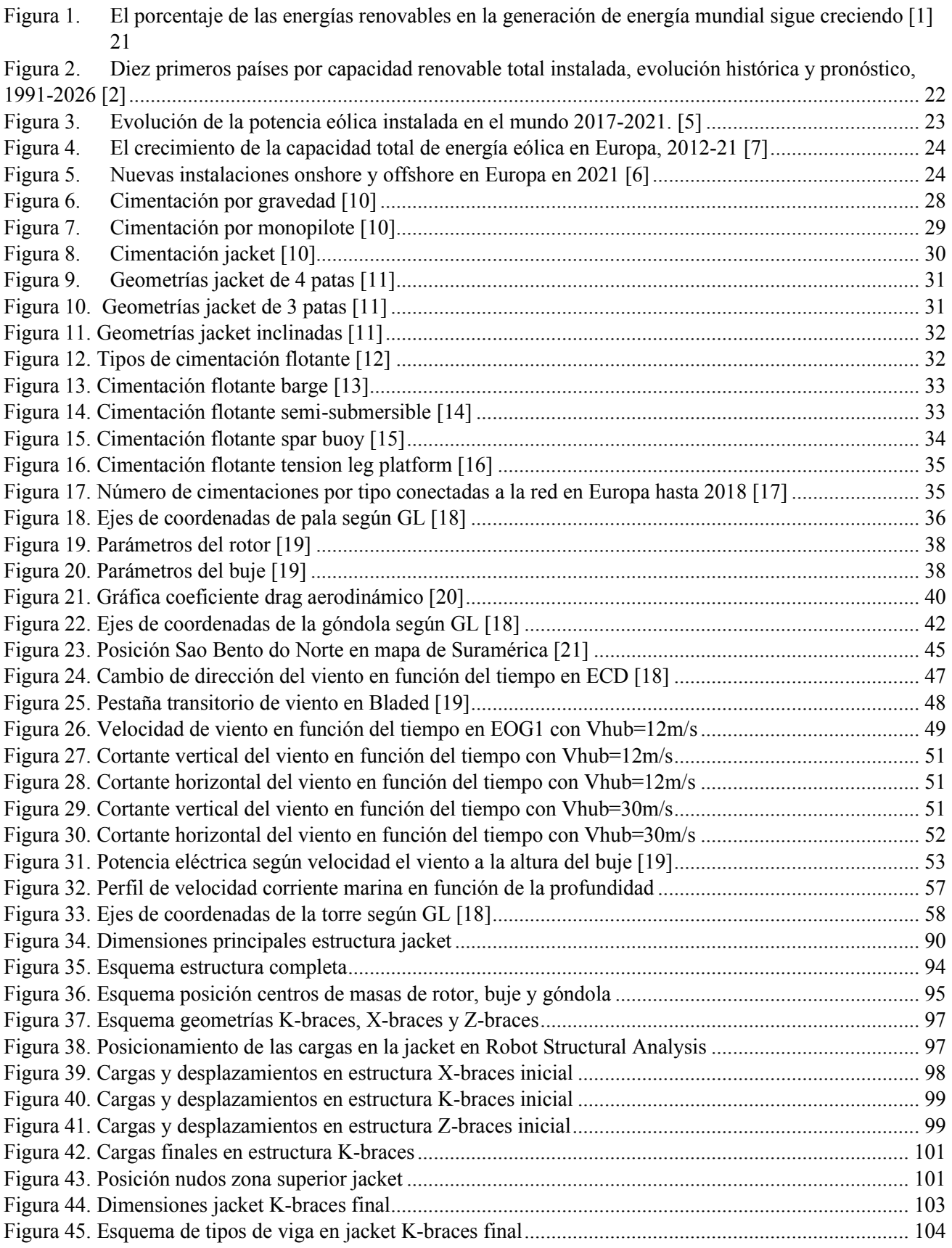

## Índice de tablas

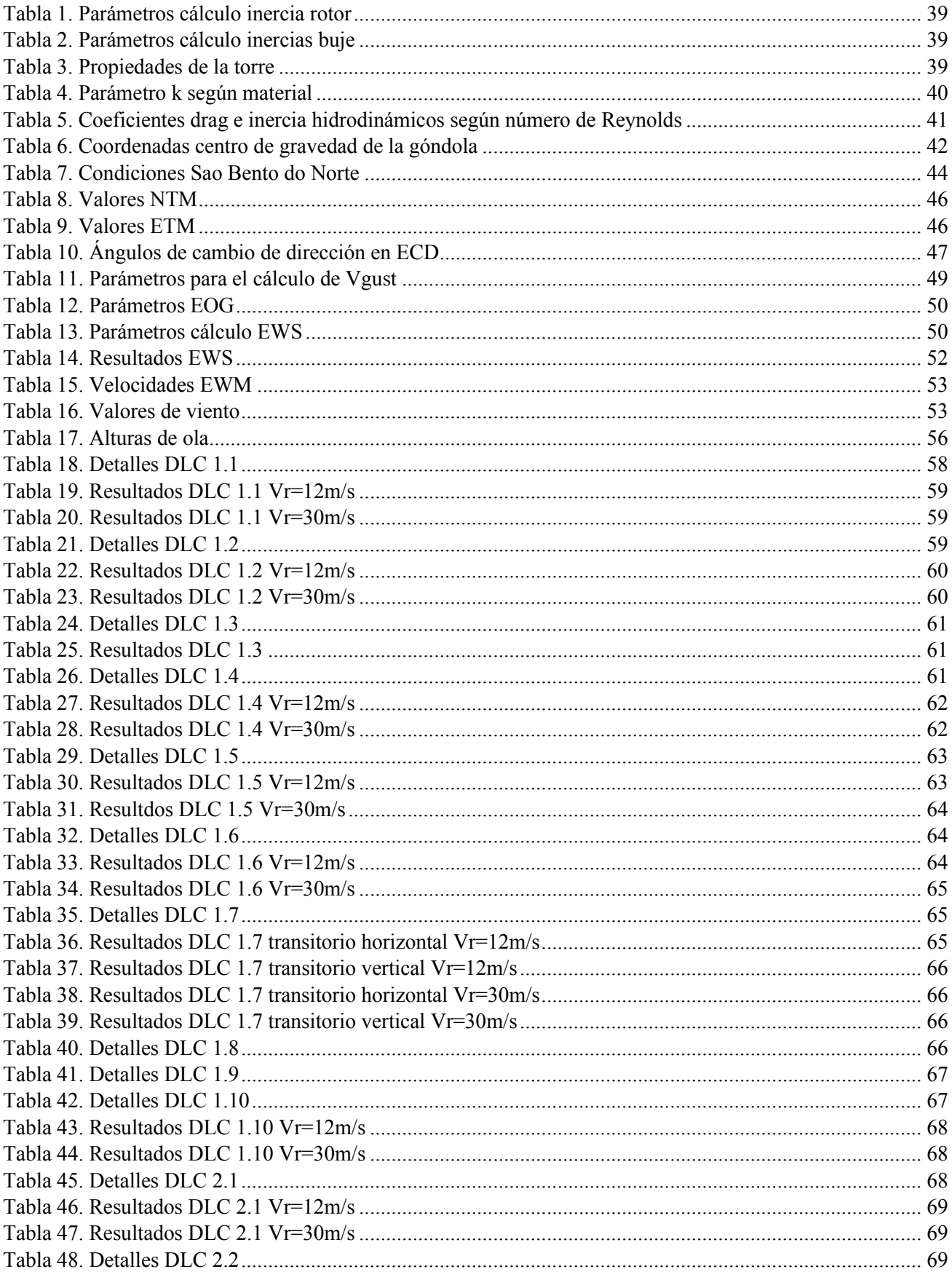

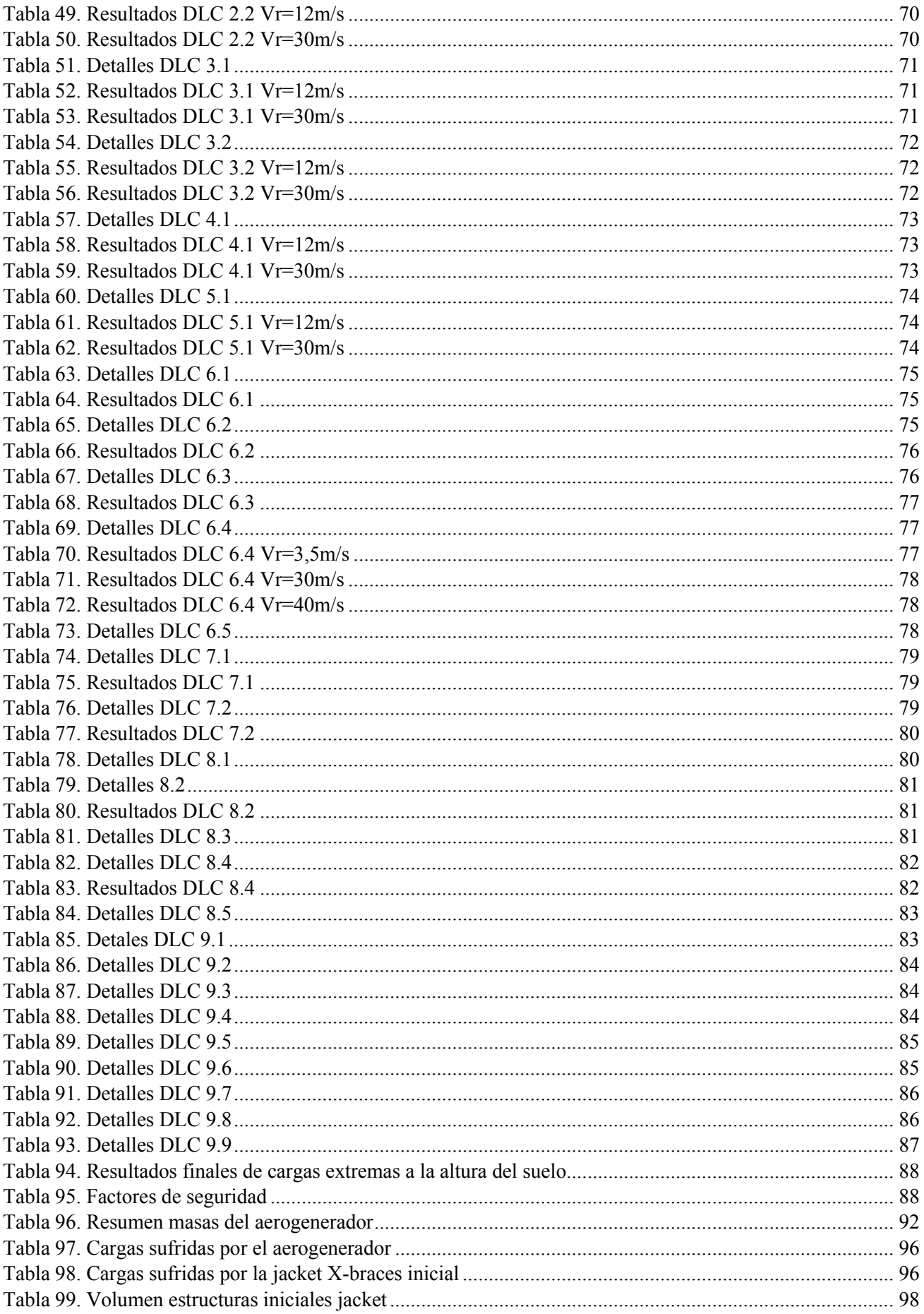

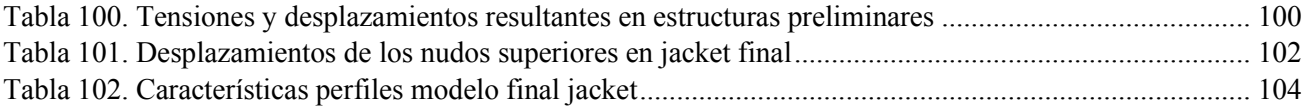

# **Documento I Memoria**

### <span id="page-20-0"></span>**1. Introducción**

#### <span id="page-20-1"></span>**1.1.Energía eólica**

Desde el inicio de la iluminación eléctrica de las ciudades a finales del siglo XIX hasta la actualidad, la generación de energía eléctrica ha sido uno de los principales retos de la sociedad. La demanda energética mundial no hace más que aumentar a la vez que los recursos finitos empleados durante estos últimos siglos se van agotando. Además de la preocupación por acabar con las reservas de ciertas fuentes energéticas, existe desde la segunda mitad del siglo XX un empeño social por proteger el medio ambiente que se traduce, en el sector energético, en la búsqueda de energías renovables y limpias.

Las energías renovables se basan en la utilización de recursos inagotables y no contaminantes. Existen varios tipos de energías procedentes de fuentes alternativas: solar, eólica, hidroeléctrica, geotérmica, etc. En los últimos dos años, las energías renovables han crecido más que el aumento combinado del suministro de carbón y gas natural y en 2021, la generación de energía renovable alcanzó casi el 13%, más que la energía nuclear (9,8%). [1]

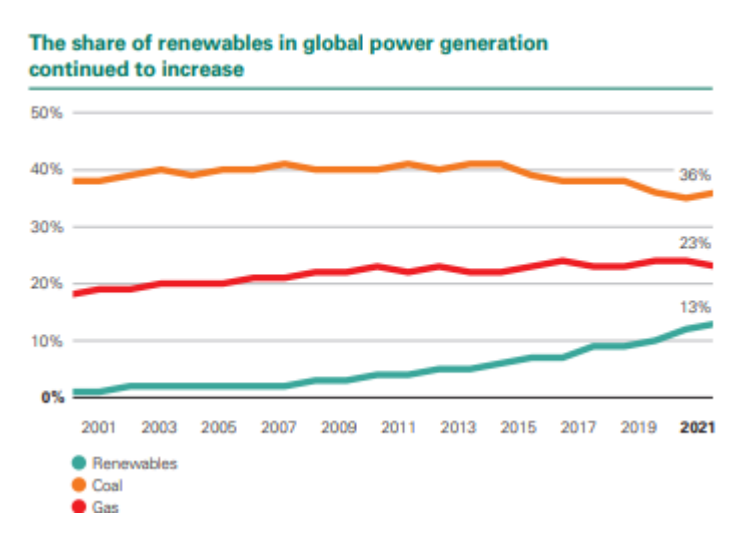

*Figura 1. El porcentaje de las energías renovables en la generación de energía mundial sigue creciendo [1]*

<span id="page-20-2"></span>Desde finales del siglo XX se han firmado tratados internacionales en materia medioambiental que establecen objetivos y medidas, muchas de ellas dirigidas al sector energético. En 2016 entraron en vigor los Objetivos de Desarrollo Sostenible (ODS) impulsados por la OMS y aprobados por los dirigentes de los estados miembros. El séptimo de los 17 ODS, "Energía asequible y no contaminante", establece ambiciosas metas para el año 2030.

Según el análisis del Observatorio de las Energías Renovables (OER) del último informe anual de la Agencia Internacional de la Energía [2] "Se espera que la cantidad de capacidad renovable agregada durante el período de 2021 a 2026 sea un 50% más alta que entre 2015 y 2020. En Europa, en 2026 se estima que la capacidad instalada renovable alcance los 750 GW, instalando de media unos 40

GW al año. Sin embargo, incluso este despliegue más rápido aún estaría muy por debajo de lo que se necesitaría en un camino global hacia las emisiones netas cero para mediados de siglo".

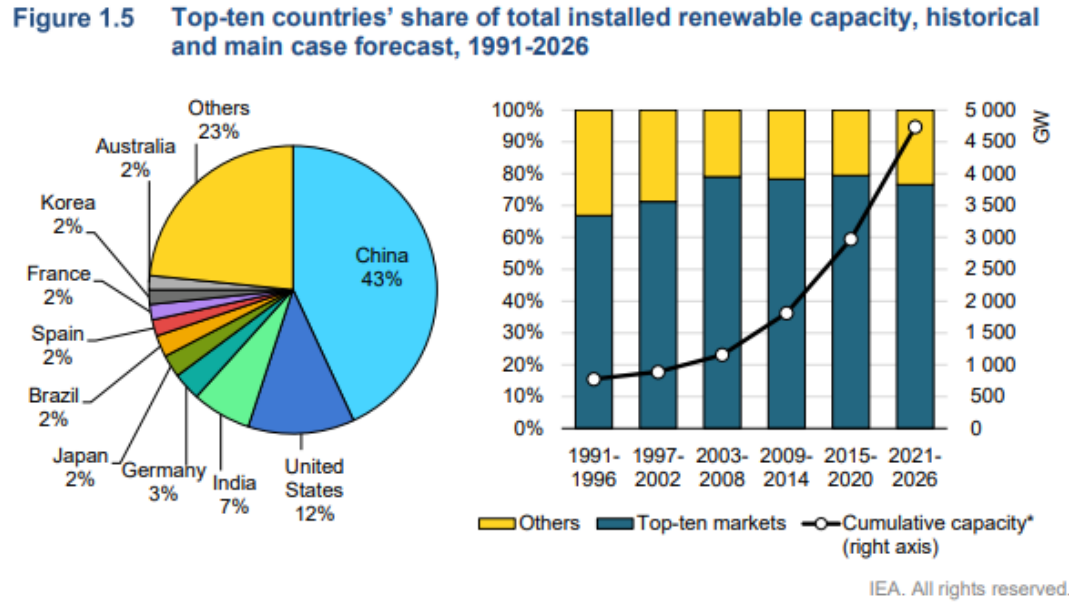

\* Cumulative capacity = installed renewable capacity at the end of each five-year period.

<span id="page-21-0"></span>*Figura 2. Diez primeros países por capacidad renovable total instalada, evolución histórica y pronóstico, 1991-2026 [2]*

Este proyecto se enfoca en un tipo concreto de energía renovable, inagotable y no contaminante, la eólica, que se obtiene a partir del viento transformando la energía cinética de las masas de aire en energía eléctrica, y específicamente en su versión offshore; la cual está en auge y desarrollo por sus beneficios frente a la eólica onshore o terrestre.

La fuerza del viento se ha venido utilizando desde la antigüedad tanto para la navegación, los primeros barcos de vela surcaban el Nilo en 5000 a.C., como para bombear agua mediante sencillos molinos de viento, en China hacia 200 a.C., que fueron perfeccionándose hasta que la máquina de vapor los dejó en desuso. [3]. En 1887, el científico estadounidense Charles F. Brush (1849-1929) construyó la primera turbina eólica para generación de electricidad con la que abastecía su casa. [4]

La crisis del petróleo de los años 80 fue el detonante para que la energía eólica comenzara un desarrollo exponencial. En 1980 se instala el primer parque eólico en EEUU y actualmente es una de las principales fuentes de generación eléctrica.

En 2021, según datos del Global Wind Energy Council (GWEC) [5] la energía eólica instalada a nivel mundial creció hasta situarse en 837 GW, siendo el segundo mejor año de la serie histórica para la industria eólica, con 93,6 GW de nueva capacidad instalada, por detrás del crecimiento récord de 2020, un 1,8 % superior. China, Estados Unidos, Alemania, India y España fueron los primeros productores mundiales.

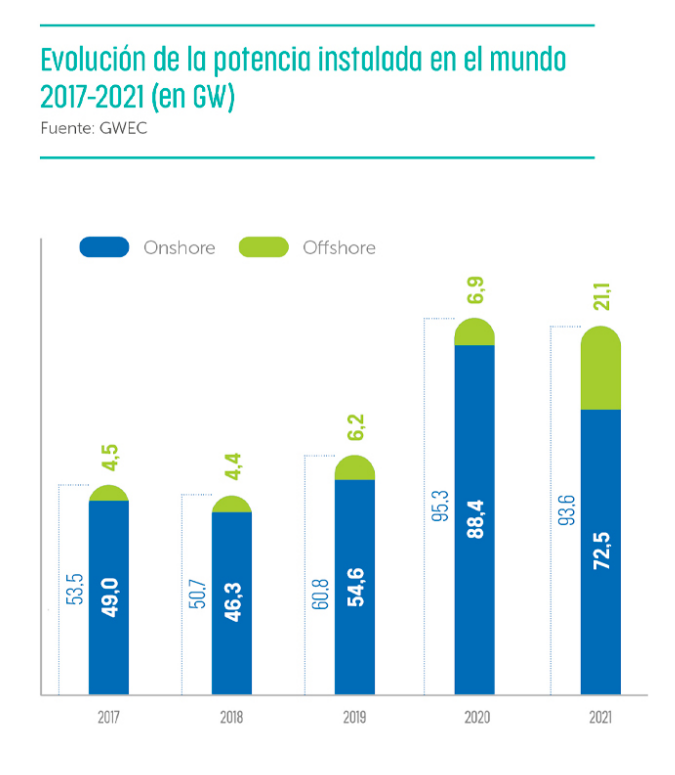

*Figura 3. Evolución de la potencia eólica instalada en el mundo 2017-2021. [5]*

<span id="page-22-0"></span>Según datos de la Asociación Europea de Energía Eólica, WindEurope, en apenas una década, en Europa, la eólica ha aumentado su producción anual en 34,8% hasta alcanzar su máxima capacidad instalada en 2021. [6]

En 2021 la capacidad instalada total ascendió a 235 GW, un 7,7% más que en 2020, 207 GW de eólica terrestre y 28 GW de eólica marina.

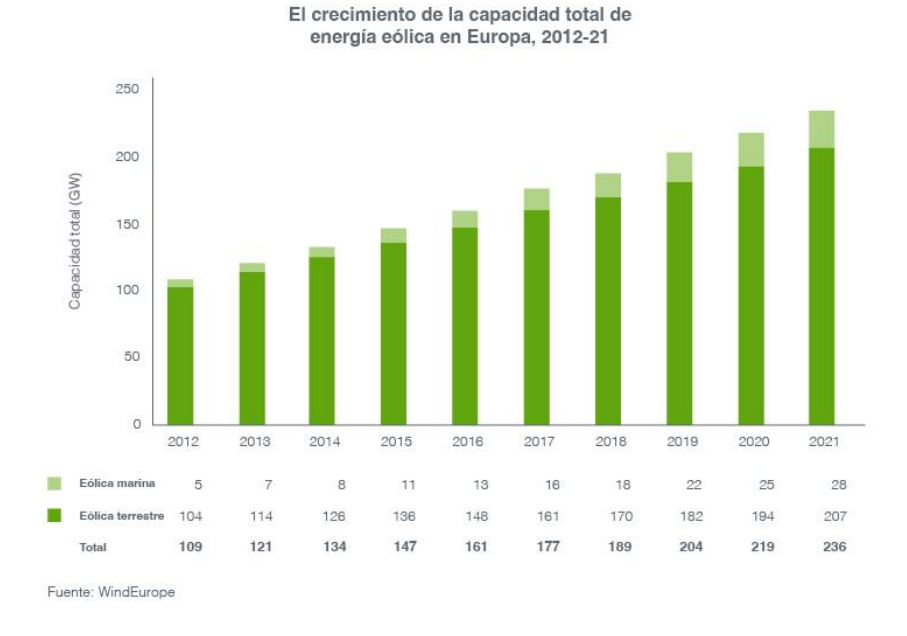

*Figura 4. El crecimiento de la capacidad total de energía eólica en Europa, 2012-21 [7]*

<span id="page-23-0"></span>Los países con más capacidad instalada nueva en 2021 fueron Reino Unido, Suecia, Alemania, Turquía y Holanda, en ese orden. Destaca Reino Unido en energía eólica marina nueva (2,3 GW).

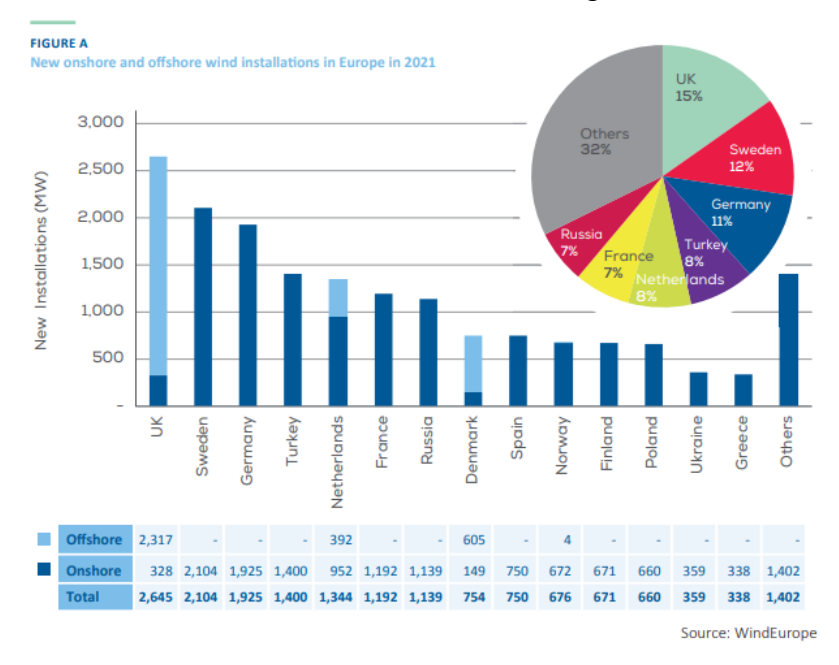

*Figura 5. Nuevas instalaciones onshore y offshore en Europa en 2021 [6]*

<span id="page-23-1"></span>La producción eólica fue la principal fuente de generación eléctrica en España en 2021, según datos de Red Eléctrica de España supuso el 23,3% del mix energético peninsular, con un incremento respecto al pasado ejercicio de un 10,5%. [7]

La implantación a nivel mundial de la energía eólica onshore es actualmente muy superior al de la offshore, con 780,3 GW de potencia eólica acumulada y 93 GW de potencia nueva instalada en 2021, frente a los 57,2 GW de potencia eólica offshore acumulada, 21 GW de potencia nueva instalada. [8]

Sin embargo, la eólica marina tiene un elevado potencial de desarrollo debido a que cuenta con significativas ventajas estratégicas y medioambientales respecto a la eólica onshore, entre otras:

- Recurso eólico marino superior, velocidad mayor y más constante, por lo que la generación eléctrica aumenta con aerogeneradores de la misma dimensión.
- Facilidad de transporte en el mar que permite instalar aerogeneradores con mayor potencia que en tierra, donde el transporte presenta importantes limitaciones
- Menor impacto visual y acústico de los parques eólicos offshore, por lo que se puede ampliar su superficie y por consiguiente, su capacidad.

Por tanto, las perspectivas de desarrollo de la energía eólica marina son muy prometedoras, en 2030 su capacidad de instalación anual podría superar a la terrestre y se estima que suministrará el 14% de la demanda de electricidad en EU. [9]

#### <span id="page-24-0"></span>**1.2.Motivación**

La motivación para realizar este proyecto es la de adentrarse en el mundo de la energía eólica marina, el cual está en auge y desarrollo y tiene un prometedor futuro. En España ya existe mucha potencia instalada en suelo firme y en los próximos años se espera que se desarrollen proyectos para instalar parques eólicos en la costa.

Concretamente el tema de las cimentaciones es de especial interés ya que es la principal diferencia entre la eólica marina y la tradicional. Esto hace que la investigación en este sector sea de gran importancia y los ingenieros que participan muy valorados. Dentro de la rama mecánica de la ingeniería industrial veo la industria eólica marina como una gran oportunidad para innovar y fomentar el desarrollo de las energías renovables en nuestro país.

#### <span id="page-24-1"></span>**1.3.Objetivos**

- Estudiar las diferentes estructuras de soporte en el mar: Se estudiarán las diferentes cimentaciones usadas actualmente en aerogeneradores marinos.
- Realización del modelo de aerogenerador básico: Se realizará un modelo de un aerogenerador marino completo con ayuda del software BLADED.
- Simulación del modelo para obtener las cargas: Se simulará el modelo realizado anteriormente con el objetivo de obtener las cargas que sufre este.
- Diseño anclaje: Con los datos de cargas obtenidos se diseñará un anclaje que sea capaz de soportar dichas cargas.
- Determinar los esfuerzos sobre el anclaje que producen las cargas extremas: Utilizando las cargas y el anclaje diseñado se estudiarán los esfuerzos sobre el anclaje.
- En base a los resultados optimizar el diseño: Rediseñar el modelo utilizando la información recabada.
- Modelo resultante final: presentación del modelo final después del estudio.

#### <span id="page-25-0"></span>**1.4.Metodología**

Con el objetivo de diseñar una cimentación jacket capaz de soportar las cargas extremas producidas con un aerogenerador y unas condiciones meteorológicas concretas se modelará como primer paso dicho aerogenerador en el software Bladed. Siguiendo las indicaciones de Germanischer Lloyd se realizarán con dicho software las simulaciones necesarias para obtener las cargas extremas con una cimentación tipo monopilote y posteriormente se transformarán estas a mano al caso con jacket. Para evaluar la estructura jacket se empleará el software Robot Structural Analysis, de Autodesk, mediante el cual se modificarán geometría y perfiles hasta obtener el modelo óptimo.

### <span id="page-26-0"></span>**2. Estado del arte**

En este capítulo se presenta la situación actual del desarrollo y estudio de las cimentaciones para aerogeneradores offshore. Para ello se comentan los principales modelos de cimentaciones con sus propiedades, ventajas y desventajas.

Como se ha comentado en el capítulo anterior, las cimentaciones son las estructuras mediante las que se soporta y ancla al suelo el aerogenerador y existen varios tipos de ellas. Es importante comentar también que algunas de estas tecnologías vienen de las industrias del gas y el petróleo y se han adaptado para su uso en aerogeneradores. El tipo de cimentación utilizado depende principalmente de la profundidad a la que se vayan a instalar los aerogeneradores y tienen tres partes:

- Pieza de transición (Transition piece (TP)): esta parte tiene el objetivo de conectar la torre del aerogenerador a la estructura submarina y transmitirle las cargas. Además, sirve como soporte de la plataforma de trabajo en la cual se desembarca y que sirve de acceso a la torre.
- Subestructura (Substructure): parte principal de la estructura, la mayor parte está sumergida y ha de soportar las cargas para transmitirlas a los anclajes.
- Anclajes (Foundations): encargados de conectar el resto de la estructura al lecho marino.

A continuación, se presentan los principales tipos de estructura en orden ascendiente de profundidad habitual:

#### <span id="page-26-1"></span>**2.1.Gravedad (gravity)**

La cimentación por gravedad es un sistema fijo que consiste en un gran bloque de hormigón apoyado en el fondo marino que con su propio peso sujeta el aerogenerador. Estas cimentaciones se utilizan en aguas poco profundas de hasta 10 o 20 metros, encareciéndose mucho a partir de los 10 metros de profundidad.

Estas estructuras suelen tener una forma cónica que se acaba uniendo al cilindro que constituye la torre del aerogenerador. Se construyen y transportan vacías hasta el punto de instalación donde se rellenan con cemento, arena, grava o piedra. Se requiere una preparación de la superficie del fondo marino y una posterior protección de la estructura para evitar la erosión (mediante cantos rodados o rocas).

Las cimentaciones por gravedad fueron las más empleadas en los primeros parques eólicos marinos debido a su simplicidad y buenas propiedades para aguas poco profundas. Actualmente han quedado en desuso por la complicación de escalarlas y hacerlas apropiadas para mayores profundidades.

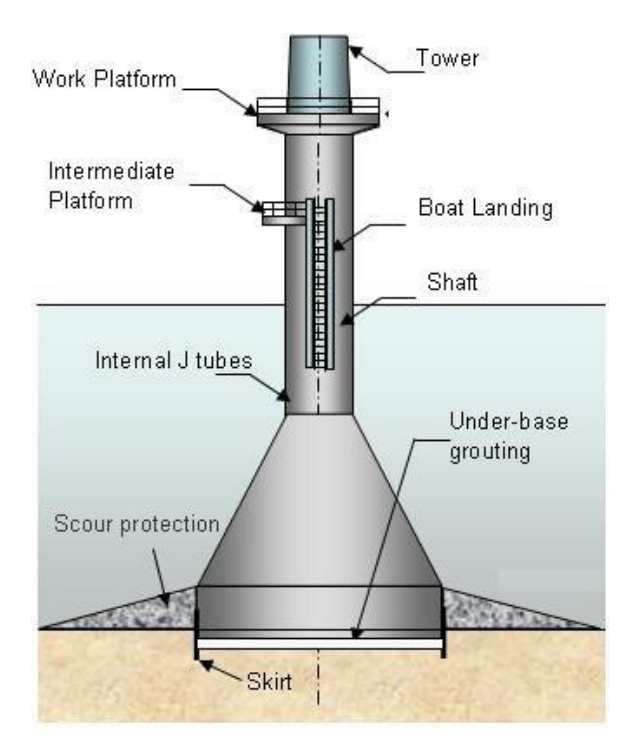

*Figura 6. Cimentación por gravedad [10]*

#### <span id="page-27-1"></span><span id="page-27-0"></span>**2.2.Monopilote (monopile)**

Los monopilotes son simples estructuras que consisten en un cilindro que continúa a la torre y que acaba enterrándose en el lecho marino. El uso habitual de estas cimentaciones es de aguas de entre 10 y 30 metros de profundidad.

Su diseño consiste en un cilindro hueco de acero de unos 3-8 metros de diámetro clavado en el fondo marino. El diámetro y la profundidad a la que se entierra dependen de las características del aerogenerador sostenido y del tipo de suelo siendo la preparación de este sencilla y sin suponer un gran coste comparado con otras cimentaciones. Los monopilotes aguantan las cargas a flexión siendo la conexión con el suelo la zona que más sufre.

El monopilote es la estructura de soporte más utilizada hasta la fecha en el sector eólico marino, aunque actualmente se encuentra en desarrollo para intentar ser utilizada en profundidades mayores.

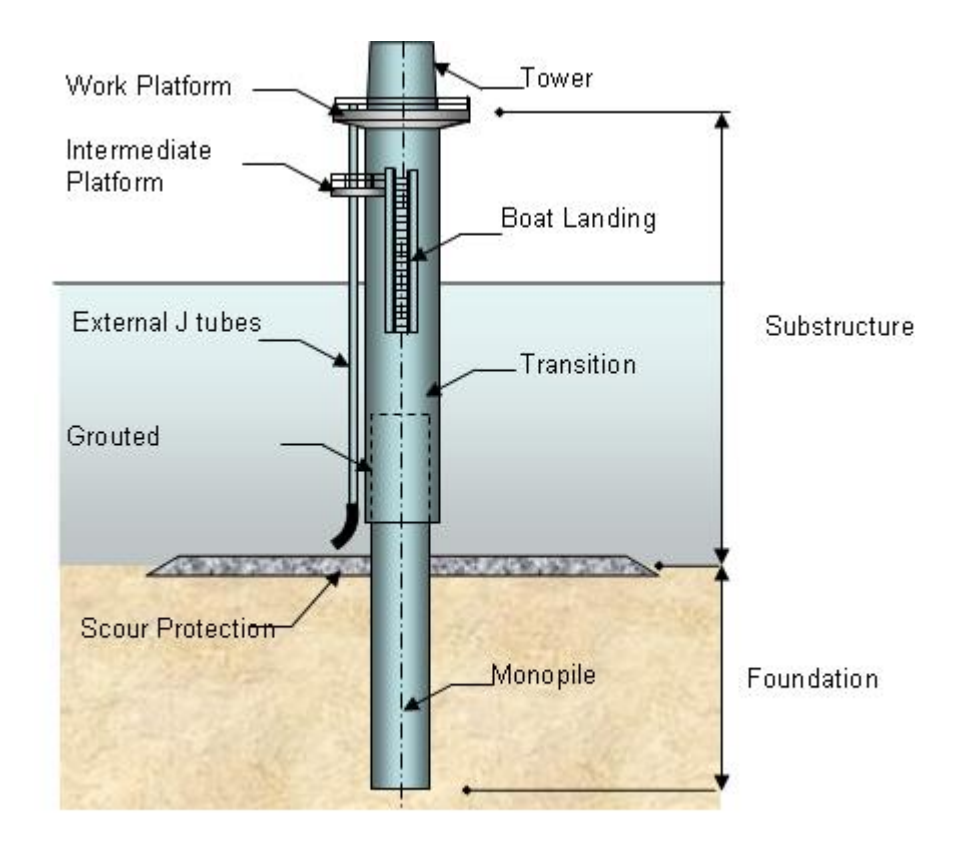

*Figura 7. Cimentación por monopilote [10]*

<span id="page-28-1"></span>Hasta 40m lo más usado hasta menos de 35m, diseño e instalación sencillos, wind, wave and seismic loading can negatively affect monopile foundations. This can cause early fatigue damage to the structure if it is not accounted for during installation. Las cargas se transmiten mediante momento

#### <span id="page-28-0"></span>**2.3.Jacket**

Las estructuras jacket provienen de la industria del gas y el petróleo y están formadas por tres o cuatro columnas conectadas entre sí como una celosía. Este sistema de cimentación fija surge como solución para profundidades a partir de los 30 metros en las que un monopilote no es viable técnica o económicamente, aunque también se utiliza en profundidades menores.

Estas cimentaciones se conectan al lecho marino mediante pilotes a los que se transmiten las cargas de la estructura de manera axial. La estabilidad y rigidez de las jacket es superior a la de otros tipos de cimentación debido a su mayor área de apoyo y al ser estructuras menos afectadas por las cargas del agua.

Como parte negativa, los costes asociados a la fabricación y transporte de estas cimentaciones son elevados debido a su gran tamaño y la cantidad de acero necesaria para construirlos.

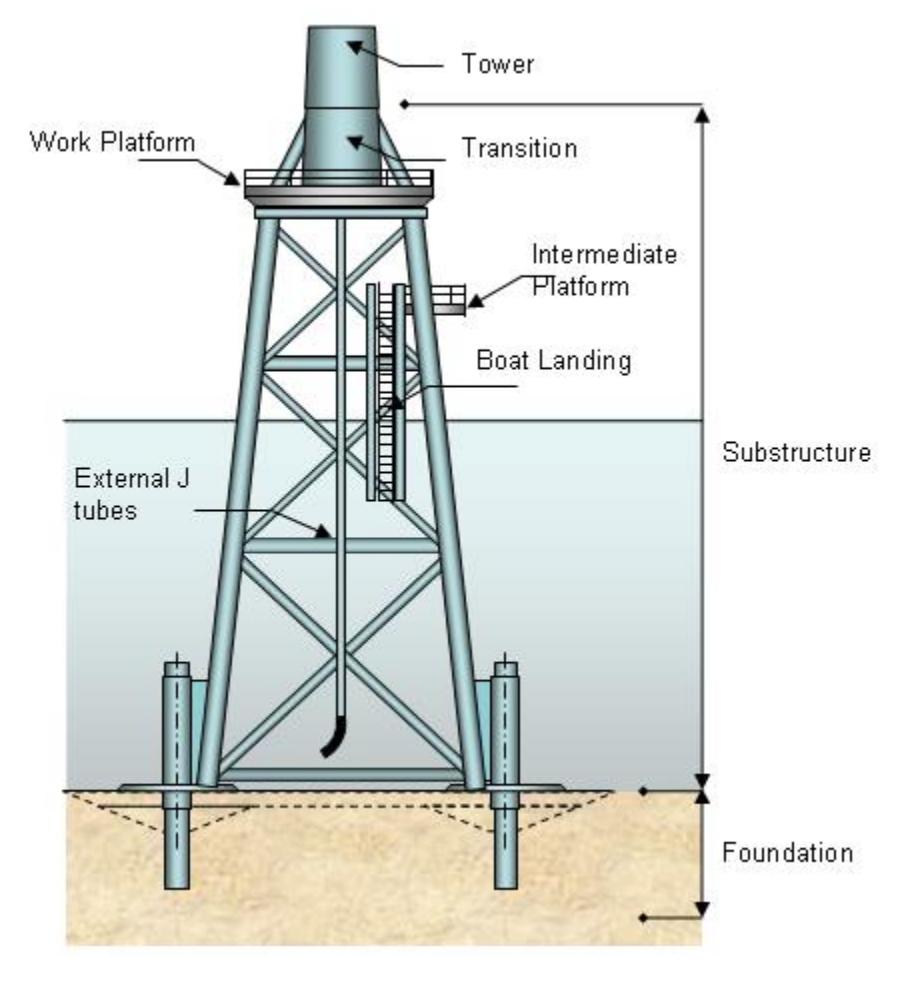

*Figura 8. Cimentación jacket [10]*

<span id="page-29-0"></span>En cuanto a los procesos de instalación, destacan dos por su mayoritario uso: pilotado previo y pilotado posterior. El pilotado posterior es el método clásico ya que proviene de las plataformas petrolíferas y consiste en introducir los pilotes una vez posicionada la jacket en su emplazamiento. El pilotado previo, en cambio, consiste en instalar los pilotes antes de instalar la jacket y posicionar esta posteriormente encima de ellos. Este último método ofrece interesantes ventajas, la instalación puede comenzar mientras la jacket se fabrica y transporta y dicha instalación se hace más sencilla y menos costosa.

A continuación, se enumeran y describen brevemente las distintas configuraciones posibles en cuanto a columnas y la conexión entre ellas:

Jacket tradicional

Estructuras formadas por cuatro columnas con pequeño ángulo de inclinación conectadas entre sí de diferente forma, X-braces, K-braces y Z-braces. Este tipo de configuraciones son las más habituales en la actualidad.

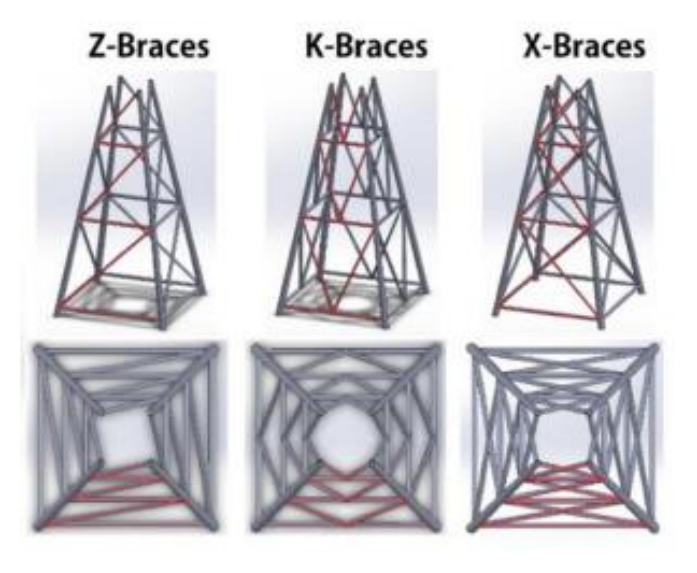

*Figura 9. Geometrías jacket de 4 patas [11]*

<span id="page-30-0"></span>- Tripod jacket

Estructuras formadas por tres columnas que aportan más estabilidad que las clásicas de cuatro columnas, aunque existe mayor peligro de que si una de las columnas falla la estructura colapse. La ventaja de tener una columna menos es una reducción de costes.

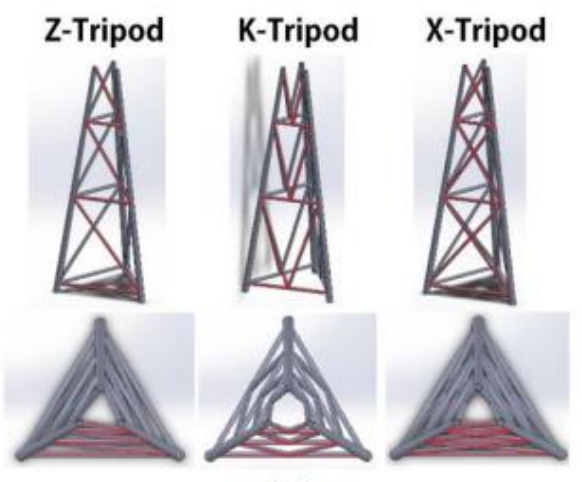

*Figura 10. Geometrías jacket de 3 patas [11]*

<span id="page-30-1"></span>Twisted jacket

Estructura de tres columnas principales igual que la tripod pero con estas inclinadas. Las twisted jacket abaratan los costes de material, aunque el coste total acaba siendo superior debido a la complejidad de la estructura.

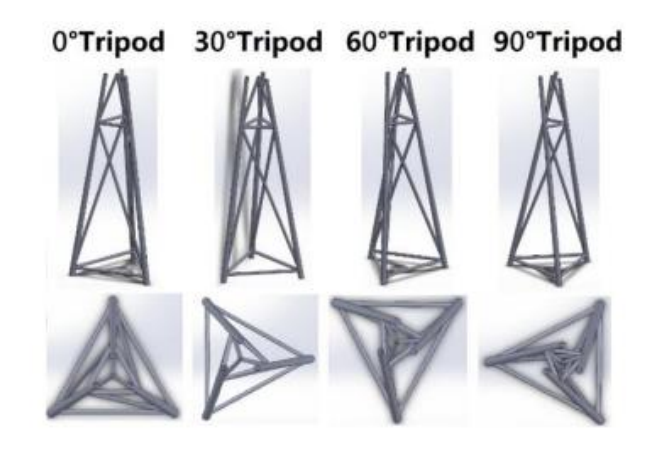

*Figura 11. Geometrías jacket inclinadas [11]*

#### <span id="page-31-1"></span><span id="page-31-0"></span>**2.4.Flotante**

La tecnología de más reciente aparición en cuanto a cimentaciones es la flotante, estas estructuras permiten al aerogenerador flotar en el agua y lo retienen mediante anclajes al lecho marino. Gracias a esta tecnología se ha podido llevar la eólica marina a profundidades superiores a las posibles con otras cimentaciones alcanzándose profundidades entre los 60 y 300 metros.

Las plataformas flotantes se basan en el principio de Arquímedes para mantener el aerogenerador encima del agua y están fabricadas de acero y hormigón. Existen diferentes tipos de estructuras con sus respectivos anclajes explicados a continuación con sus nombres en inglés.

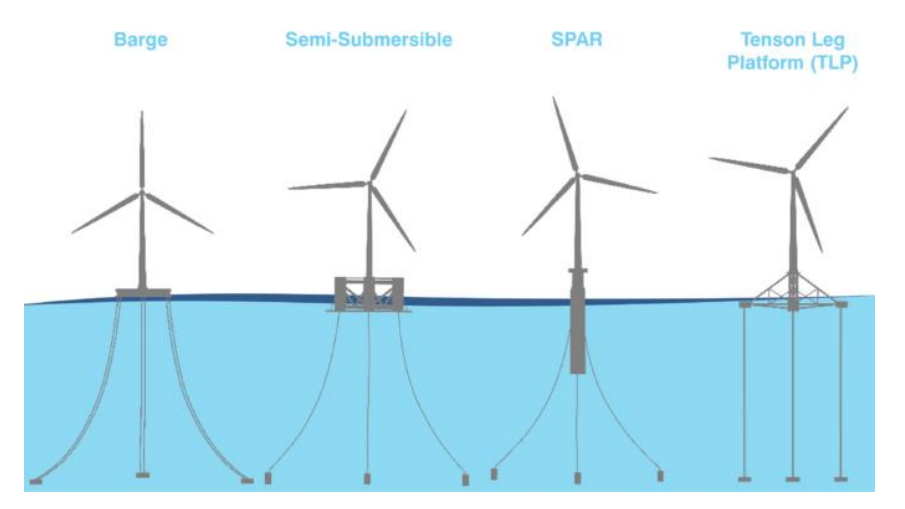

*Figura 12. Tipos de cimentación flotante [12]*

#### <span id="page-31-2"></span>**Barge**

Plataforma de características similares a un barco cuya longitud y anchura son mayores que su altura y su estabilidad viene dada por su gran área en contacto con el agua. Estas estructuras permiten que exista cierto movimiento limitando que el

aerogenerador se desplace de su lugar mediante cables que la mayor parte del tiempo permanecen destensados. Un punto a destacar de esta cimentación es su relativo bajo coste cuyo mayor problema viene de la longitud de los cables de amarre.

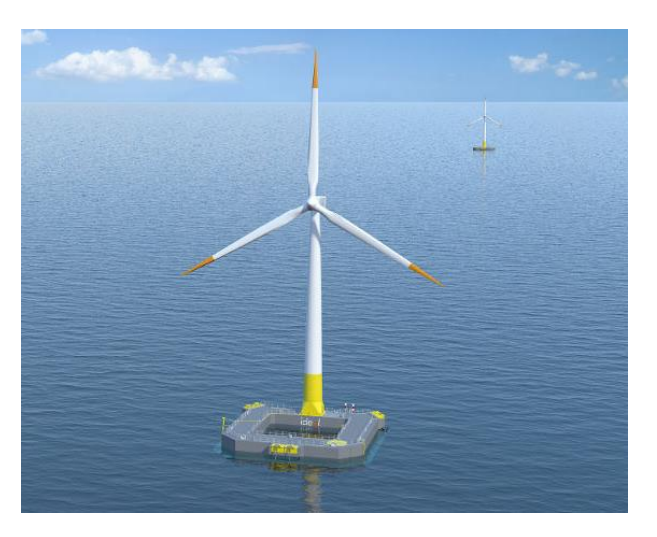

*Figura 13. Cimentación flotante barge [13]*

<span id="page-32-0"></span>Semi-submersible

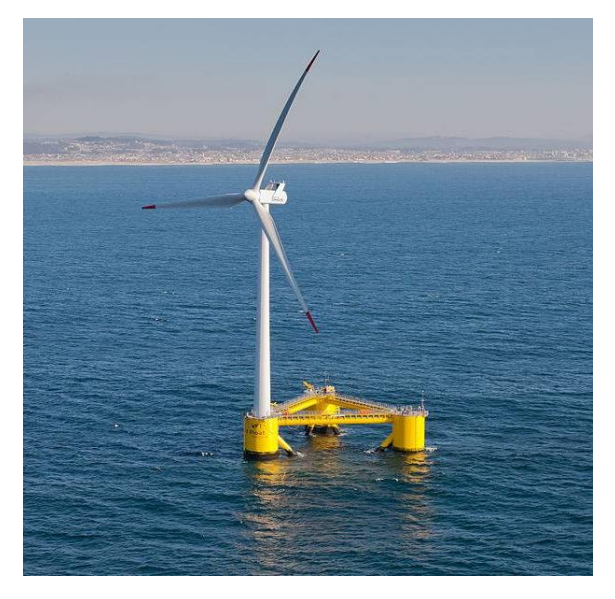

*Figura 14. Cimentación flotante semi-submersible [14]*

<span id="page-32-1"></span>Las estructuras semi-sumergibles están formadas por varias columnas (generalmente tres) conectadas entre sí por unos brazos. La estabilidad de estas estructuras depende del tamaño de las columnas y de la separación entre ellas; para dar mayor estabilidad se añaden placas de arfado horizontales (heave plates). La posición de la torre puede

ser centrada en la estructura o encima de una de las columnas. Este sistema es el más popular en la actualidad por la facilidad que supone su transporte e instalación ya que se puede instalar el aerogenerador en tierra y remolcar el conjunto hasta la posición final.

Spar buoy

Las Spar buoy son cimentaciones constituidas por un cilindro que continúa a la torre sumergiéndose en el agua, estas estructuras se mantienen verticales por una gran masa colocada en el extremo inferior que impide que el aerogenerador vuelque y aporta una gran estabilidad al aerogenerador. Este sistema aporta mayor estabilidad que el semisumergible pero por su gran tamaño dificulta su fabricación y transporte en los que se requiere una gran profundidad y su instalación ya que obliga a instalar el aerogenerador en el emplazamiento final.

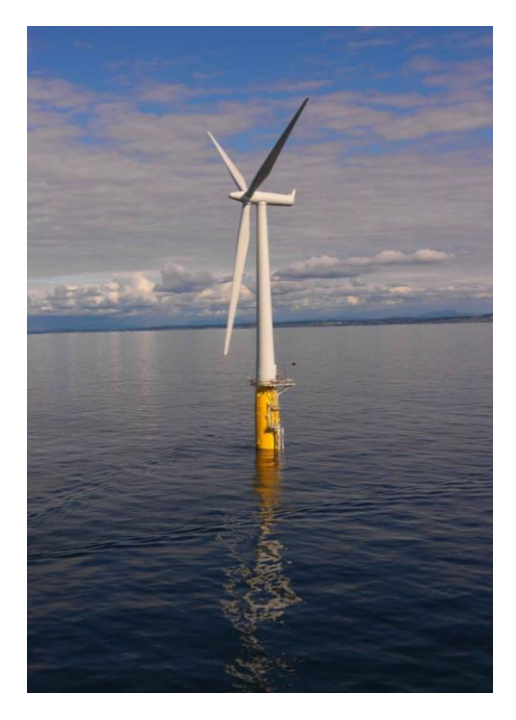

*Figura 15. Cimentación flotante spar buoy [15]*

<span id="page-33-0"></span>Tension leg platform

Plataforma similar a la semi-sumergible, aunque estando esta completamente sumergida, son las estructuras de cimentación más novedosas y se está trabajando para abaratar su elevado coste actual. Este sistema consiste en una plataforma en forma de estrella (de 3 a 5 brazos) con gran flotabilidad que queda anclada al fondo marino mediante cables verticales en tensión constante. El aerogenerador queda por tanto limitado a un movimiento únicamente horizontal. La estructura en estrella, al ser tan estable el anclaje, sufre una reducción de tamaño y por lo tanto de coste, pero los

cables y anclajes necesarios deben ser muy resistentes y por lo tanto inflan el precio total.

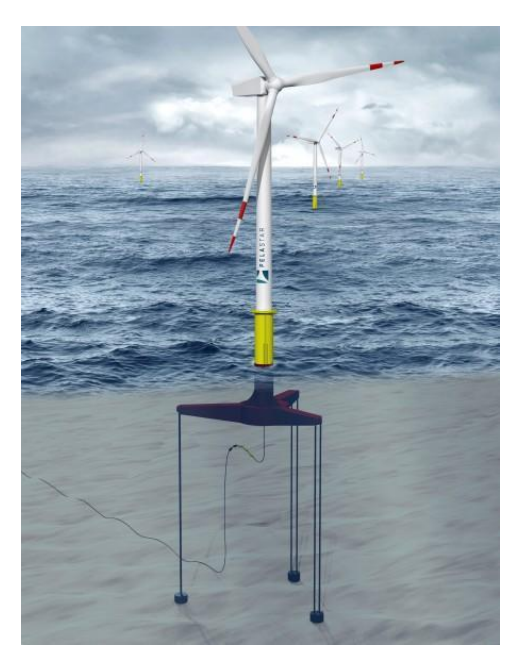

*Figura 16. Cimentación flotante tension leg platform [16]*

<span id="page-34-0"></span>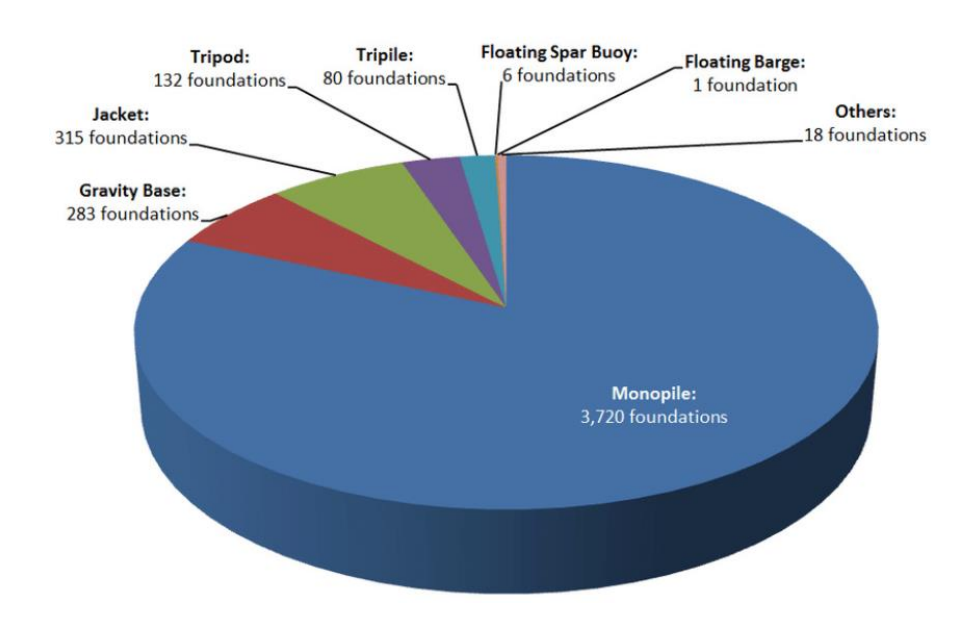

<span id="page-34-1"></span>*Figura 17. Número de cimentaciones por tipo conectadas a la red en Europa hasta 2018 [17]*

### <span id="page-35-0"></span>**3. Realización del modelo en Bladed**

El primer paso para la realización de las simulaciones es definir los parámetros que nos pide Bladed, estos detallan las características del aerogenerador, la cimentación y las condiciones ambientales. Algunos de estos parámetros han sido proporcionados por el tutor en un documento de especificaciones y otros han sido calculados u obtenidos de alguna fuente. Para la definición de los parámetros se utilizan los sistemas de coordenadas que GL proporciona y que se muestran en cada sección de este capítulo. A continuación, se detallan los datos introducidos en Bladed para la definición del aerogenerador (las condiciones ambientales serán comentadas en el próximo capítulo) en el orden en el que se solicitan en dicho software:

#### <span id="page-35-1"></span>**3.1.Palas (Blades)**

Uno de los componentes principales de un aerogenerador y el primero del que se solicitan los datos en Bladed son las palas. El aerogenerador estudiado consta de 3 palas iguales de 62 m de largo cuyas características vienen determinadas por un modelo de la empresa Windnovation. Para introducir los datos en el software se pide dividir la pala en secciones (cuantas más se introduzcan mejor definidas quedarán las palas), siendo el máximo de la versión educativa 10 secciones.

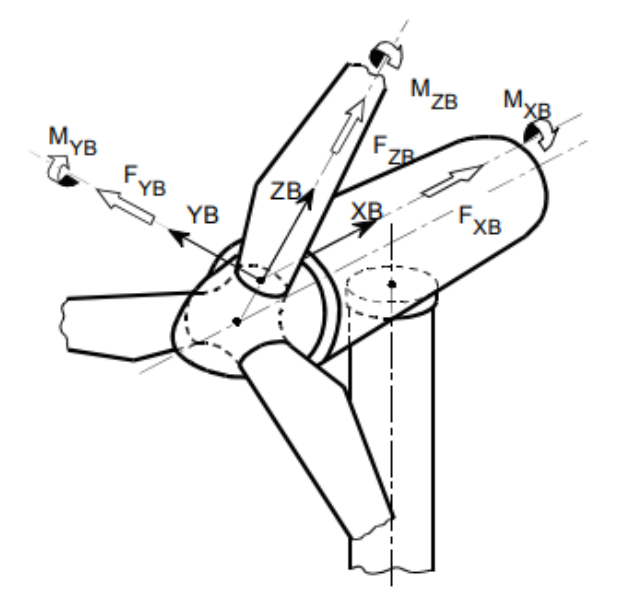

*Figura 18. Ejes de coordenadas de pala según GL [18]*

- <span id="page-35-2"></span>Geometría de pala
	- Distancia en eje de pala: distancia desde el centro de coordenadas a lo largo del eje de la pala.
	- Distancia en eje de pitch: distancia desde el centro de coordenadas a lo largo del eje alrededor del que la pala gira con el control de pitch.
	- Cuerda: distancia entre bordes de ataque y salida del perfil aerodinámico.
- Aerodinamic Twist: ángulo de la cuerda respecto al eje y.
- Espesor: porcentaje de espesor relativo a la cuerda.
- Coordenadas de ejes neutrales.
- Masa y rigidez
	- Coordenadas del centro de masas (x e y).
	- Masa por unidad de longitud.
	- Inercia por unidad de longitud.
	- Rigidez a torsión.

# **3.2.Perfil aerodinámico (Aerofoil)**

En esta sección de Bladed se deben especificar datos relativos a la aerodinámica de las palas.

- Número de Reynolds.
- Centro del momento del pitch: medido comoporcentaje de la cuerda desde el borde de salida.
- Ángulo de ataque en grados
- Coeficiente de lift
- Coeficiente de drag
- Coeficiente de momento pitch

# **3.3.Rotor**

En cuanto a información del rotor, Bladed divide los datos en solicitaciones de turbina y rotor y de buje.

- Turbina y rotor
	- Número de palas: 3 en este caso.
	- Altura del buje sobre la altura de la torre (h): 3,148m según especificaciones.
	- Ángulo de posición de pala: 0°, valor utilizado por defecto.
	- Ángulo de conicidad  $(C)$ : -3° según especificaciones.
	- Ángulo de tilt del eje (T): 6° según especificaciones.
	- Distancia horizontal desde centro de la torre al centro del rotor (Overhang (O)): 5,213m según especificaciones.
	- Desviación lateral (L): 0m según especificaciones.
	- Velocidad de arranque  $(V_{in})$ : 3,5m/s según especificaciones, velocidad de viento a partir de la cual el aerogenerador comienza a generar energía.
	- Velocidad de corte  $(V_{out})$ : 30m/s según especificaciones, velocidad de viento a partir de la cual el aerogenerador se apaga y deja de generar energía.

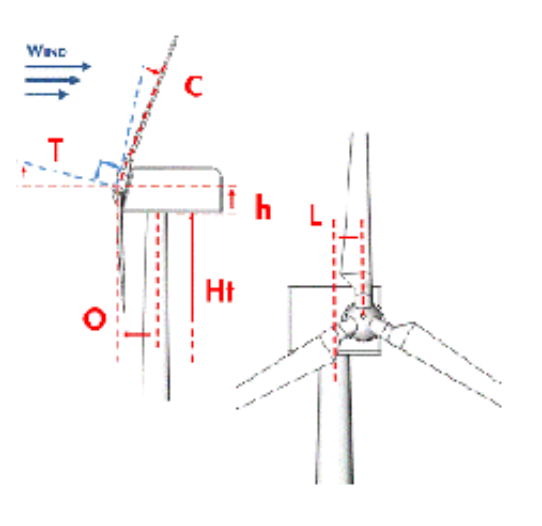

*Figura 19. Parámetros del rotor [19]*

Además de datos numéricos se deben introducir ciertas características del funcionamiento de la turbina:

- Sentido de giro: horario.
- Posición del rotor: a barlovento.
- Velocidad: variable.
- Control: Control de pitch
- Transmisión: Directa
- Buje
- Longitud de la raíz (Root length) (L): 1,5m según especificaciones.
- Diámetro de acople (D): 3,2m según fabricante de las palas.
- Coeficiente drag de la raíz: 0,8 obtenido de la demo.
- Diámetro del buje (S): 3m según especificaciones.

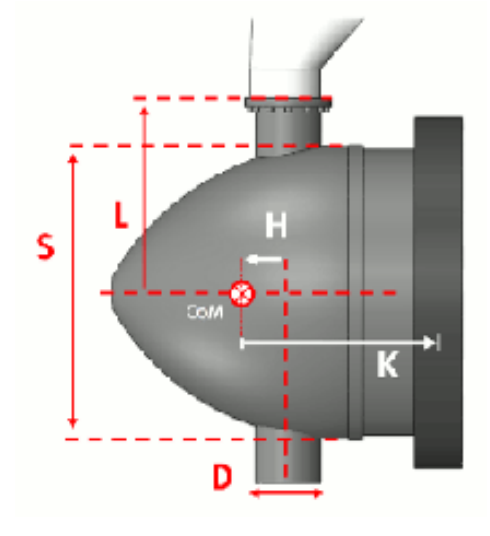

*Figura 20. Parámetros del buje [19]*

- Inercia del rotor:

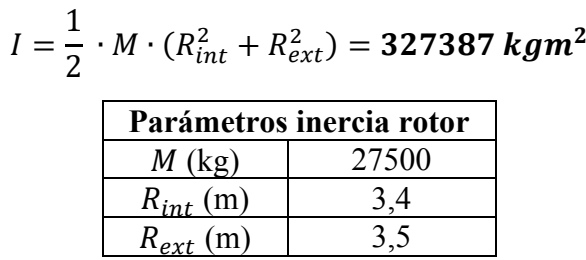

*Tabla 1. Parámetros cálculo inercia rotor*

- Masa del buje: 40000 kg según especificaciones.
- Inercias del buje: calculada como inercia de un semielipsoide de sección circular

$$
I_{eje} = \frac{1}{5} \cdot M \cdot 2 \cdot R^2 = 36000 \text{ kgm}^2
$$
  

$$
I_{perpendicular \ a \ eje} = \frac{1}{5} \cdot M \cdot \left( R^2 + \frac{19}{64} \cdot C^2 \right) = 35313,75 \text{ kgm}^2
$$

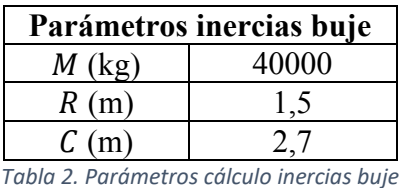

## **3.4.Torre (Tower)**

Los datos a introducir en el apartado Torre se dividen en: propiedades de la torre, entorno y estructura de la torre donde habrá que introducir los datos en estaciones (similar a como se introducían para las palas).

• Propiedades de la torre:

En esta sección se deben seleccionar los datos que se quieren especificar más adelante junto con el material del que se va a fabricar la torre con algunas de sus propiedades.

| Propiedades de la torre   |            |  |  |  |
|---------------------------|------------|--|--|--|
| Material                  | Acero S235 |  |  |  |
| Densidad $(kg/m^3)$       | 7850       |  |  |  |
| Módulo de Young $(N/m^2)$ | 2 1 E11    |  |  |  |

*Tabla 3. Propiedades de la torre*

- Entorno:
	- Coeficiente drag aerodinámico  $(C) = 0.8$ , obtenido según las indicaciones de DNV en DNV-RP-C205 pág. 48 [20] a través de la gráfica de la figura 21 donde:
- o k = 3e-3 m, considerando el caso más desfavorable de acero según la tabla 4.
- $\circ$  D = 6 m (diámetro de la torre).
- $\degree$  Re = 4,14e6 20,7e6

El número de Reynolds ha sido obtenido empleando la expresión mostrada a continuación:

$$
Re = \frac{D \cdot V}{v}
$$

Donde:

 $\circ$  V = 10 – 50 m/s, velocidad del viento

o  $v = 1.45 \times 10^{-5} m^2$ /s, viscosidad cinemática del aire, designada por DNV

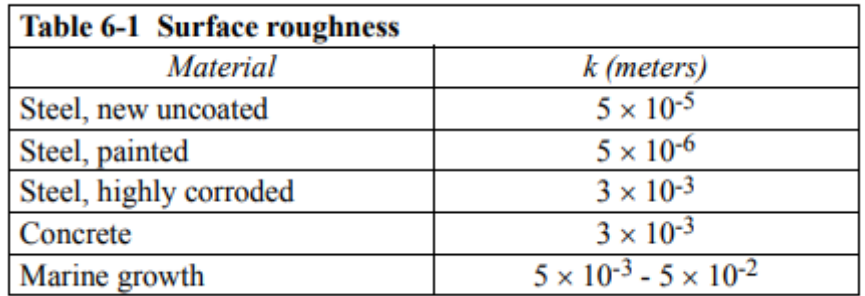

*Tabla 4. Parámetro k según material [20]*

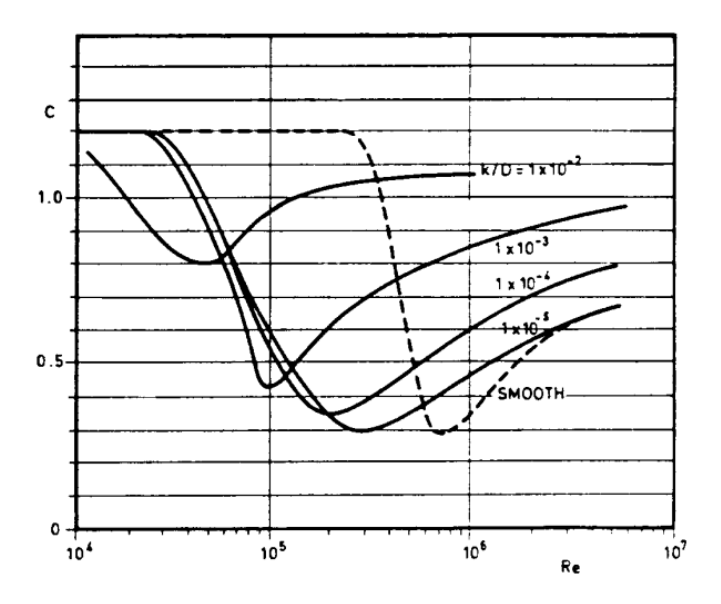

*Figura 21. Gráfica coeficiente drag aerodinámico [20]*

- Coeficientes drag (CD) = 1,1 e inercia hidrodinámicos (CM) = 1,6 obtenidos de la tabla 5 suponiendo cilindro rugoso.

| <b>Reynolds</b>                  | <b>Smooth cylinder</b> |    | <b>Rough cylinder</b> |                           |  |
|----------------------------------|------------------------|----|-----------------------|---------------------------|--|
| number                           | └D                     | ∪м |                       | $\mathsf{\sim}\mathsf{M}$ |  |
| $\leq$ 2 $\cdot$ 10 <sup>5</sup> |                        |    |                       |                           |  |
| $> 2 \cdot 10^{5}$               |                        |    |                       |                           |  |

*Tabla 5. Coeficientes drag e inercia hidrodinámicos según número de Reynolds [18]*

- Profundidad media del agua: 41m, dato explicado en capítulo 4.
- Profundidad de primera estación de la torre: -41m.
- Estructura de la torre:

En esta sección se pueden definir por estaciones varios parámetros relativos a la geometría y las propiedades mecánicas de la torre, estas estaciones sirven además para obtener datos de cargas a la hora de estudiar los resultados de las simulaciones.

- Altura de cada estación: en este caso se colocan cuatro estaciones a -40 m, -10 m, 20 m y 92 m.
- Diámetro exterior: en el modelo de este proyecto supondremos una torre con sección constante de 6m de diámetro.
- Espesor de la torre: 0,13m según especificaciones.
- Material: S235 definido anteriormente

### **3.5.Power train (Transmisión y sistema eléctrico)**

En el apartado Power Train, Bladed solicita la información relativa a todo el sistema eléctrico y de transmisión de la turbina. En el caso del modelo que se presenta en este proyecto las especificaciones introducidas son limitadas pero suficientes para llevar a cabo las simulaciones.

El primer parámetro a especificar es el modelo de transmisión que se va a utilizar, en este caso, una transmisión dinámica que permite que el rotor tenga libertad de velocidad de giro. En segundo lugar, se indica que el giro del generador es el mismo que el del rotor y que la relación mecánica de giro entre ellos es 1, lo que significa que es una transmisión directa. El freno, al ser una transmisión directa, podría colocarse tanto en el eje "rápido" como en el eje "lento"; ya que estos realmente giran a la misma velocidad, en este caso se coloca en el de baja velocidad. En cuanto a las pérdidas, se diferencian mecánicas y eléctricas. Las mecánicas son del 4% mientras que la eficiencia eléctrica es del 92,15% (combinación de rendimientos de generador y convertidor del 95% y 97% respectivamente).

### **3.6.Góndola (Nacelle)**

La góndola modelo es un cilindro de diámetro 8,5m y longitud 8m, pero en el software se define como un poliedro rectangular de dimensiones 8,5x8,5x8 m y masa 2x105kg (sin incluir rotor, eje ni generador). El coeficiente de arrastre se fija en 0,8 por una simplificación de GL y el centro de gravedad se muestra en la tabla 6 según las coordenadas mostradas en la figura 22.

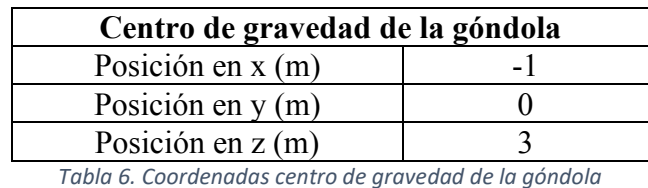

хĸ

*Figura 22. Ejes de coordenadas de la góndola según GL [18]*

En cuanto a momentos de inercia, Bladed solicita los relativos a los 3 movimientos principales de la góndola, cabeceo, alabeo y guiñada. Los momentos de inercia de cabeceo y alabeo (nodding y

olling) se deben introducir referidos al centro de masas mientras que el de guiñada (yaw) se debe referenciar al eje de la torre. El cálculo de estos momentos de inercia se hará modelando la góndola como un cilindro hueco de radios interno y externo de 4m y 4,25m respectivamente. Para trasladar el momento de guiñada se aplica Steiner al cálculo del momento de cabeceo.

$$
Ialabeo = \frac{1}{2} \cdot M \cdot (R_{int}^2 + R_{ext}^2) = 3406250 \text{ kg}m^2
$$

$$
Icabeceo = \frac{1}{4} \cdot M \cdot (R_{int}^2 + R_{ext}^2) + \frac{1}{12} \cdot M \cdot L^2 = 2769792 \text{ kg}m^2
$$

*Iguiñada = Icabeceo* +  $M \cdot d^2 = 2769792 + 200000 \cdot 1^2 = 2969792$   $kgm^2$ 

## **3.7.Sistema de control (Control)**

Para definir el sistema de control se mantienen la mayoría de los parámetros de la demo cambiando según las especificaciones los siguientes:

- Velocidad mínima del generador: 6 rpm
- Máxima velocidad de modo óptimo: 12 rpm
- Ángulos mínimo y máximo de pitch: 0° y 90° respectivamente
- Velocidad demandada del generador: 12 rpm
- Ritmos mínimo y máximo de pitch: -8°/s y 8°/s

# **3.8.Modos de resonancia (Modal)**

A la hora de tener en cuenta los modos de resonancia en las simulaciones, Bladed permite definir el número de modos y el amortiguamiento de estos para torre y palas. En este proyecto se definen 4 modos para las palas, con un amortiguamiento de 0,477% para todos ellos, y 6 para la torre con 1% para todos ellos.

# **4. Condiciones externas**

Las condiciones externas son una parte crucial en el diseño de unas cimentaciones, estas condiciones determinan en gran medida las cargas que la estructura va a sufrir y por lo tanto cómo de resistente debe ser. Para realizar las simulaciones con el software Bladed, se diferencian los efectos meteorológicos y oceanográficos en: viento, oleaje y corrientes. En los apartados siguientes se detalla el emplazamiento elegido para posicionar el aerogenerador junto con sus condiciones además de las diferentes condiciones de viento, oleaje y corriente que GL solicita para realizar las simulaciones de estado último de cargas.

### **4.1.Emplazamiento elegido**

El lugar elegido para instalar las turbinas es la costa de Sao Bento do Norte, localidad brasileña en el punto más al Este de Sudamérica. Las condiciones principales del emplazamiento se muestran en la tabla 7. Esta zona tiene un clima tropical en el que la temperatura media es de unos 26,6°C [21]y las temperaturas mínima y máxima medias son de 20,6°C y 16,1°C, por lo que no se producen grandes cambios de temperatura y nunca va a haber nieve o heladas. Al estar la temperatura media dentro del intervalo -20°C - 50°C, GL no considera que existan temperaturas extremas en el emplazamiento.

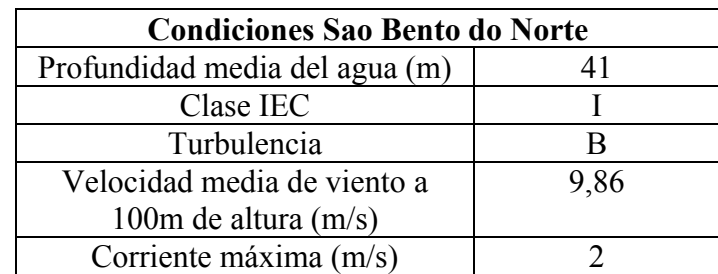

*Tabla 7. Condiciones Sao Bento do Norte*

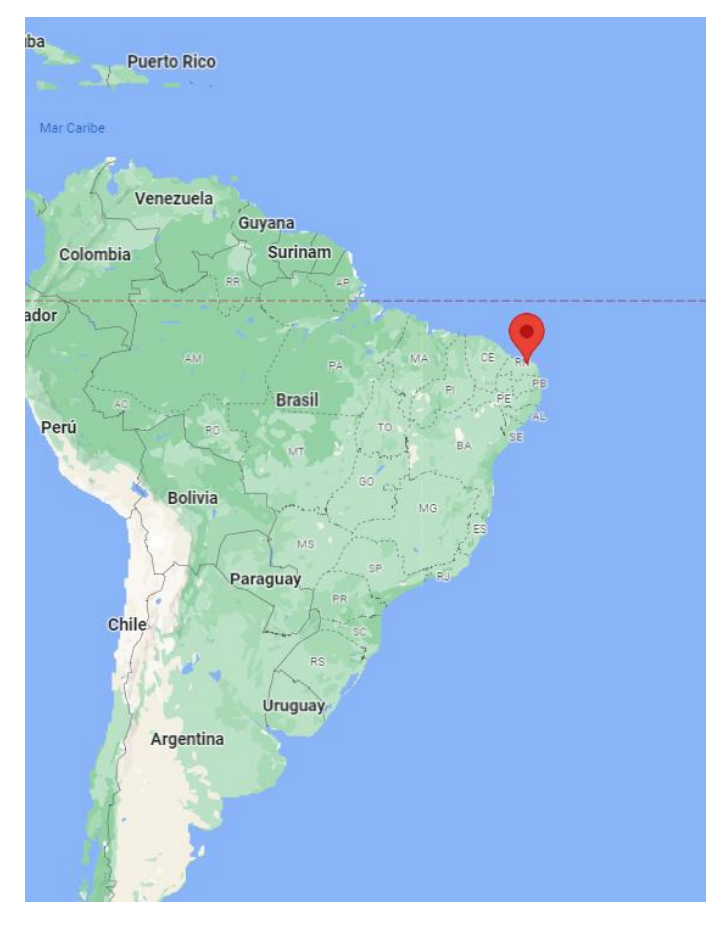

*Figura 23. Posición Sao Bento do Norte en mapa de Suramérica [22]*

### **4.2.Viento**

El viento es un importante elemento del clima a considerar a la hora de diseñar un aerogenerador, este afecta a toda la estructura de la torre, góndola y palas, además de afectar a la obra muerta de las cimentaciones en el caso de aerogeneradores marinos. Para la realización de los estudios de cargas últimas y fatiga, GL solicita una serie de simulaciones con unas características de viento concretas. Estas condiciones de viento están determinadas por unos valores de velocidad y unos transitorios que a continuación se detallan:

• Modelo de Turbulencia Normal (NTM)

Este modelo define un viento en una dirección constante y con una turbulencia dependiente de la velocidad media del caso a estudiar y de dos parámetros tomados de la clase B de turbulencia. La desviación estándar de la velocidad longitudinal del viento (σ1) viene determinada por la siguiente expresión:

$$
\sigma_1 = I_{15} (15 \, m/s + aV_{bub})/(a+1)
$$

Los valores I15 y a, toman los valores de 0,16 y 3 respectivamente. En la tabla 8 se muestran los resultados para los diferentes valores de viento con los que se realizan las simulaciones.

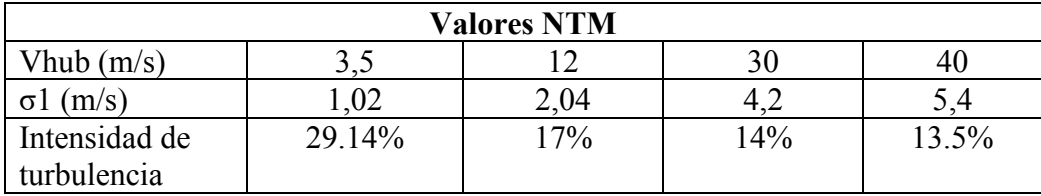

*Tabla 8. Valores NTM*

### • Modelo de Turbulencia Extrema (ETM)

El modelo de turbulencia extrema marca un viento igual al NTM pero con mayor turbulencia como su nombre indica. Esta turbulencia viene determinada por la siguiente expresión:

$$
\sigma_{ETM} = I_{15} \left[ \frac{20 + a(V_{hub} + 6)}{a + 1} - \frac{V_{hub} - V_{ave}}{6a} \right]
$$

Al igual que en NTM, a e I15 toman los valores de 3 y 0,16 respectivamente. Los resultados para las distintas velocidades de viento se muestran en la tabla 9.

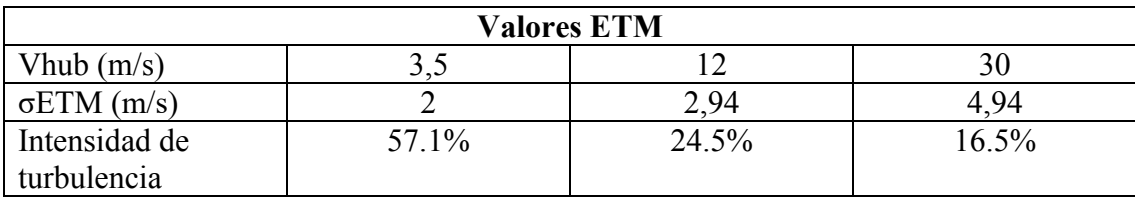

*Tabla 9. Valores ETM*

• Ráfaga Extrema Coherente con Cambio de Dirección (ECD)

Esta condición modela una ráfaga de viento que ocurre simultáneamente a un cambio de dirección de este. El transitorio dura 10 segundos según las especificaciones de GL y produce un cambio de velocidad de viento de 7,5 m/s. Estos valores vienen determinados por las siguientes expresiones:

$$
V(z,t) = \begin{cases} V(z) & \text{for } t < 0\\ V(z) + 0.5V_{cg} (1 - \cos(\pi t/T)) & \text{for } 0 \le t \le T\\ V(z) + V_{cg} & \text{for } t > T \end{cases}
$$

$$
\theta_{cg}\left(V_{hub}\right) = \begin{cases} 180^\circ & \text{for $V_{hub}$ < 4m/s} \\ \frac{720^\circ m/s}{V_{hub}} & \text{for $4m/s \le V_{hub}$ } \le V_{ref} \end{cases}
$$

Los valores de cambio de dirección, una gráfica de como varía esta con el tiempo y una imagen de cómo se introducen estos parámetros en Bladed vienen descritos en la tabla 10 y las figuras 24 y 25.

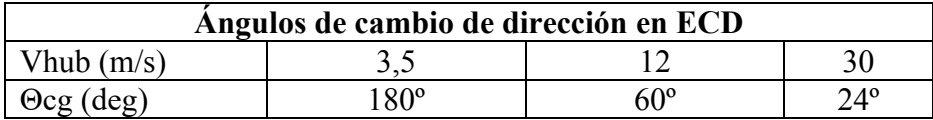

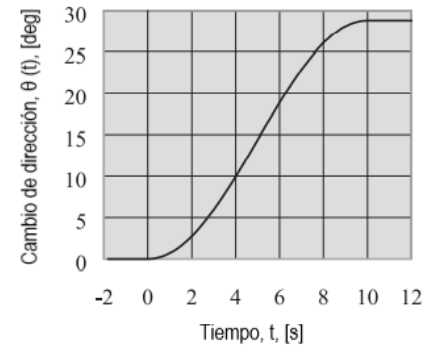

*Tabla 10. Ángulos de cambio de dirección en ECD*

*Figura 24. Cambio de dirección del viento en función del tiempo en ECD [18]*

| Time varying wind                                                                                                    |                           |    |           | Wind shear |                                             |                                  |                              |
|----------------------------------------------------------------------------------------------------|---------------------------|----|-----------|------------|---------------------------------------------|----------------------------------|------------------------------|
|                                                                                                    | Reference Height          |    | m         | 61.5       |                                             |                                  |                              |
| No Variation<br>o                                                                                                    | Flow Inclination          |    | deg 0     |            |                                             |                                  |                              |
| Single Point History                                                                                                    |                           |    | Speed     | Direction  | Horizontal                                  | Vertical                         | Vertical                     |
| 3D Turbulent Wind                                                                                                    |                           |    |           |            | Shear                                       | Shear                            | Direction<br>Shear           |
| Transients<br>G                                                                                                    |                           |    | m/s       | deg        | m/s                                         | m/s                              | deg                          |
|                                                                                                    | <b>Start value</b>        | ×  | 12        | l0.        | I٥                                          | lo.                              | O                            |
| Refer wind speed to<br>hub height                                                                                                    | Amplitude of change       | ×  | 7.5       | 60         | 0                                           | O                                | 0                            |
|                                                                                                    | Time to start cycle       | s  | O         | l0.        | 0                                           | 0                                | 0                            |
| View Wind Data                                                                                                    | Time period of cycle      | s  | 10        | 10         | Ū                                           | O                                | 0                            |
|                                                                                                    | Type of cycle (half/full) | ä, | Half<br>▼ | Half       | $\blacktriangledown$ $\parallel$ Full<br>▾∥ | Full<br>$\overline{\phantom{a}}$ | Full<br>$\blacktriangledown$ |
| Environment (other):<br>Waves<br>0n<br>$\ldots$<br>Off<br><b>Currents</b><br>$\ddots$<br>Tides<br>Off<br>$\cdots$<br>Off<br>Earthquake<br>$\cdots$ |                           |    |           |            |                                             | Apply                            | Reset                        |

*Figura 25. Pestaña transitorio de viento en Bladed [19]*

### • Perfil de Viento Normal (NWP)

El modelo de viento normal define un viento constante sin cambios de dirección cuya velocidad varía con la altura según la siguiente expresión:

$$
V(z) = V_{hub} (z/z_{hub})^{\alpha}
$$

El valor de α viene determinado por GL y es de 0,14.

• Ráfaga Operativa Extrema (EOG1, EOG50)

Este modelo presenta un viento con un transitorio de velocidad con periodo de recurrencia de 1 o 50 años definido por la siguiente expresión:

$$
V(z,t) = \begin{cases} V(z) - 0.37 V_{\text{gustN}} \sin(3\pi t/T) (1 - \cos(2\pi t/T)) \\ \text{for } 0 \le t \le T \\ V(z) \end{cases}
$$
 for  $t < 0$  and  $t > T$ 

El valor de Vgust viene dado por las expresiones y parámetros mostrados a continuación:

$$
V_{\text{gustN}} = \beta \sigma_1 B
$$

$$
B = \frac{1}{1 + 0.2 \left(\frac{D}{\Lambda_1}\right)}
$$

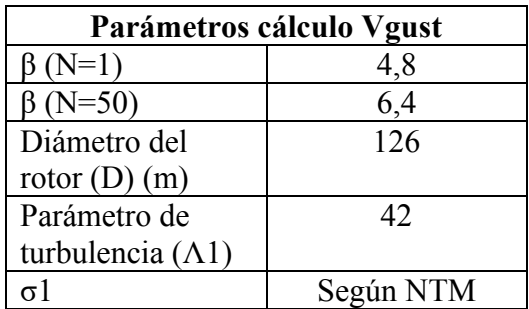

*Tabla 11. Parámetros para el cálculo de Vgust*

El perfil de viento toma la forma mostrada en la figura 26 para el valor de 12 m/s de velocidad V(z), para las demás velocidades se muestran los máximos en la tabla 12 junto con los demás parámetros necesarios para definir el modelo en Bladed.

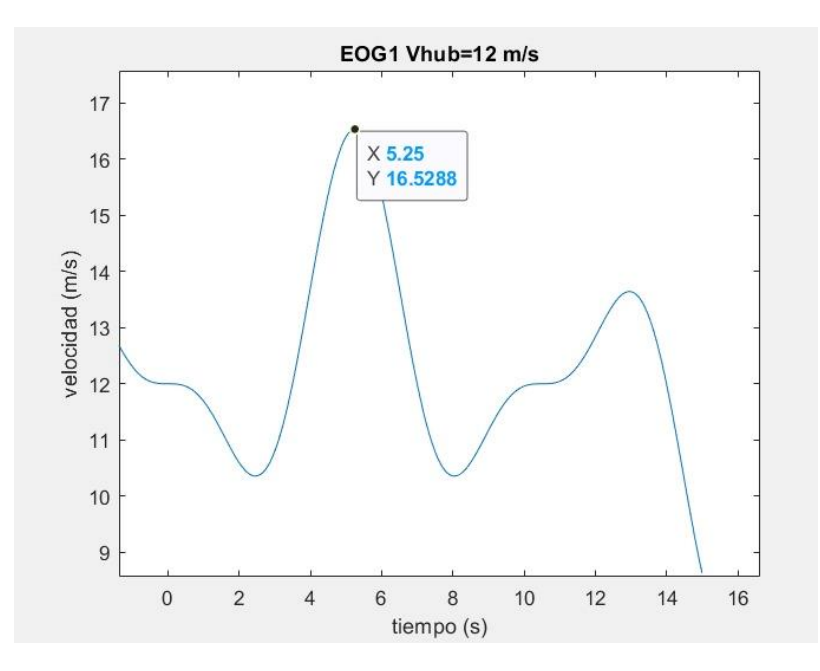

*Figura 26. Velocidad de viento en función del tiempo en EOG1 con Vhub=12m/s*

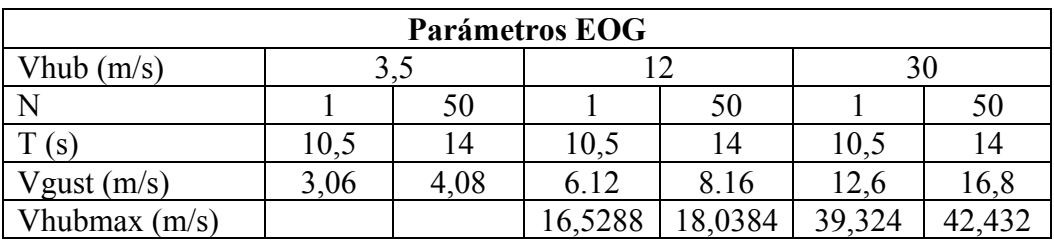

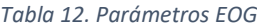

### • Cortante del Viento Extrema (EWS)

El modelo de cortante extrema define una cortante extrema con recurrencia de 50 años mediante las siguientes expresiones, siendo la primera para el transitorio vertical y la segunda para el horizontal:

$$
V(z,t) = \begin{cases} V_{hub} \left( \frac{z}{z_{hub}} \right)^{\alpha} + \left( \frac{z - z_{hub}}{D} \right) \left( 2.5 + 0.2 \beta \sigma_1 \left( \frac{D}{A_1} \right)^{1/4} \right) \left( 1 - \cos \left( \frac{2\pi t}{T} \right) \right) & \text{for } 0 \le t \le T \\ V_{hub} \left( \frac{z}{z_{hub}} \right)^{\alpha} & \text{for } t < 0 \text{ and } t > T \end{cases}
$$

$$
V(y, z, t) = \begin{cases} V_{hub} \left( \frac{z}{z_{hub}} \right)^{\alpha} + \left( \frac{y}{D} \right) \left( 2.5 + 0.2 \beta \sigma_1 \left( \frac{D}{A_1} \right)^{1/4} \right) \left( 1 - \cos \left( \frac{2\pi t}{T} \right) \right) & \text{for } 0 \le t \le T \\ V_{hub} \left( \frac{z}{z_{hub}} \right)^{\alpha} & \text{for } t < 0 \text{ and } t > T \end{cases}
$$

Los parámetros necesarios para los cálculos y los cuatro transitorios necesarios para las simulaciones se muestran en la tabla 13 y en las figuras 27-30.

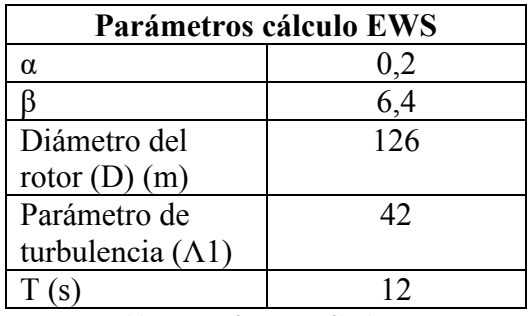

*Tabla 13. Parámetros cálculo EWS*

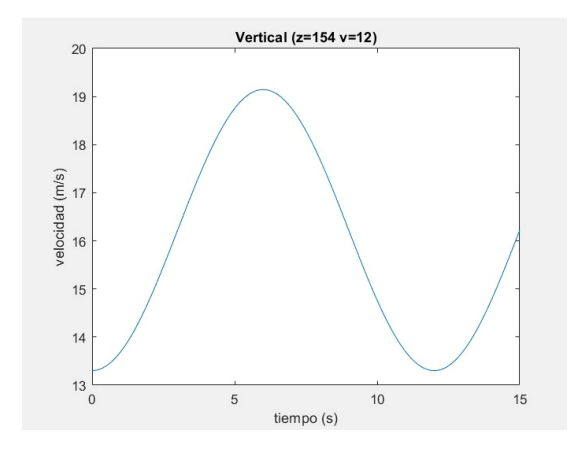

*Figura 27. Cortante vertical del viento en función del tiempo con Vhub=12m/s*

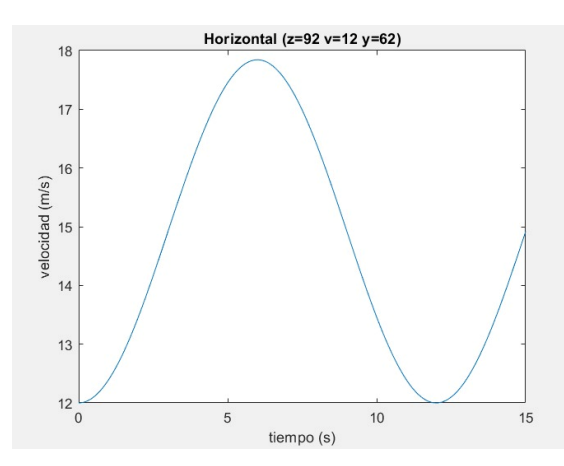

*Figura 28. Cortante horizontal del viento en función del tiempo con Vhub=12m/s*

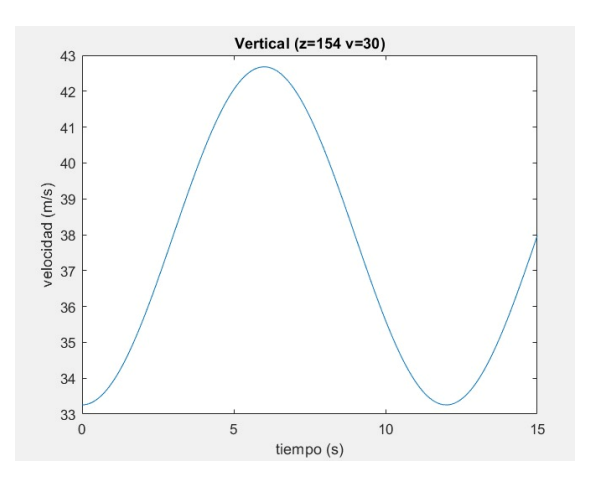

*Figura 29. Cortante vertical del viento en función del tiempo con Vhub=30m/s*

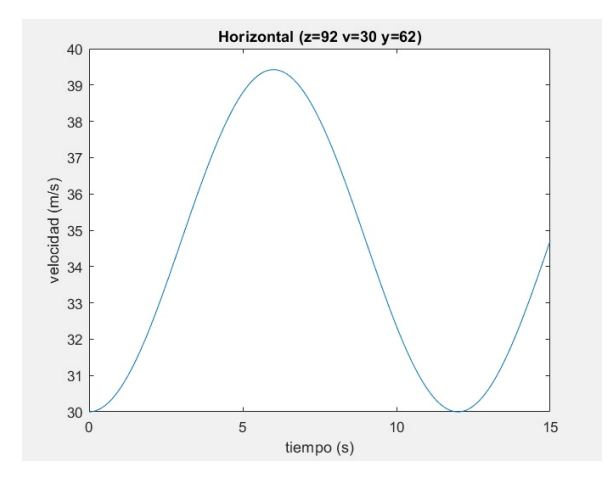

*Figura 30. Cortante horizontal del viento en función del tiempo con Vhub=30m/s*

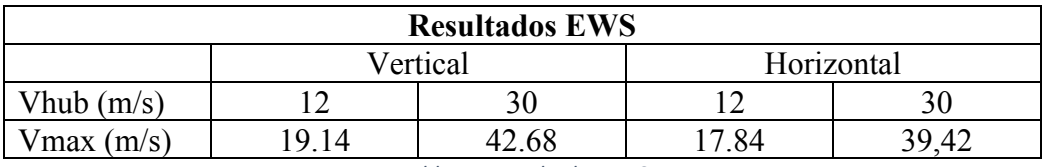

*Tabla 14. Resultados EWS*

• Modelo de Velocidad de Viento Extrema (EWM)

El modelo EWM define vientos extremos con periodos de recurrencia de 1 y 50 años e intensidad de turbulencia fija. Las diferentes expresiones para el cálculo de estas velocidades y los resultados de estas se muestran a continuación:

$$
V_{50} (z) = V_{ref} (z/z_{hub})^{0.14}
$$
  
\n
$$
V_1(z) = 0.8 V_{50}(z)
$$
  
\n
$$
V_{e50}(z) = 1.25 V_{ref}(z/z_{hub})
$$
  
\n
$$
V_{e1}(z) = 0.8 V_{e50} (z)
$$

$$
\sigma_1 = 0.12 V_{\text{hub}}
$$

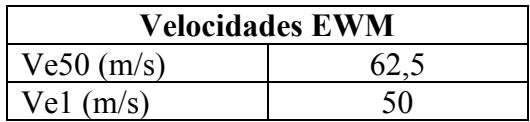

| $V50$ (m/s)                                                          |  |  |  |
|----------------------------------------------------------------------|--|--|--|
| $VI$ (m/s)                                                           |  |  |  |
| $T_{\alpha}$ bla 1 $\Gamma$ <i>Wologidador <math>\Gamma</math>WA</i> |  |  |  |

*Tabla 15. Velocidades EWM*

#### • Valores de velocidad para simulaciones

Los valores de velocidad vienen determinados de varias formas: mediante la clase de viento y turbulencia, mediante datos obtenidos en el emplazamiento o mediante modelos matemáticos.

Ya que la turbina del modelo es de Clase I (clase con máximos valores de viento) tenemos que la velocidad de referencia (Vref) es de 50 m/s que corresponde a la velocidad extrema media de 10 minutos con periodo de recurrencia de 50 años y una velocidad media anual de 10 m/s. La velocidad nominal de viento, a partir de la cual la turbina genera 5 MW, es de aproximadamente 12 m/s como se puede observar en la figura 31. Las diferentes velocidades necesarias quedan recogidas en la tabla 16.

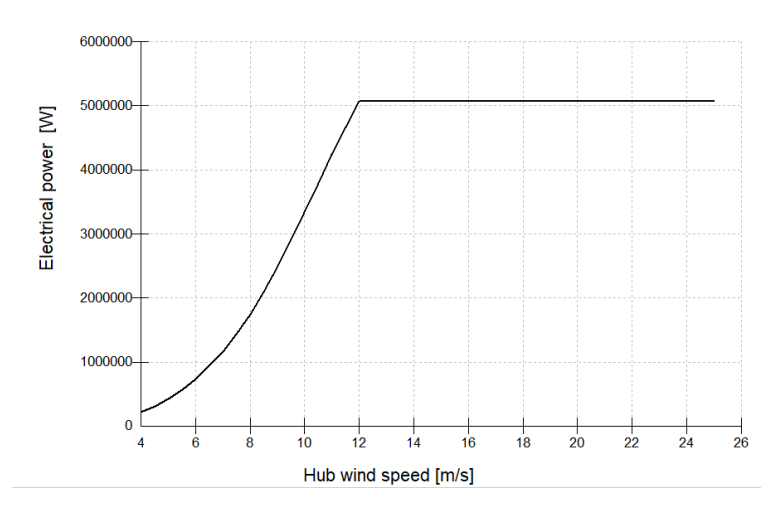

*Figura 31. Potencia eléctrica según velocidad el viento a la altura del buje [19]*

| Valores de viento   |     |  |  |  |
|---------------------|-----|--|--|--|
| Vref(m/s)           | 50  |  |  |  |
| Vave $(m/s)$        | 10  |  |  |  |
| Vr(m/s)             | 12  |  |  |  |
| $\text{ Vin (m/s)}$ | 3,5 |  |  |  |
| Vout $(m/s)$        | 30  |  |  |  |
| V1(m/s)             | 40  |  |  |  |
| Vel $(m/s)$         |     |  |  |  |

*Tabla 16. Valores de viento*

En algunos de los casos de carga que se explican en el capítulo siguiente se presentan unas condiciones de viento con intervalos de velocidades, para estos casos GL solicita que se estudien mínimo las siguientes velocidades:

- Caso Vin  $\leq$  Vhub  $\leq$  Vout, se deben estudiar Vr y Vout.
- Caso Vin  $\le$  Vhub  $\le$  Vr, se debe estudiar Vr.

-

# **4.3. Condiciones marinas**

Las condiciones marinas, al igual que las del viento, vienen determinadas por datos recabados en el emplazamiento o por modelos matemáticos. Estas condiciones quedan definidas con la especificación de las características de oleaje y corriente.

# • **Oleaje**

Las condiciones de oleaje que GL describe se resumen en dos tipos de oleaje, regular e irregular. En algunos de los casos de carga para se nos plantea la opción de realizar la simulación con un tipo de oleaje u otro, cambiando la altura de ola empleada siendo mayor en el caso de oleaje regular. En este trabajo se emplea el oleaje irregular en los casos en los que se puede elegir.

A la hora de definir las olas en Bladed debemos especificar en ambos casos de oleaje la altura de la ola característica y el período del oleaje. Para todos los casos menos los de máxima altura de ola con periodo de recurrencia, el periodo estimado de oleaje será de 11,01 s. Las diferentes alturas de ola se detallan a continuación:

4.3..1. Altura significante correspondiente a Vhub (Hs(V))

Las olas empleadas en la mayoría de los casos de carga son olas generadas por efecto del viento, siendo así su altura dependiente de la velocidad de este. A falta de datos GL propone el modelo Jonswap que nos permite obtener la altura de ola mediante la siguiente expresión:

$$
H_{s, JONSWAP, wind} = 0.0094 \cdot v^{-\frac{5}{3}} \cdot \frac{u^2}{g}
$$

La altura depende por lo tanto de la velocidad del viento a 10 metros de altura (u), de la gravedad (g) y de un parámetro llamado frecuencia pico (ν) que se cálcula de la siguiente forma:

$$
v = \frac{\omega_p}{2\pi} \cdot \frac{u}{g}
$$
  
= max  $\left(0.16; 2.84 \cdot \xi^{-0.3}; 16.8 \cdot \theta^{-\frac{3}{7}}\right)$ 

$$
\theta = g/u \cdot \text{time}
$$

$$
\xi = g/u^2 \cdot x
$$

Para el cálculo de estos parámetros se utiliza un tiempo de 3 horas según GL y la siguiente expresión para referir las velocidades a la altura del buje a 10 metros:

$$
V(z) = V_{hub} \left( z / z_{hub} \right)^{\alpha}
$$

$$
\alpha = \frac{0.37 - 0.088 \ln(v_{ref})}{1 - 0.088 \ln(\frac{h_{ref}}{10})}.
$$

Los resultados para las diferentes velocidades de viento quedan recogidos en la tabla 17.

#### 4.3..2. Altura significante con periodo de recurrencia (Hs1, Hs50)

La altura de ola significante con periodo de recurrencia de 50 años viene aportada en las especificaciones del emplazamiento y es de 5,08m. A pesar de tener el dato de 50 años, en las especificaciones no se define el de 1 año por lo que supondremos un valor de 4,5m.

#### 4.3..3. Máxima altura de ola con periodo de recurrencia (Hmax1, Hmax50)

El cálculo de Hmax viene determinado por dos expresiones en las que se utilizan los valores de Hs1 y Hs50 además de un periodo de referencia aportado por GL de 10800s (Tref).

$$
11.1\sqrt{H_s/g} \le T_D \le 14.3\sqrt{H_s/g}
$$

$$
H_D = H_s \cdot \sqrt{0.5 \cdot \ln\left(\frac{T_{ref}}{T_D}\right)}
$$

En este caso de oleaje se tienen unos periodos (Td) que quedan en un intervalo, aunque para el presente trabajo se utilizan los valores más bajos como medida de seguridad. Los resultados quedan recogidos en la tabla 17.

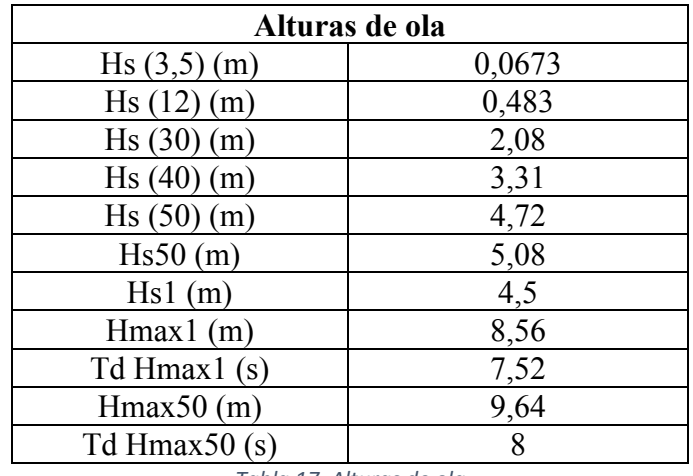

*Tabla 17. Alturas de ola*

### • **Corriente**

Las corrientes marinas se modelan como movimientos unidireccionales y se solicitan únicamente en cuatro casos como se verá en el siguiente capítulo. El perfil de velocidad en función de la profundidad se rige por la siguiente expresión según GL:

$$
U_{c,sub}(z) = U_{c,sub} \cdot \left(\frac{d+z}{d}\right)^{1/7}
$$

Donde Uc,sub es la velocidad de la corriente en la superficie del agua, d la profundidad del agua y z la profundidad estudiada desde la superficie (z y d ambas en positivo). Con la velocidad máxima de corriente de nuestro emplazamiento (2 m/s) y la profundidad de 41 metros obtenemos el perfil mostrado en la figura 32.

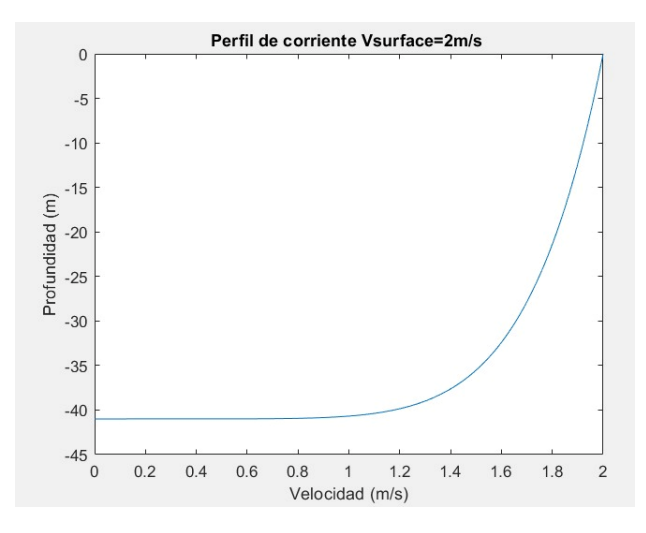

*Figura 32. Perfil de velocidad corriente marina en función de la profundidad*

# **5. Simulaciones y análisis de cargas para monopilote**

Existen 37 casos de carga (DLC) diferentes para turbinas con cimentaciones fijas que GL solicita para aprobar el estudio de cargas en dichas cimentaciones. De estas 37, 36 son necesarias para el estado último de cargas y 14 para el estudio a fatiga, aunque en este trabajo se realizan menos por falta de datos o por no ser necesarias por razones meteorológicas como se verá más adelante en este capítulo.

En las secciones a continuación se comentan los DLC estudiados por situaciones según los presenta GL y se muestran los resultados de las cargas en las cimentaciones a la altura del lecho marino de cada uno de ellos.

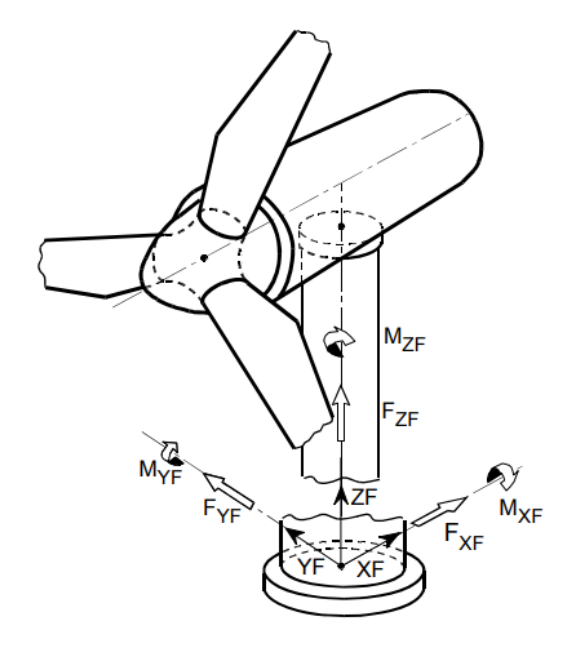

*Figura 33. Ejes de coordenadas de la torre según GL [18]*

## **5.1. Producción de potencia**

### • **DLC 1.1**

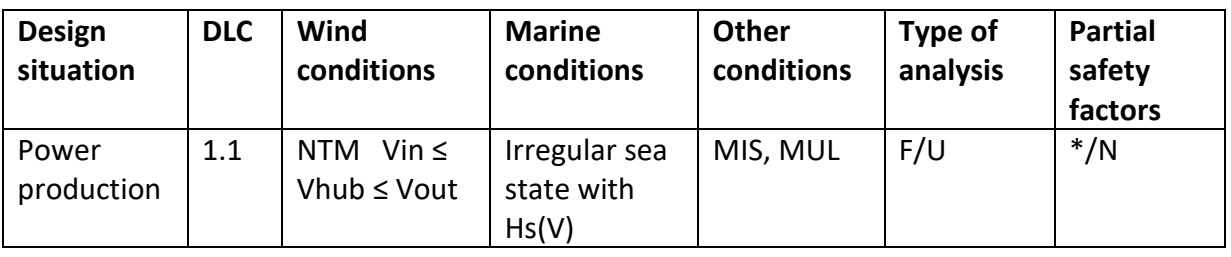

*Tabla 18. Detalles DLC 1.1 [18]*

- 1. Producción de potencia
- 2. Viento NTM con Vin  $\leq$  Vhub  $\leq$  Vout, se simula con Vr y Vout.
- 3. Estado irregular de oleaje con altura de ola correspondiente a velocidad de viento.
- 4. MIS, MUL, estas condiciones consideran la desalineación de viento, olas y corrientes y la multidireccionalidad de las condiciones del océano. En el presente proyecto no se tendrán en cuenta estas condiciones y se orientarán viento, olas y corrientes en la misma dirección ya que es como más sufre la estructura.
- 5. Análisis de fatiga y estado último de carga.
- 6. Factor de seguridad N.

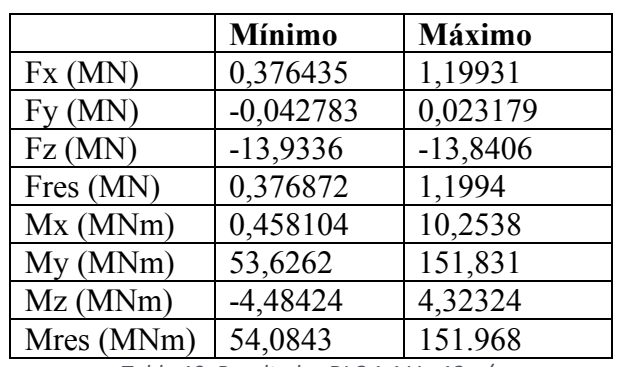

*Tabla 19. Resultados DLC 1.1 Vr=12m/s*

Caso 2: Vout=30m/s

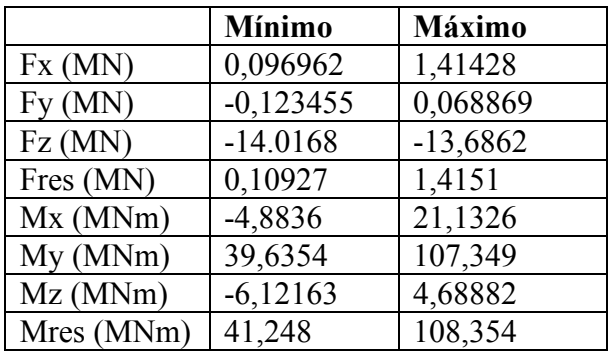

*Tabla 20. Resultados DLC 1.1 Vr=30m/s*

### • **DLC 1.2**

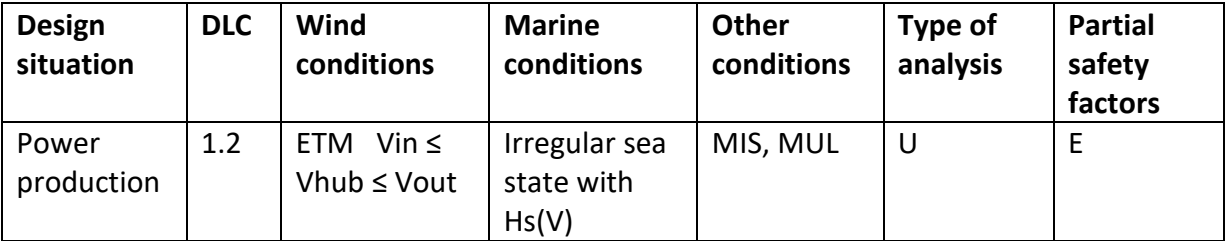

*Tabla 21. Detalles DLC 1.2 [18]*

- 1. Producción de potencia
- 2. Viento ETM con Vin  $\leq$  Vhub  $\leq$  Vout, se simula con Vr y Vout.
- 3. Estado irregular de oleaje con altura de ola correspondiente a velocidad de viento.
- 4. MIS, MUL, no se consideran.
- 5. Análisis de estado último de carga.
- 6. Factor de seguridad E.

Caso  $1: Vr=12m/s$ 

|            | <b>Mínimo</b> | <b>Máximo</b> |
|------------|---------------|---------------|
| Fx(MN)     | 0,232706      | 1,20832       |
| Fy(MN)     | $-0,063647$   | 0,044445      |
| Fz(MN)     | $-13,9372$    | $-13,8221$    |
| Fres (MN)  | 0,233449      | 1,20856       |
| Mx(MNm)    | $-2,28678$    | 13,0453       |
| My(MNm)    | 36,3774       | 159,001       |
| Mz(MNm)    | $-7,27013$    | 5,8427        |
| Mres (MNm) | 36,998        | 159,245       |

*Tabla 22. Resultados DLC 1.2 Vr=12m/s*

Caso 2: Vout=30m/s

|            | <b>Mínimo</b> | Máximo     |
|------------|---------------|------------|
| Fx(MN)     | 0,095725      | 1,435      |
| Fy(MN)     | $-0,167732$   | 0,10503    |
| Fz(MN)     | $-14,0316$    | $-13,6572$ |
| Fres (MN)  | 0,096265      | 1,43739    |
| Mx(MNm)    | $-9,73188$    | 27,1501    |
| My(MNm)    | 36,1158       | 116,292    |
| Mz(MNm)    | $-7,07934$    | 5,97818    |
| Mres (MNm) | 36,3035       | 116,425    |

*Tabla 23. Resultados DLC 1.2 Vr=30m/s*

### • **DLC 1.3**

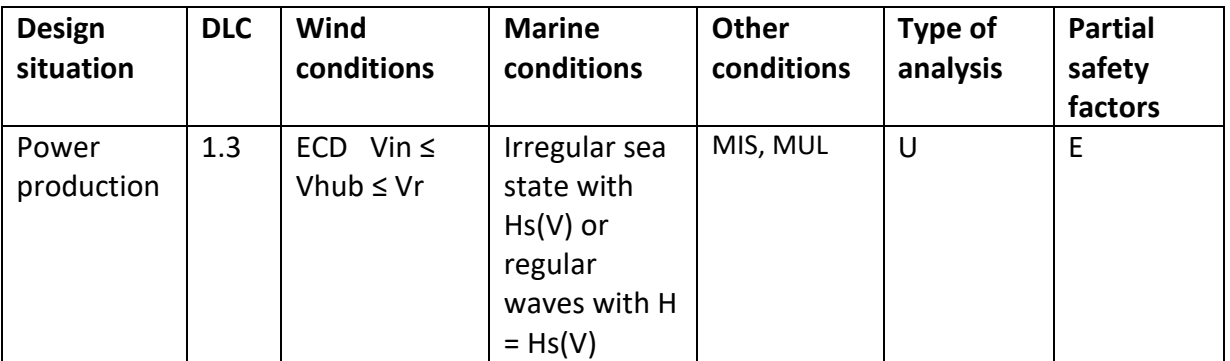

*Tabla 24. Detalles DLC 1.3 [18]*

- 1. Producción de potencia
- 2. Viento ECM con Vin  $\leq$  Vhub  $\leq$  Vr, se simula con Vr.
- 3. Estado irregular de oleaje con altura de ola correspondiente a velocidad de viento.
- 4. MIS, MUL, no se consideran.
- 5. Análisis de estado último de carga.
- 6. Factor de seguridad E.

Caso 1: Vr=12m/s

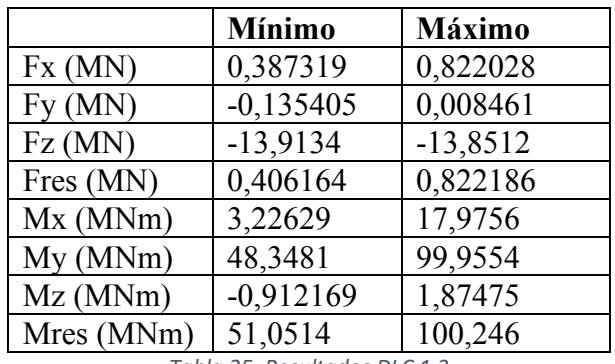

*Tabla 25. Resultados DLC 1.3*

### • **DLC 1.4**

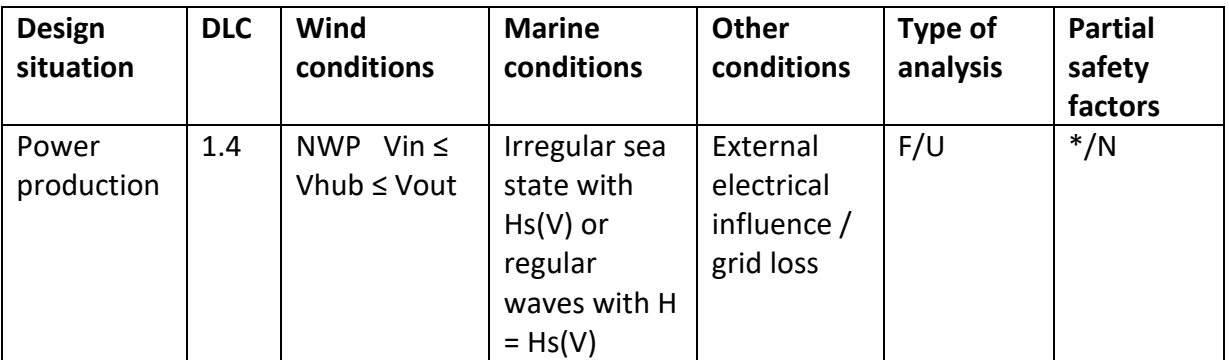

*Tabla 26. Detalles DLC 1.4 [18]*

- 1. Producción de potencia
- 2. Viento NWP con Vin  $\leq$  Vhub  $\leq$  Vout, se simula con Vr y Vout.
- 3. Estado irregular de oleaje con altura de ola correspondiente a velocidad de viento.
- 4. Influencia eléctrica externa / pérdida de red, se simulará con pérdida de red.
- 5. Análisis de fatiga y estado último de carga.
- 6. Factor de seguridad N.

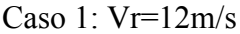

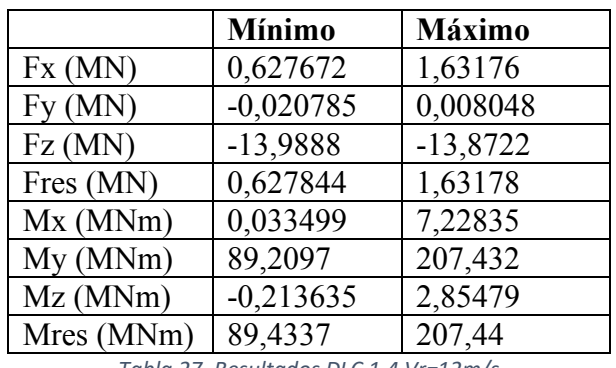

*Tabla 27. Resultados DLC 1.4 Vr=12m/s*

Caso 2: Vout=30m/s

|            | <b>Mínimo</b> | Máximo      |
|------------|---------------|-------------|
| Fx(MN)     | $-0,158556$   | 1,04705     |
| Fy(MN)     | $-0,059325$   | $-0,012202$ |
| Fz(MN)     | $-13,8822$    | $-13,7098$  |
| Fres (MN)  | 0,021965      | 1,04736     |
| Mx(MNm)    | 1,72624       | 12,3229     |
| My(MNm)    | 22,2011       | 77,8506     |
| $Mz$ (MNm) | $-1,79701$    | $-0,08798$  |
| Mres (MNm) | 22,9402       | 77,8952     |

*Tabla 28. Resultados DLC 1.4 Vr=30m/s*

#### • **DLC 1.5**

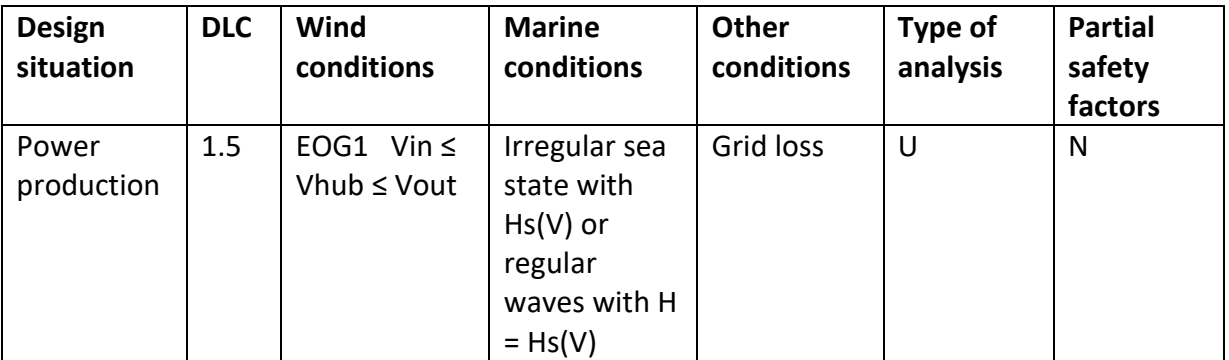

*Tabla 29. Detalles DLC 1.5 [18]*

- 1. Producción de potencia
- 2. Viento EOG1 con Vin  $\leq$  Vhub  $\leq$  Vout, se simula con Vr y Vout.
- 3. Estado irregular de oleaje con altura de ola correspondiente a velocidad de viento.
- 4. Grid loss, se simulará con pérdida de red.
- 5. Análisis de estado último de carga.
- 6. Factor de seguridad N.

Caso 1: Vr=12m/s

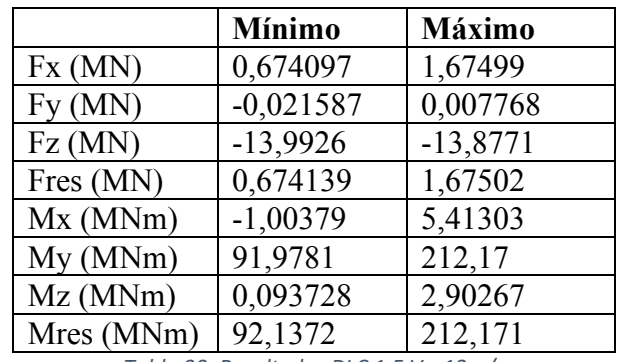

*Tabla 30. Resultados DLC 1.5 Vr=12m/s*

### Caso 2: Vout=30m/s

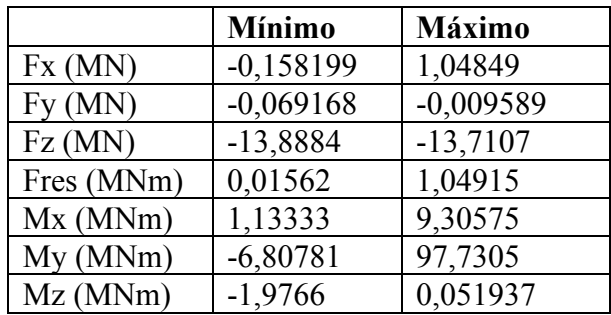

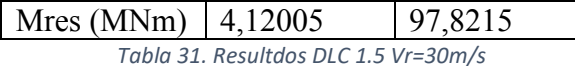

#### • **DLC 1.6**

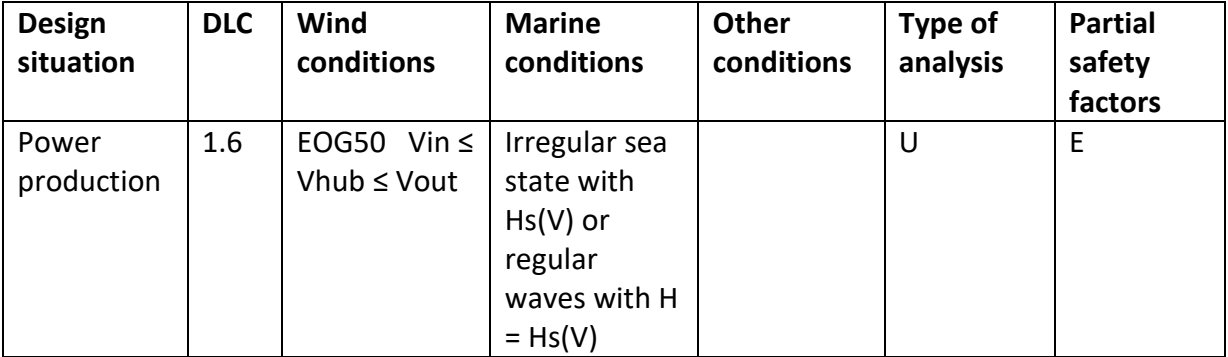

*Tabla 32. Detalles DLC 1.6 [18]*

- 1. Producción de potencia
- 2. Viento EOG con Vin  $\leq$  Vhub  $\leq$  Vout, se simula con Vr y Vout.
- 3. Estado irregular de oleaje con altura de ola correspondiente a velocidad de viento.
- 4. Análisis de estado último de carga.
- 5. Factor de seguridad E.

Caso 1: Vr=12m/s

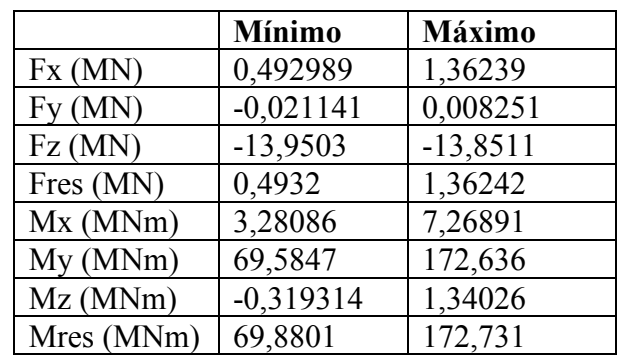

*Tabla 33. Resultados DLC 1.6 Vr=12m/s*

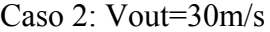

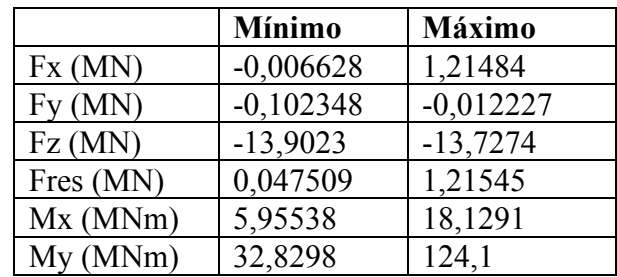

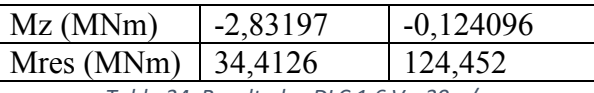

*Tabla 34. Resultados DLC 1.6 Vr=30m/s*

### • **DLC 1.7**

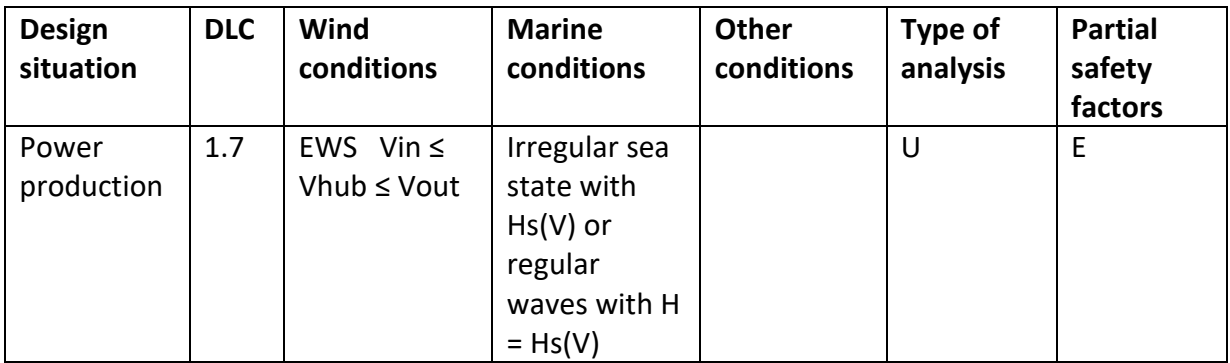

*Tabla 35. Detalles DLC 1.7 [18]*

- 1. Producción de potencia
- 2. Viento EWS con Vin  $\leq$  Vhub  $\leq$  Vout, se simula con Vr y Vout.
- 3. Estado irregular de oleaje con altura de ola correspondiente a velocidad de viento.
- 4. Análisis de estado último de carga.
- 5. Factor de seguridad E.

Caso 1: Vr=12m/s Transitorio horizontal

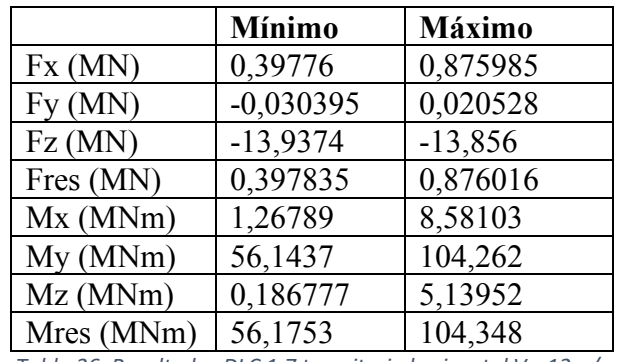

*Tabla 36. Resultados DLC 1.7 transitorio horizontal Vr=12m/s*

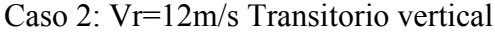

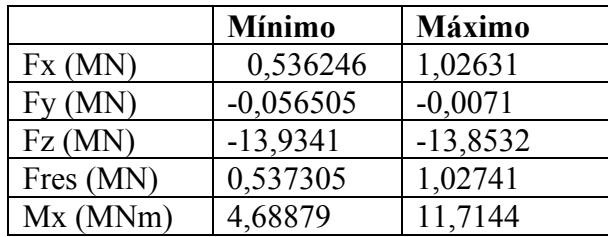

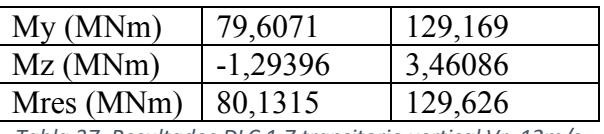

*Tabla 37. Resultados DLC 1.7 transitorio vertical Vr=12m/s*

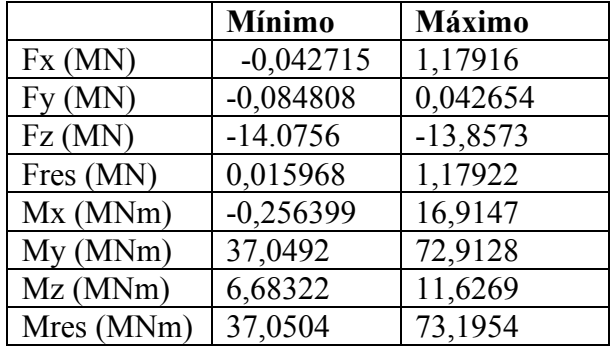

#### Caso 3: Vout=30m/s Transitorio horizontal

*Tabla 38. Resultados DLC 1.7 transitorio horizontal Vr=30m/s*

Caso 4: Vout=30m/s Transitorio vertical

|            | <b>Mínimo</b> | <b>Máximo</b> |
|------------|---------------|---------------|
| Fx(MN)     | $-0,17416$    | 1,01394       |
| Fy(MN)     | $-0,2928$     | $-0,132936$   |
| Fz(MN)     | $-13,9371$    | $-13,7085$    |
| Fres (MN)  | 0,138722      | 1,03545       |
| Mx(MNm)    | 22,5273       | 44,1329       |
| My(MNm)    | 32,9536       | 70,4877       |
| Mz(MNm)    | $-0,469827$   | 4,3275        |
| Mres (MNm) | 44,3662       | 76,9838       |

*Tabla 39. Resultados DLC 1.7 transitorio vertical Vr=30m/s*

### • **DLC 1.8**

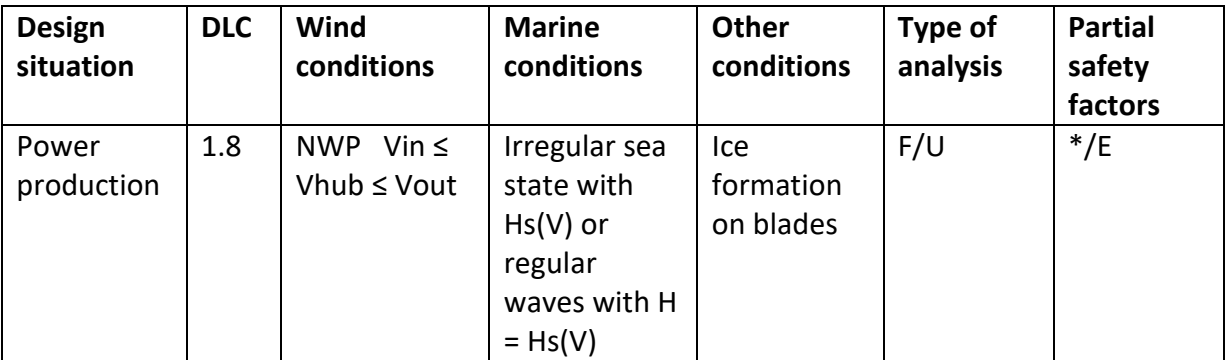

*Tabla 40. Detalles DLC 1.8 [18]*

- 1. Producción de potencia
- 2. Viento NWP con Vin  $\leq$  Vhub  $\leq$  Vout, se simula con Vr y Vout.
- 3. Estado irregular de oleaje con altura de ola correspondiente a velocidad de viento.
- 4. Formación de hielo en las palas, al ser un emplazamiento en el que no va a haber temperaturas como para que se produzca hielo no se considera este DLC.
- 5. Análisis de fatiga y estado último de carga.
- 6. Factor de seguridad E.

### • **DLC 1.9**

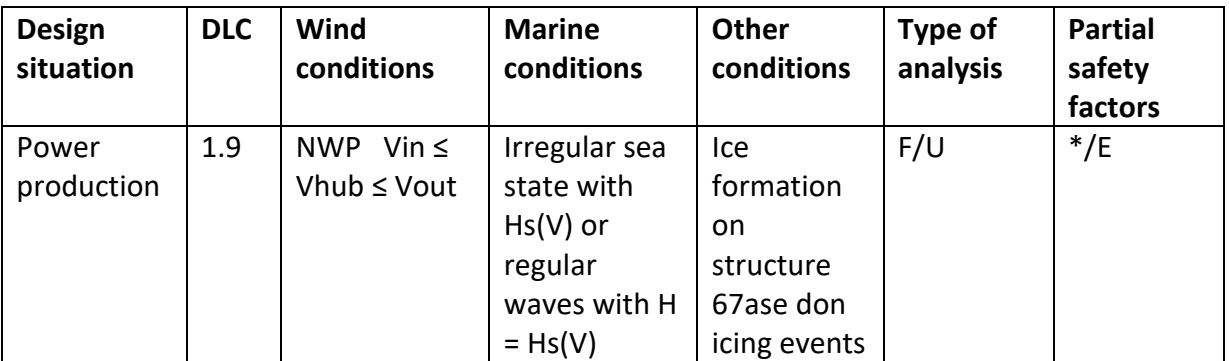

*Tabla 41. Detalles DLC 1.9 [18]*

- 1. Producción de potencia
- 2. Viento NWP con Vin  $\leq$  Vhub  $\leq$  Vout, se simula con Vr y Vout.
- 3. Estado irregular de oleaje con altura de ola correspondiente a velocidad de viento.
- 4. Formación de hielo en las palas, al ser un emplazamiento en el que no va a haber temperaturas como para que se produzca hielo no se considera este DLC.
- 5. Análisis de fatiga y estado último de carga.
- 6. Factor de seguridad E.

### • **DLC 1.10**

| <b>Design</b><br>situation | <b>DLC</b> | Wind<br>conditions                    | <b>Marine</b><br>conditions                       | Other<br>conditions | Type of<br>analysis | <b>Partial</b><br>safety<br>factors |
|----------------------------|------------|---------------------------------------|---------------------------------------------------|---------------------|---------------------|-------------------------------------|
| Power<br>production        | 1.10       | Vin $\leq$<br>NTM<br>Vhub $\leq$ Vout | Irregular sea<br>state with<br>Hs1 and<br>H=Hmax1 | <b>MIS</b>          | U                   | N                                   |

*Tabla 42. Detalles DLC 1.10 [18]*

- 1. Producción de potencia
- 2. Viento NTM con Vin  $\leq$  Vhub  $\leq$  Vout, se simula con Vr y Vout.
- 3. Estado irregular de oleaje con altura de ola Hs1 y ola aislada Hmax1.
- 4. MIS, no se considera
- 5. Análisis de estado último de carga.
- 6. Factor de seguridad N.

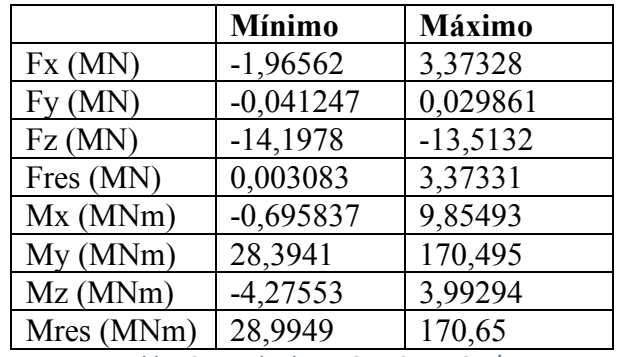

*Tabla 43. Resultados DLC 1.10 Vr=12m/s*

Caso 2: Vout=30m/s

|            | <b>Mínimo</b> | <b>Máximo</b> |
|------------|---------------|---------------|
| Fx(MN)     | $-2,34379$    | 3,34792       |
| Fy(MN)     | $-0,139334$   | 0,079847      |
| Fz(MN)     | $-14,2132$    | $-13,4164$    |
| Fres (MN)  | 0,006619      | 3,34792       |
| Mx (MNm)   | $-6,52994$    | 23,5333       |
| My(MNm)    | $-22,5247$    | 150,624       |
| Mz(MNm)    | $-6,62247$    | 4,89812       |
| Mres (MNm) | 7,18967       | 150,634       |

*Tabla 44. Resultados DLC 1.10 Vr=30m/s*

## **5.2.Producción de potencia con fallo**

### • **DLC 2.1**

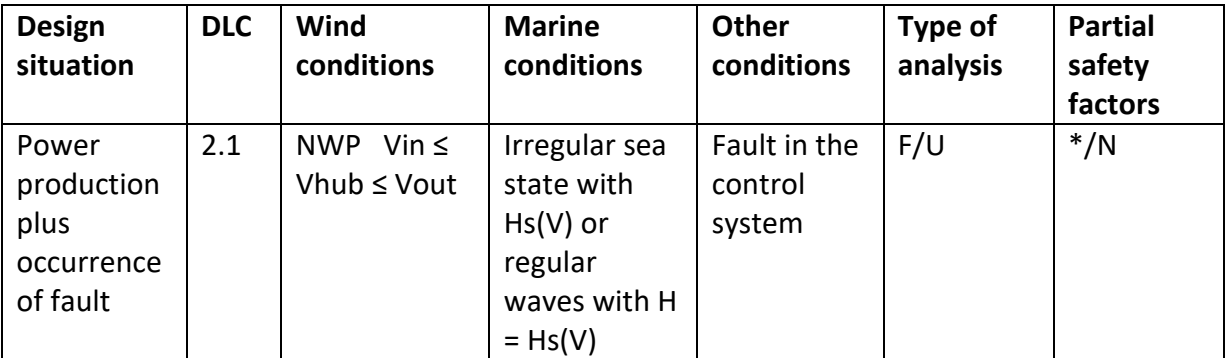

- 1. Producción de potencia con fallo.
- 2. Viento NWP con Vin  $\leq$  Vhub  $\leq$  Vout, se simula con Vr y Vout.
- 3. Estado irregular de oleaje con altura de ola correspondiente a velocidad de viento.
- 4. Fallo en el sistema de control, se modelará como fallo del sistema pitch de las 3 palas.
- 5. Análisis de fatiga y estado último de carga.
- 6. Factor de seguridad N.

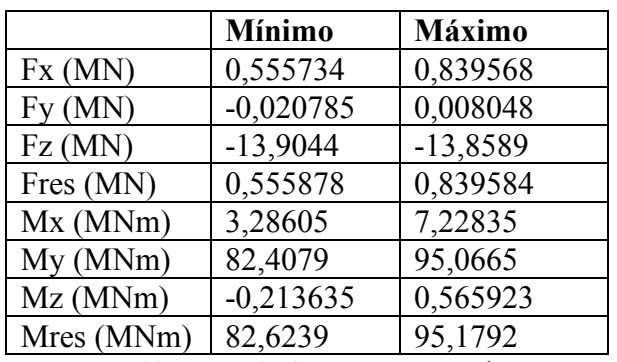

*Tabla 46. Resultados DLC 2.1 Vr=12m/s*

Caso 2: Vout=30m/s

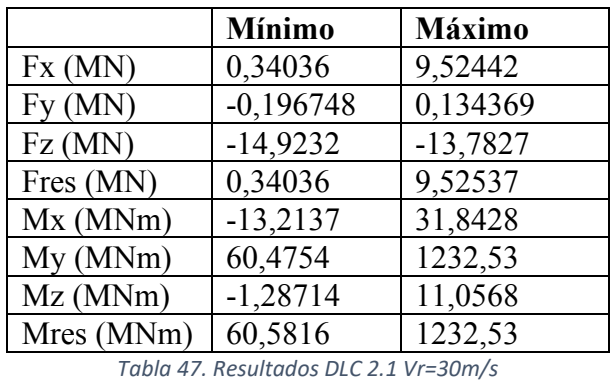

### • **DLC 2.2**

| <b>Design</b><br>situation                            | <b>DLC</b> | Wind<br>conditions                           | <b>Marine</b><br>conditions                                                       | Other<br>conditions                                                                  | Type of<br>analysis | <b>Partial</b><br>safety<br>factors |
|-------------------------------------------------------|------------|----------------------------------------------|-----------------------------------------------------------------------------------|--------------------------------------------------------------------------------------|---------------------|-------------------------------------|
| Power<br>production<br>plus<br>occurrence<br>of fault | 2.2        | Vin $\leq$<br><b>NWP</b><br>Vhub $\leq$ Vout | Irregular sea<br>state with<br>$Hs(V)$ or<br>regular<br>waves with H<br>$= Hs(V)$ | Fault in the<br>control<br>system or<br>preceding<br>internal<br>electrical<br>fault | U                   | A                                   |

*Tabla 48. Detalles DLC 2.2 [18]*

- 1. Producción de potencia con fallo.
- 2. Viento NWP con Vin  $\leq$  Vhub  $\leq$  Vout, se simula con Vr y Vout.
- 3. Estado irregular de oleaje con altura de ola correspondiente a velocidad de viento.
- 4. Fallo en el sistema de control o fallo eléctrico anterior, se modelará como fallo del sistema pitch de las 3 palas y pérdida de red.
- 5. Análisis de estado último de carga.
- 6. Factor de seguridad A.

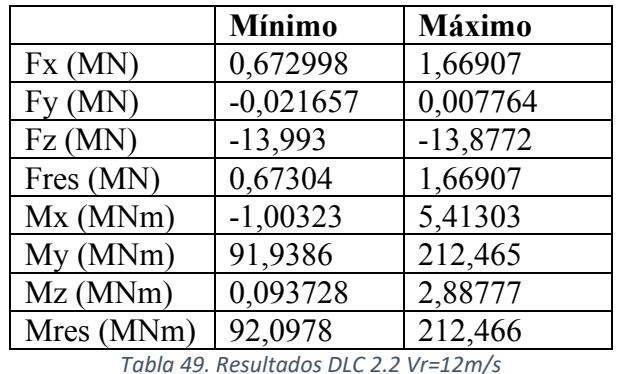

Caso 2: Vout=30m/s

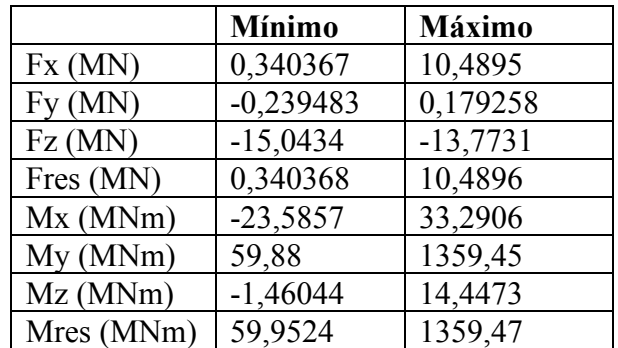

*Tabla 50. Resultados DLC 2.2 Vr=30m/s*

### **5.3.Encendido**

• **DLC 3.1**

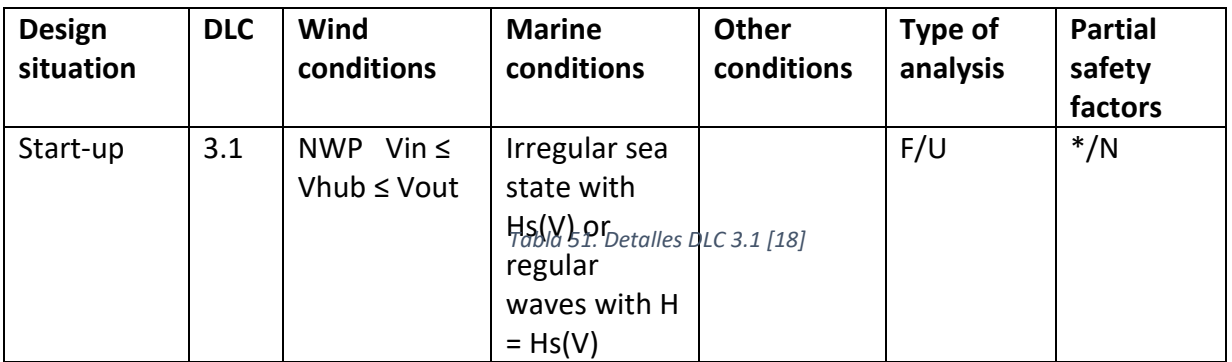

- 1. Encendido.
- 2. Viento NWP con Vin  $\leq$  Vhub  $\leq$  Vout, se simula con Vr y Vout.
- 3. Estado irregular de oleaje con altura de ola correspondiente a velocidad de viento.
- 4. Análisis de fatiga y estado último de carga.
- 5. Factor de seguridad N.

Caso 1: Vr=12m/s

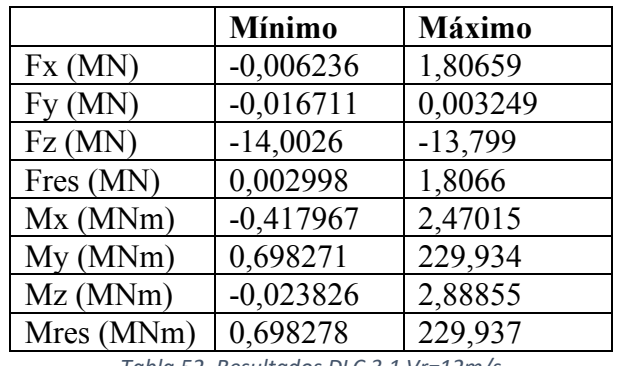

*Tabla 52. Resultados DLC 3.1 Vr=12m/s*

Caso 2: Vout=30m/s

|            | <b>Mínimo</b> | <b>Máximo</b> |
|------------|---------------|---------------|
| Fx(MN)     | 0,061074      | 13,4468       |
| Fy(MN)     | $-0,268891$   | 0,279319      |
| Fz(MN)     | $-15,4334$    | $-13,7277$    |
| Fres (MN)  | 0,06596       | 13,447        |
| Mx(MNm)    | $-36,9282$    | 38,2869       |
| My (MNm)   | 27,2878       | 1774,13       |
| Mz(MNm)    | $-5,95196$    | 25,0221       |
| Mres (MNm) | 27,2879       | 1774,15       |

*Tabla 53. Resultados DLC 3.1 Vr=30m/s*

#### • **DLC 3.2**

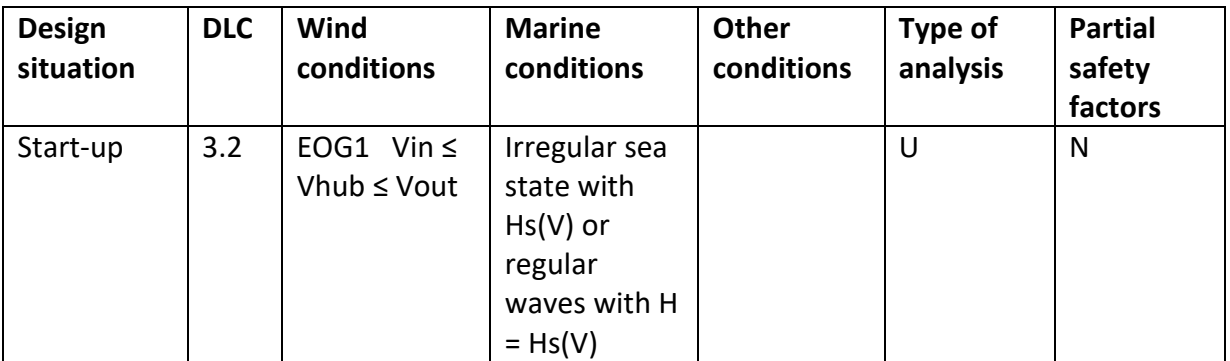

*Tabla 54. Detalles DLC 3.2 [18]*

- 1. Encendido.
- 2. Viento EOG1 con Vin  $\leq$  Vhub  $\leq$  Vout, se simula con Vr y Vout.
- 3. Estado irregular de oleaje con altura de ola correspondiente a velocidad de viento.
- 4. Análisis de estado último de carga.
- 5. Factor de seguridad N.

Caso 1: Vr=12m/s

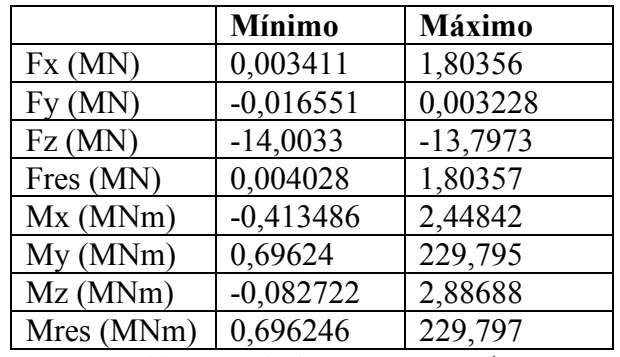

*Tabla 55. Resultados DLC 3.2 Vr=12m/s*

Caso 2: Vout=30m/s

|            | <b>Mínimo</b> | Máximo     |
|------------|---------------|------------|
| Fx(MN)     | 0,083415      | 13,2981    |
| Fy(MN)     | $-0,279028$   | 0,268442   |
| Fz(MN)     | $-15,4176$    | $-13,7077$ |
| Fres (MN)  | 0,09406       | 13,299     |
| Mx(MNm)    | $-35,5316$    | 39,7007    |
| My(MNm)    | 26,0843       | 1774,22    |
| Mz(MNm)    | $-5,91578$    | 21,7873    |
| Mres (MNm) | 26,176        | 1774,3     |

*Tabla 56. Resultados DLC 3.2 Vr=30m/s*
# **5.4.Apagado normal**

• **DLC 4.1**

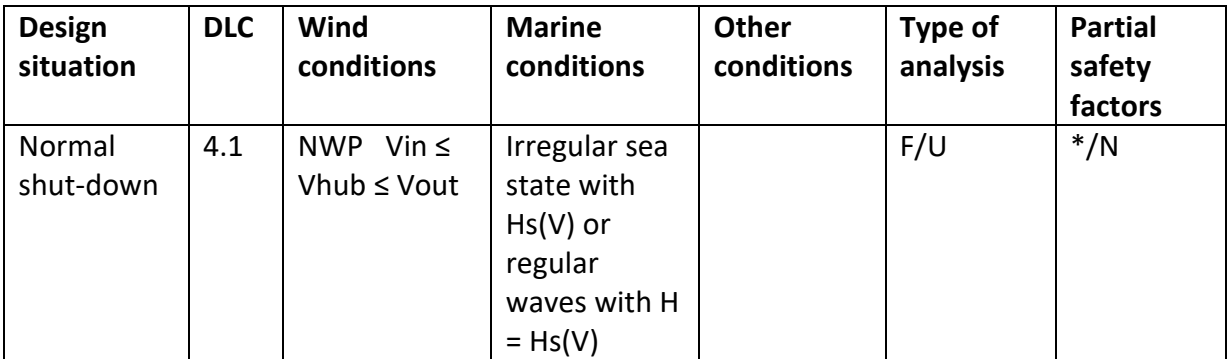

*Tabla 57. Detalles DLC 4.1 [18]*

- 1. Apagado normal.
- 2. Viento NWP con Vin  $\leq$  Vhub  $\leq$  Vout, se simula con Vr y Vout.
- 3. Estado irregular de oleaje con altura de ola correspondiente a velocidad de viento.
- 4. Análisis de fatiga y estado último de carga.
- 5. Factor de seguridad N.

Caso 1: Vr=12m/s

|            | <b>Mínimo</b> | Máximo     |
|------------|---------------|------------|
| Fx(MN)     | $-0,180099$   | 0,785221   |
| Fy(MN)     | $-0,020785$   | 0,008048   |
| Fz(MN)     | $-13,8941$    | $-13,7807$ |
| Fres (MN)  | 0,002278      | 0,785224   |
| Mx(MNm)    | $-0,532708$   | 7,22835    |
| My(MNm)    | $-23,4381$    | 95,0665    |
| Mz(MNm)    | $-1,09695$    | 0,565923   |
| Mres (MNm) | 0,291194      | 95,1792    |

*Tabla 58. Resultados DLC 4.1 Vr=12m/s*

Caso 2: Vout=30m/s

|            | <b>Mínimo</b> | <b>Máximo</b> |
|------------|---------------|---------------|
| Fx(MN)     | $-0,192603$   | 0,866077      |
| Fy(MN)     | $-0,059325$   | 0,014238      |
| Fz(MN)     | $-13,852$     | $-13,6685$    |
| Fres (MN)  | 0,004252      | 0,866229      |
| Mx(MNm)    | $-1,93881$    | 12,3229       |
| My(MNm)    | 14,5999       | 72,1664       |
| $Mz$ (MNm) | $-1,9684$     | 0,106721      |
| Mres (MNm) | 14,6007       | 72,4504       |

*Tabla 59. Resultados DLC 4.1 Vr=30m/s*

# **5.5.Apagado de emergencia**

### • **DLC 5.1**

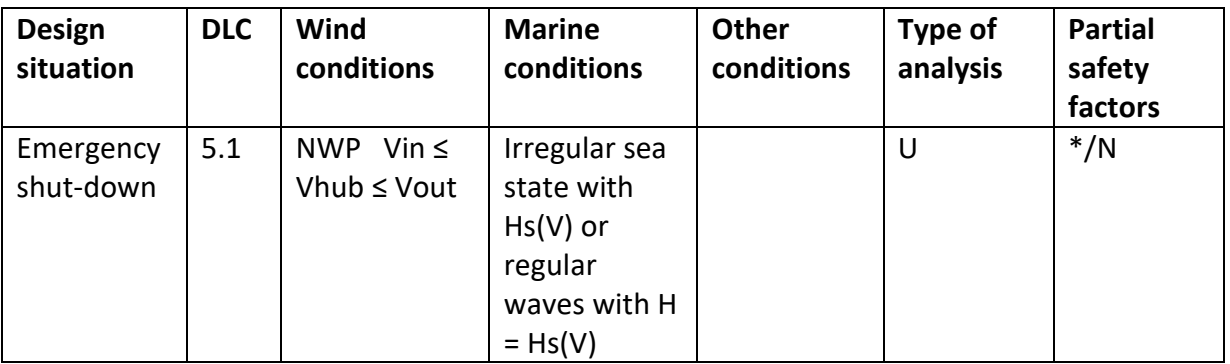

*Tabla 60. Detalles DLC 5.1 [18]*

- 1. Apagado de emergencia.
- 2. Viento NWP con Vin  $\leq$  Vhub  $\leq$  Vout, se simula con Vr y Vout.
- 3. Estado irregular de oleaje con altura de ola correspondiente a velocidad de viento.
- 4. Análisis de fatiga y estado último de carga.
- 5. Factor de seguridad N.

Caso  $1: Vr=12m/s$ 

|            | <b>Mínimo</b> | <b>Máximo</b> |
|------------|---------------|---------------|
| Fx(MN)     | $-0,476617$   | 0,785221      |
| Fy(MN)     | $-0,020785$   | 0,00911       |
| Fz(MN)     | $-13,8941$    | $-13,7414$    |
| Fres (MN)  | 0,001781      | 0,785224      |
| Mx(MNm)    | $-1,26393$    | 7,22835       |
| My (MNm)   | $-75,134$     | 95,969        |
| $Mz$ (MNm) | $-0,981937$   | 0,707158      |
| Mres (MNm) | 0,301984      | 95,9691       |

*Tabla 61. Resultados DLC 5.1 Vr=12m/s*

Caso 2: Vout=30m/s

|            | <b>Mínimo</b> | Máximo     |
|------------|---------------|------------|
| Fx(MN)     | 0,116378      | 0,866077   |
| Fy(MN)     | $-0,059325$   | 0,022596   |
| Fz(MN)     | $-13,8571$    | $-13,7203$ |
| Fres (MN)  | 0,121507      | 0,866229   |
| Mx(MNm)    | $-3,13962$    | 12,3229    |
| My (MNm)   | $-21,4042$    | 72,7412    |
| $Mz$ (MNm) | $-2,07628$    | 0,119669   |
| Mres (MNm) | 1,10076       | 72,9343    |

*Tabla 62. Resultados DLC 5.1 Vr=30m/s*

# **5.6.Aparcado**

• **DLC 6.1**

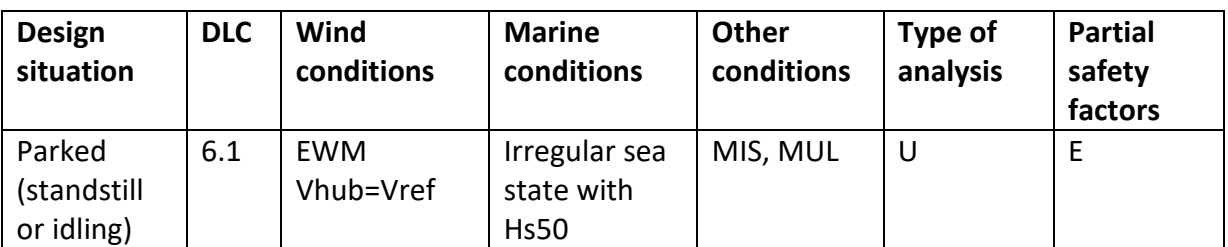

*Tabla 63. Detalles DLC 6.1 [18]*

- 1. Aparcado.
- 2. Viento EWM con Vhub=Vref.
- 3. Estado irregular de oleaje con altura de ola Hs50.
- 4. MIS, MUL, no se consideran.
- 5. Análisis de estado último de carga.
- 6. Factor de seguridad E.

Caso 1: Vref=50m/s

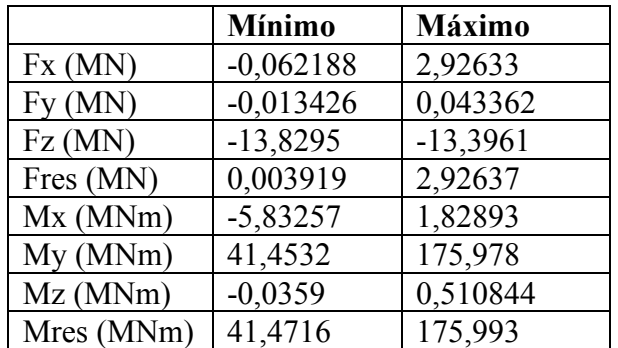

*Tabla 64. Resultados DLC 6.1*

• **DLC 6.2**

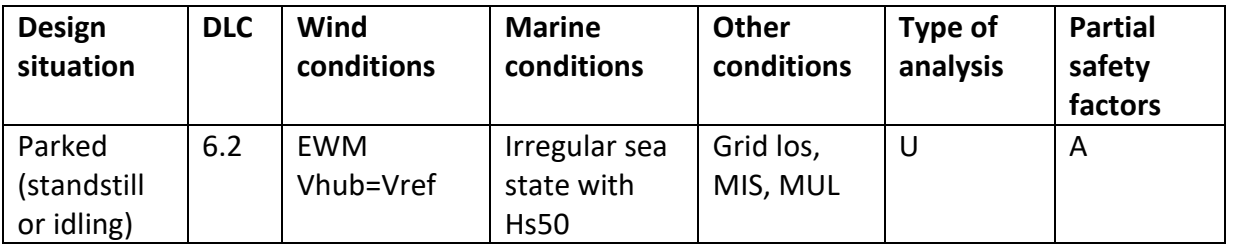

*Tabla 65. Detalles DLC 6.2 [18]*

- 1. Aparcado.
- 2. Viento EWM con Vhub=Vref.
- 3. Estado irregular de oleaje con altura de ola Hs50.
- 4. MIS, MUL, no se consideran. Pérdida de red.
- 5. Análisis de estado último de carga.
- 6. Factor de seguridad E.

#### Caso 1: Vref=50m/s

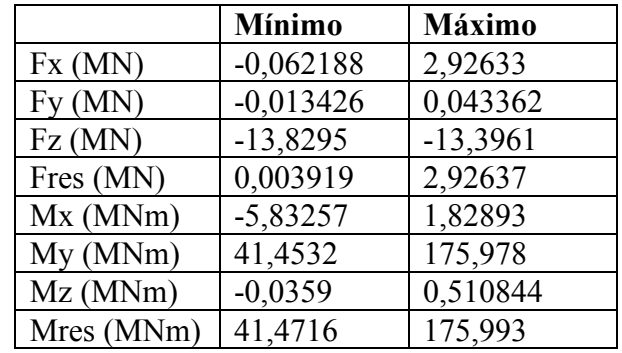

*Tabla 66. Resultados DLC 6.2*

El DLC 6.2 tiene los mismos resultados que el 6.1 ya que ambos tienen las mismas especificaciones a excepción de las condiciones MIS y MUL del 6.2 que no se tienen en cuenta.

## • **DLC 6.3**

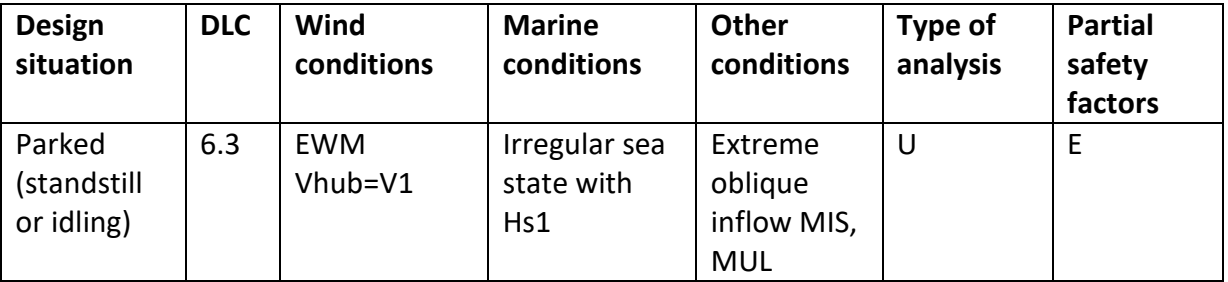

*Tabla 67. Detalles DLC 6.3 [18]*

- 1. Aparcado.
- 2. Viento EWM con Vhub=V1.
- 3. Estado irregular de oleaje con altura de ola Hs1.
- 4. MIS, MUL, no se consideran. Extreme oblique inflow, se modela modificando la dirección del viento a 20°.
- 5. Análisis de estado último de carga.
- 6. Factor de seguridad E.

Caso 1: V1=40m/s

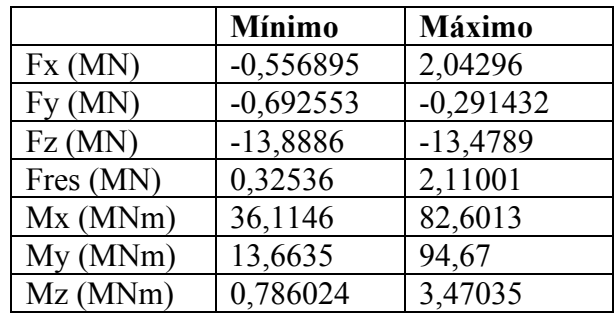

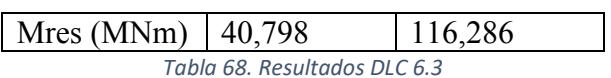

# • **DLC 6.4**

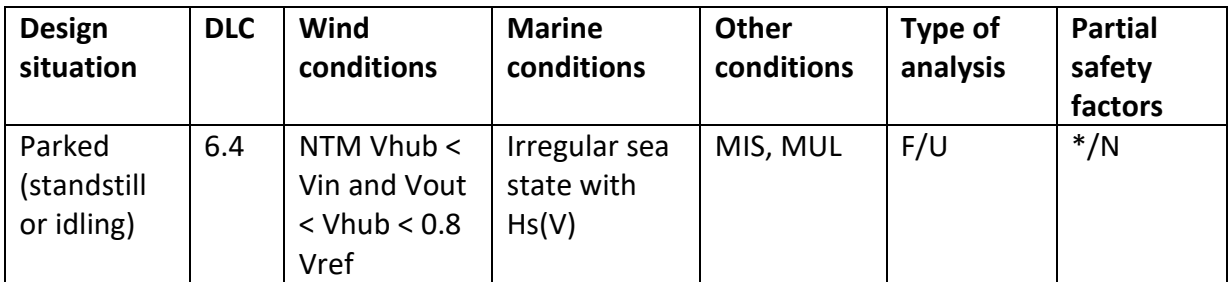

*Tabla 69. Detalles DLC 6.4 [18]*

- 1. Aparcado.
- 2. Viento NTM con Vhub < Vin and Vout < Vhub < 0.8 Vref, se simula con Vin, Vr y 0.8Vref.
- 3. Estado irregular de oleaje con altura de ola correspondiente a velocidad de viento.
- 4. MIS, MUL, no se consideran
- 5. Análisis de fatiga y estado último de carga.
- 6. Factor de seguridad N.

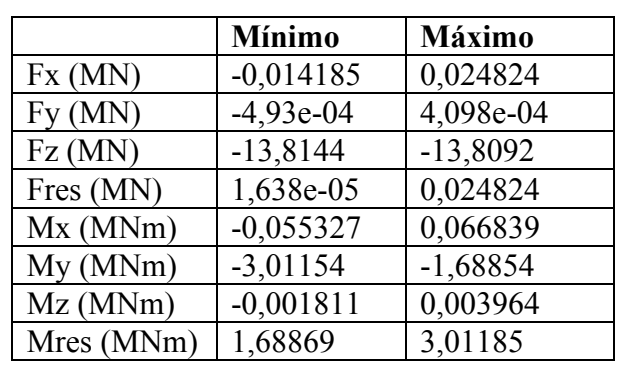

Caso 1: Vr=3,5m/s

*Tabla 70. Resultados DLC 6.4 Vr=3,5m/s*

#### Caso 2: Vout=30m/s

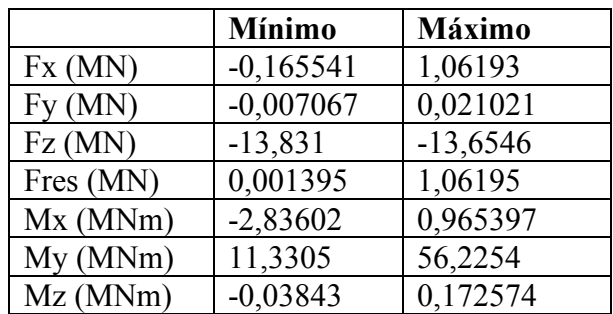

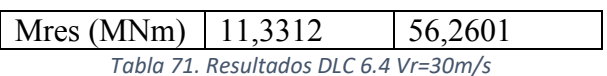

#### Caso 3: 0,8Vref=40m/s

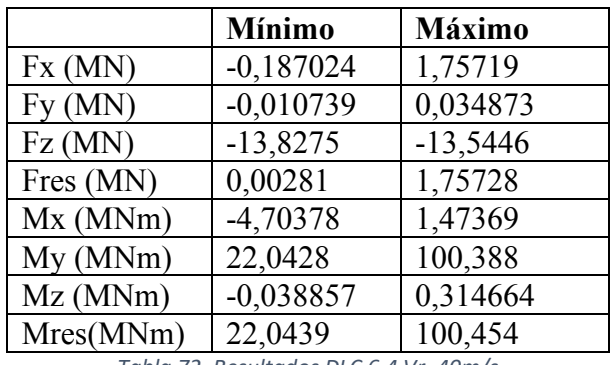

*Tabla 72. Resultados DLC 6.4 Vr=40m/s*

#### • **DLC 6.5**

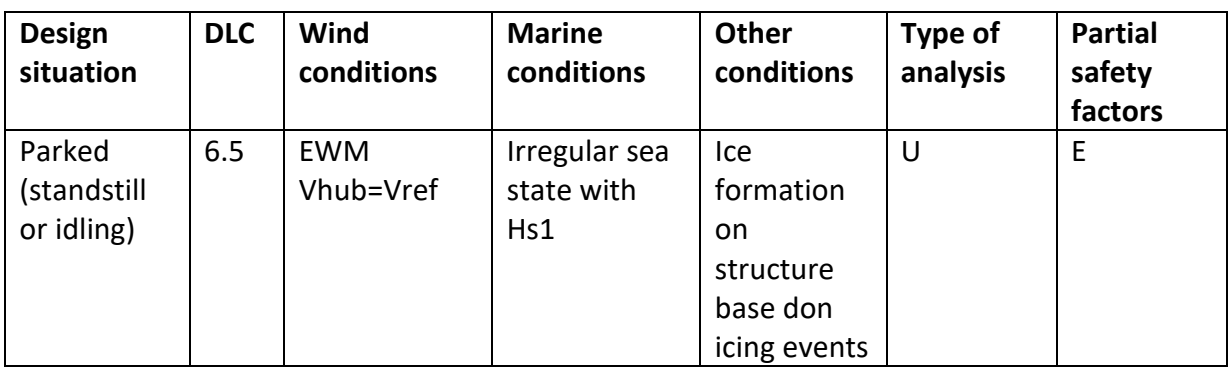

*Tabla 73. Detalles DLC 6.5 [18]*

- 1. Aparcado.
- 2. Viento EWM con Vhub=Vref.
- 3. Estado irregular de oleaje con altura de ola Hs1.
- 4. Formación de hielo en la estructura, al ser un emplazamiento en el que no va a haber temperaturas como para que se produzca hielo no se considera este DLC.
- 5. Análisis de estado último de carga.
- 6. Factor de seguridad E.

# **5.7.Aparcado con fallo**

• **DLC 7.1**

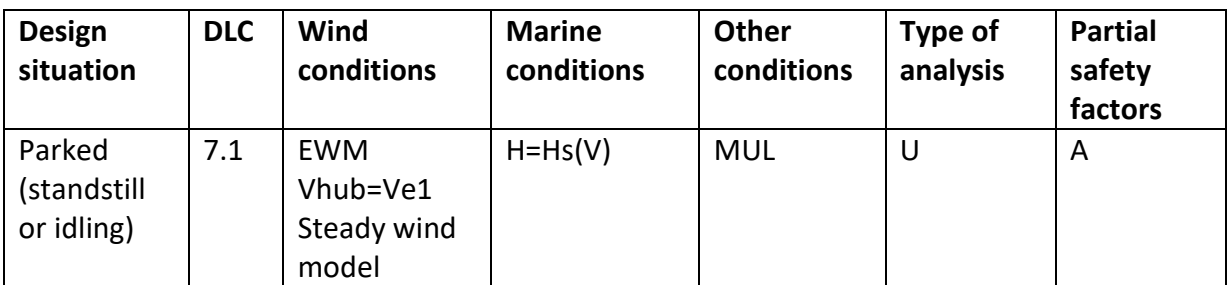

*Tabla 74. Detalles DLC 7.1 [18]*

- 1. Aparcado con fallo.
- 2. Viento EWM con Vhub=Ve1.
- 3. Estado irregular de oleaje con altura de ola correspondiente a velocidad de viento.
- 4. MUL, no se considera.
- 5. Análisis de estado último de carga.
- 6. Factor de seguridad A.

Caso 1: Ve1=40m/s

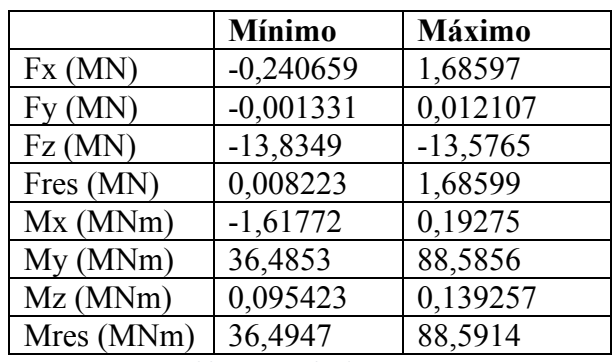

*Tabla 75. Resultados DLC 7.1*

### • **DLC 7.2**

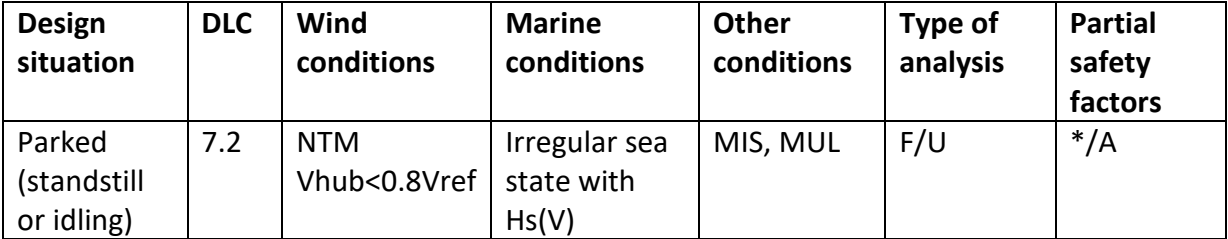

*Tabla 76. Detalles DLC 7.2 [18]*

- 1. Aparcado con fallo.
- 2. Viento NTM con Vhub<0.8Vref, se simula con Vhub=40m/s.
- 3. Estado irregular de oleaje con altura de ola correspondiente a velocidad de viento.
- 4. MIS, MUL, no se consideran.
- 5. Análisis de fatiga y estado último de carga.
- 6. Factor de seguridad A.

Caso 1: 0,8Vref=40m/s

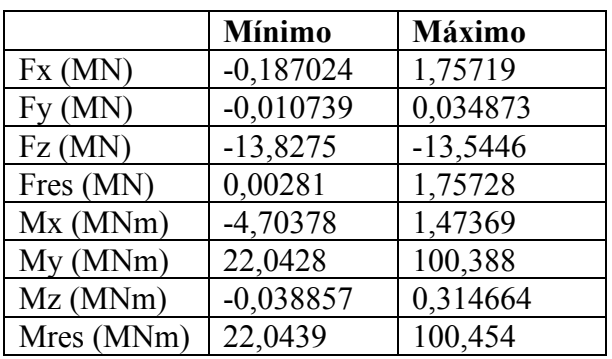

*Tabla 77. Resultados DLC 7.2*

## **5.8.Transporte, instalación, mantenimiento y reparación**

• **DLC 8.1**

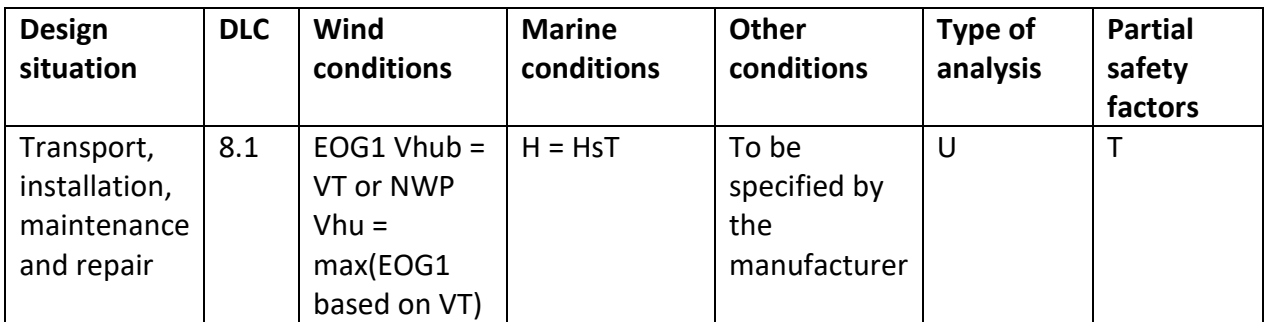

*Tabla 78. Detalles DLC 8.1 [18]*

- 1. Transporte, instalación, mantenimiento y reparación.
- 2. Viento EOG1 con Vhub = VT o NWP con Vhu = max(EOG1 basado en VT).
- 3. Estado irregular de oleaje con altura de ola HsT (máxima ola de operación de barco de mantenimiento).
- 4. Condiciones dadas por el fabricante, al no tener datos por no haber fabricante no se considera este DLC.
- 5. Análisis de estado último de carga.
- 6. Factor de seguridad T.

## • **DLC 8.2**

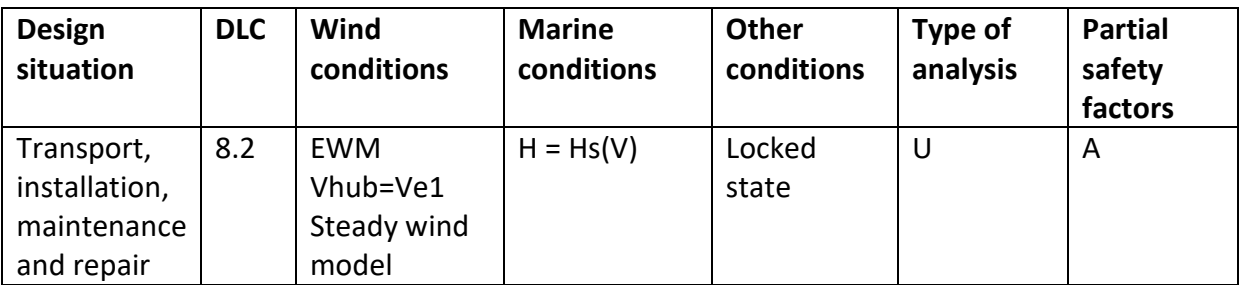

*Tabla 79. Detalles 8.2 [18]*

- 1. Transporte, instalación, mantenimiento y reparación.
- 2. Viento EWM con Vhub=Ve1=50m/s.
- 3. Estado irregular de oleaje con altura de ola correspondiente a velocidad de viento.
- 4. Bloqueo de pitch.
- 5. Análisis de estado último de carga.
- 6. Factor de seguridad A.

Caso 1: Ve1=50m/s

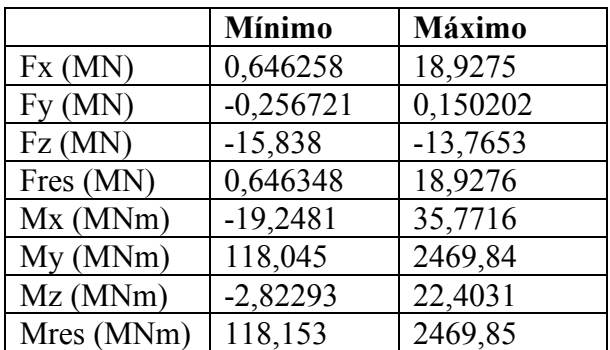

*Tabla 80. Resultados DLC 8.2*

# • **DLC 8.3**

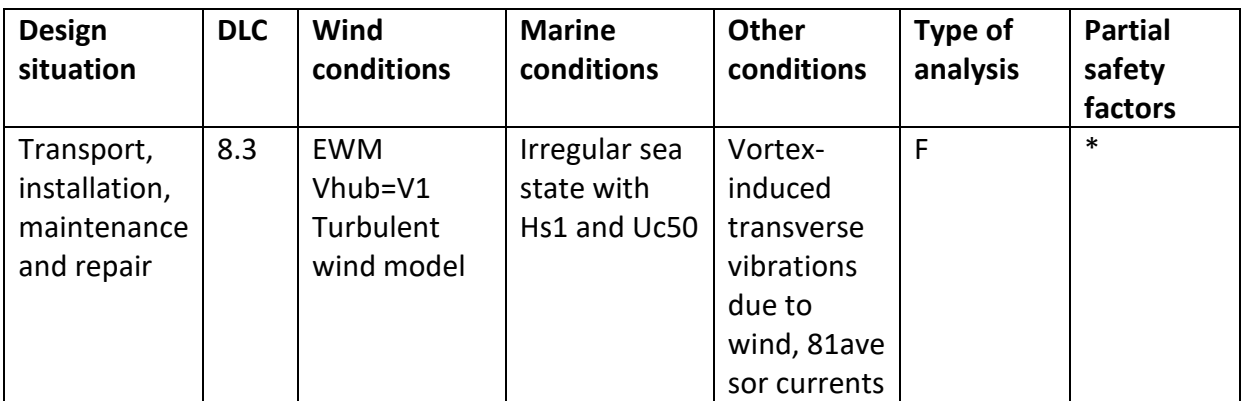

*Tabla 81. Detalles DLC 8.3 [18]*

- 1. Transporte, instalación, mantenimiento y reparación.
- 2. Viento EWM con Vhub  $= V1$ .
- 3. Estado irregular de oleaje con Hs1 y Uc50.
- 4. Vibraciones debido a viento, olas y corriente.
- 5. Análisis de fatiga, no se considera este DLC para el estado último de cargas.
- 6. Factor parcial para fatiga.
- **DLC 8.4**

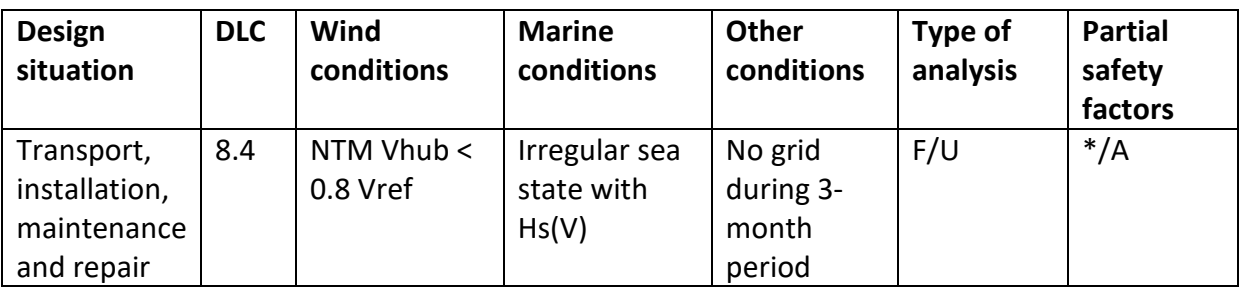

*Tabla 82. Detalles DLC 8.4 [18]*

- 1. Transporte, instalación, mantenimiento y reparación.
- 2. Viento NTM con Vhub<0,8Vref, se simula con Vhub=40m/s.
- 3. Estado irregular de oleaje con altura de ola correspondiente a velocidad de viento.
- 4. Sin red 3 meses.
- 5. Análisis de fatiga y estado último de cargas.
- 6. Factor de seguridad A.

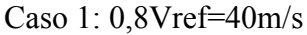

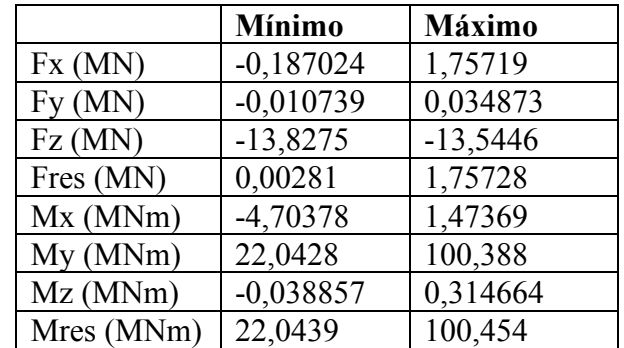

*Tabla 83. Resultados DLC 8.4*

## • **DLC 8.5**

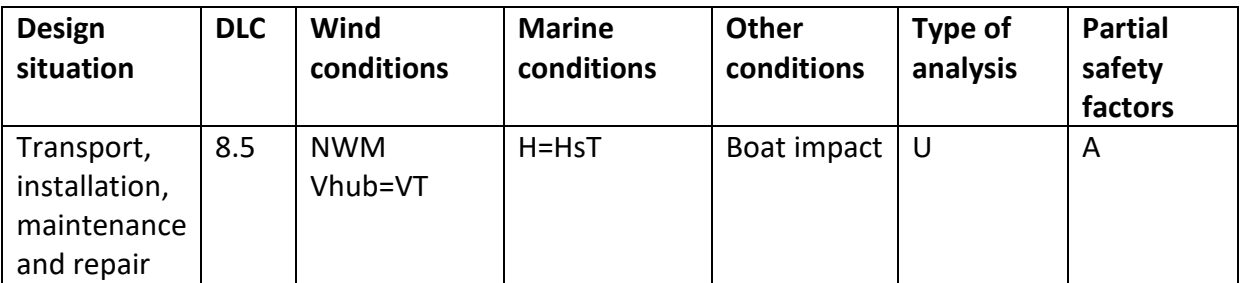

*Tabla 84. Detalles DLC 8.5 [18]*

- 1. Transporte, instalación, mantenimiento y reparación.
- 2. Viento NWM con Vhub=VT.
- 3. Ola característica de altura HsT.
- 4. Impacto de barco, no existe la posibilidad de simular esta situación en Bladed, por lo tanto, no se tendrá en cuenta este DLC. En el caso de una colisión la estructura deberá absorber toda la energía cinética, al no tener datos suficientes sobre las características del barco e impacto no estudiamos el caso.
- 5. Análisis de fatiga y estado último de cargas.
- 6. Factor de seguridad A.

# **5.9.Casos extendidos**

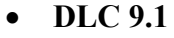

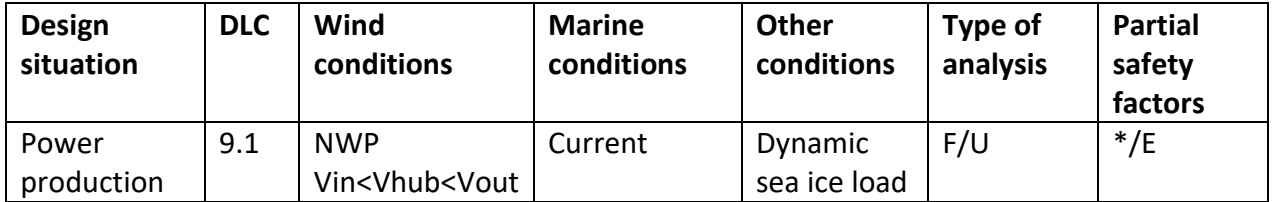

*Tabla 85. Detales DLC 9.1 [18]*

- 1. Producción de potencia.
- 2. Viento NWP con Vin  $\leq$  Vhub  $\leq$  Vout, se simula con Vr y Vout.
- 3. Corrientes.
- 4. Carga por hielo, al ser un emplazamiento en el que no va a haber temperaturas como para que se produzca hielo no se considera este DLC.
- 5. Análisis de fatiga y estado último de cargas.
- 6. Factor de seguridad E.

# • **DLC 9.2**

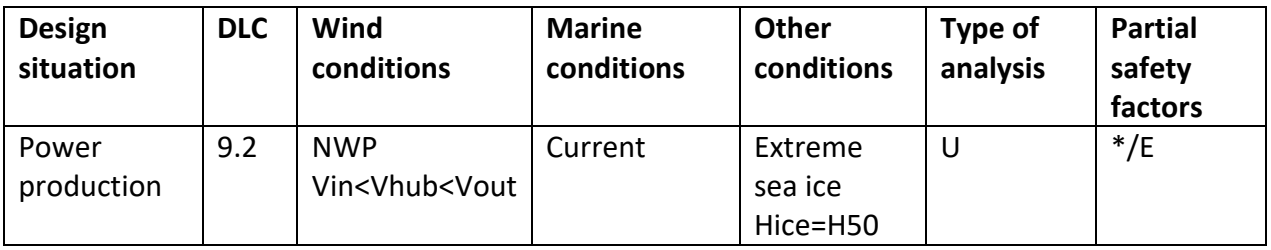

*Tabla 86. Detalles DLC 9.2 [18]*

- 1. Producción de potencia.
- 2. Viento NWP con Vin  $\leq$  Vhub  $\leq$  Vout, se simula con Vr y Vout.
- 3. Corrientes.
- 4. Carga por hielo, al ser un emplazamiento en el que no va a haber temperaturas como para que se produzca hielo no se considera este DLC.
- 5. Análisis de estado último de cargas.
- 6. Factor de seguridad E.
- **DLC 9.3**

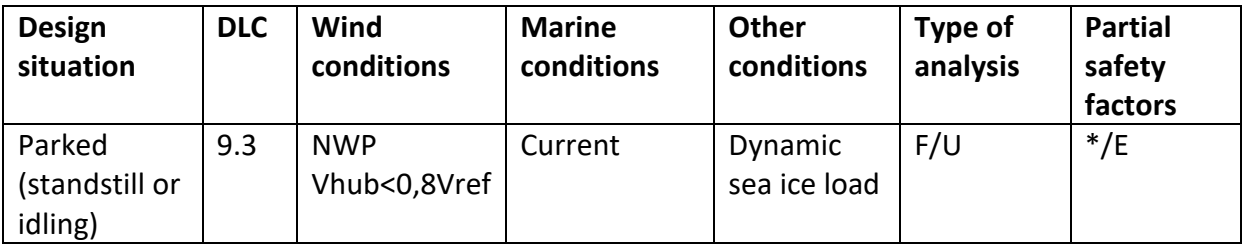

*Tabla 87. Detalles DLC 9.3 [18]*

- 1. Aparcado.
- 2. Viento NWP con Vhub<0,8Vref, se simula con Vhub=40m/s.
- 3. Corrientes.
- 4. Carga por hielo, al ser un emplazamiento en el que no va a haber temperaturas como para que se produzca hielo no se considera este DLC.
- 5. Análisis de fatiga y estado último de cargas.
- 6. Factor de seguridad E.
- **DLC 9.4**

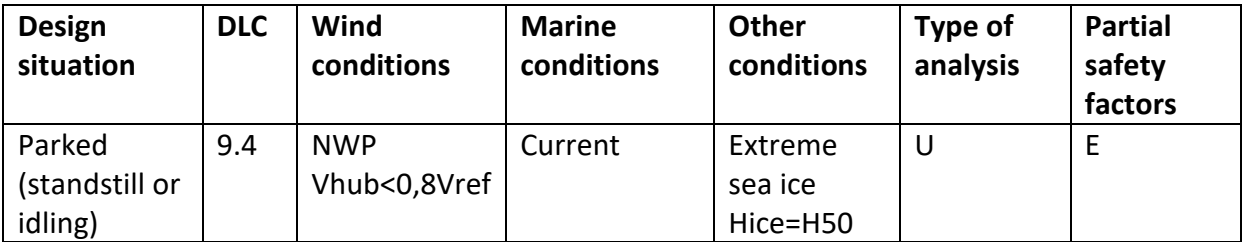

*Tabla 88. Detalles DLC 9.4 [18]*

- 1. Aparcado.
- 2. Viento NWP con Vhub<0,8Vref, se simula con Vhub=40m/s.
- 3. Corrientes.
- 4. Carga por hielo, al ser un emplazamiento en el que no va a haber temperaturas como para que se produzca hielo no se considera este DLC.
- 5. Análisis de estado último de cargas.
- 6. Factor de seguridad E.

## • **DLC 9.5**

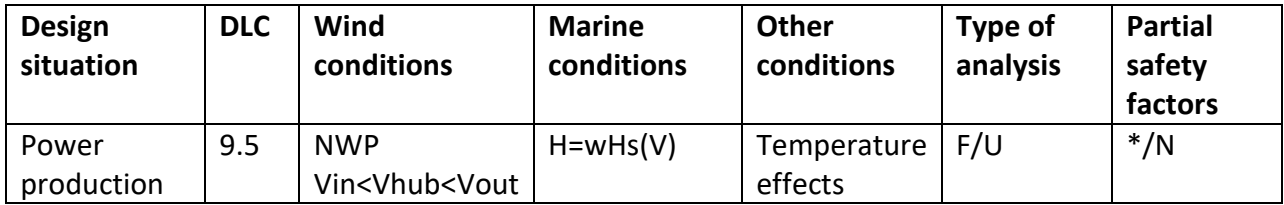

*Tabla 89. Detalles DLC 9.5 [18]*

- 1. Producción de potencia.
- 2. Viento NWP con Vin  $\leq$  Vhub  $\leq$  Vout, se simula con Vr y Vout.
- 3. Estado irregular de oleaje con altura de ola correspondiente a velocidad de viento.
- 4. Efectos por temperaturas extremas, al ser un emplazamiento en el que no va a haber temperaturas como para que se produzcan situaciones de peligro no se considera este DLC.
- 5. Análisis de fatiga y estado último de cargas.
- 6. Factor de seguridad N.
- **DLC 9.6**

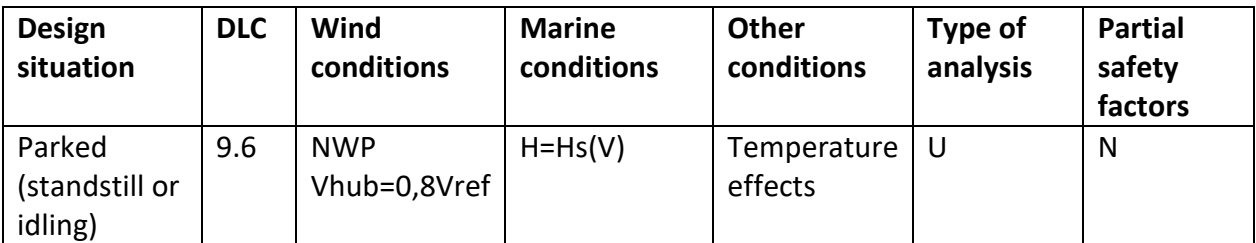

*Tabla 90. Detalles DLC 9.6 [18]*

- 1. Aparcado.
- 2. Viento NWP con Vhub=0,8Vref, se simula con Vhub=40m/s.
- 3. Estado irregular de oleaje con altura de ola correspondiente a velocidad de viento.
- 4. Efectos por temperaturas extremas, al ser un emplazamiento en el que no va a haber temperaturas como para que se produzcan situaciones de peligro no se considera este DLC.
- 5. Análisis de estado último de cargas.
- 6. Factor de seguridad N.

## • **DLC 9.7**

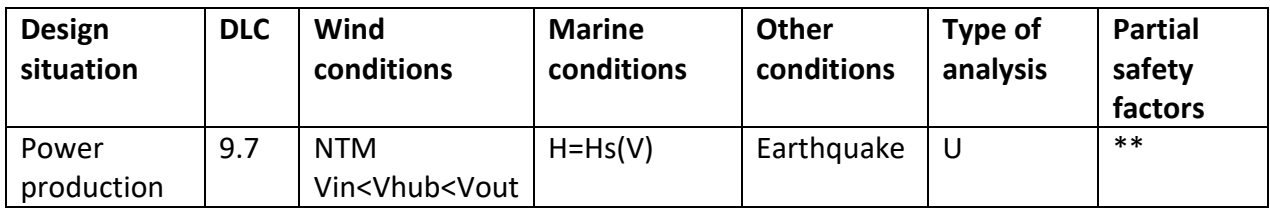

*Tabla 91. Detalles DLC 9.7 [18]*

- 1. Producción de potencia.
- 2. Viento NTM con Vin  $\leq$  Vhub  $\leq$  Vout, se simula con Vr y Vout.
- 3. Estado irregular de oleaje con altura de ola correspondiente a velocidad de viento.
- 4. Efectos por terremoto, no se considera este DLC al no poder simularlo en la versión educativa de Bladed.
- 5. Análisis de estado último de cargas.
- 6. Factor de seguridad parcial para terremotos.

## • **DLC 9.8**

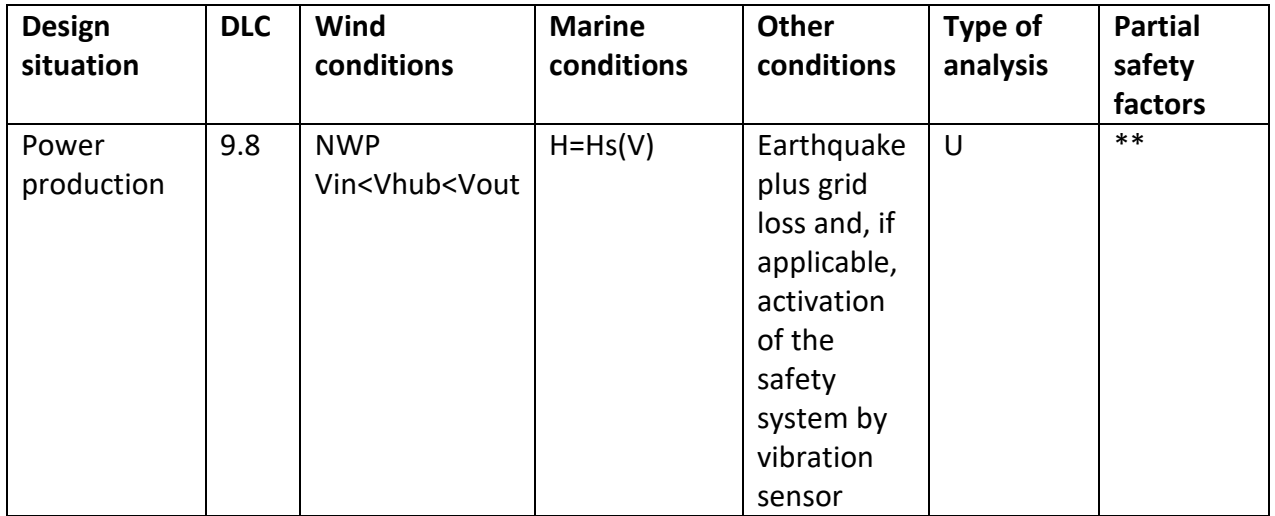

*Tabla 92. Detalles DLC 9.8 [18]*

1. Producción de potencia.

- 2. Viento NWP con Vin  $\leq$  Vhub  $\leq$  Vout, se simula con Vr y Vout.
- 3. Estado irregular de oleaje con altura de ola correspondiente a velocidad de viento.
- 4. Efectos por terremoto y pérdida de red, no se considera este DLC al no poder simularlo en la versión educativa de Bladed.
- 5. Análisis de estado último de cargas.
- 6. Factor de seguridad parcial para terremotos.
- **DLC 9.9**

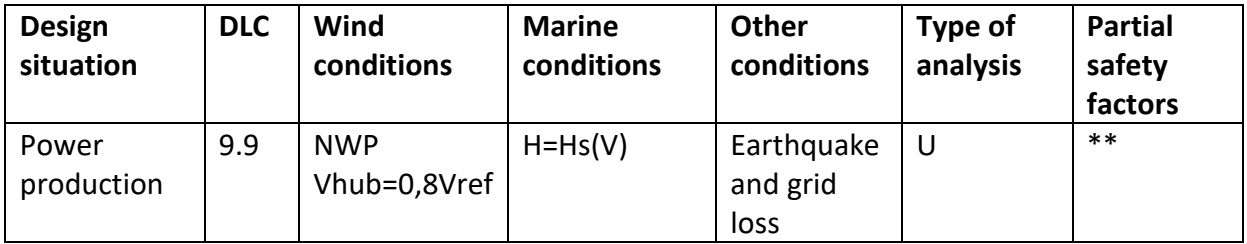

*Tabla 93. Detalles DLC 9.9 [18]*

- 1. Producción de potencia.
- 2. Viento NWP con Vhub=0,8Vref, se simula con Vhub=40m/s.
- 3. Estado irregular de oleaje con altura de ola correspondiente a velocidad de viento.
- 4. Efectos por terremoto y pérdida de red, no se considera este DLC al no poder simularlo en la versión educativa de Bladed.
- 5. Análisis de estado último de cargas.
- 6. Factor de seguridad parcial para terremotos.

# **5.10. Resultados finales**

Una vez realizadas todas las simulaciones y obtenidos los diferentes resultados de carga se deben presentar los resultados finales con los que se dimensionará la estructura del aerogenerador. Para la presentación de los datos GL recomienda dos formatos, uno para cargas extremas y otro para cargas de fatiga; en este proyecto se utilizará el formato proporcionado por GL para cargas extremas.

El formato consiste en una tabla en la que cada columna es cada una de las fuerzas y momentos y cada fila es cada una de las fuerzas y momentos en máximo y mínimo. De esta forma, en la diagonal quedan los valores máximos y mínimos globales de cada una de las fuerzas y momentos. Además de mostrar las cargas, también se presentan los factores de seguridad parciales y el DLC del que provienen dichas cargas. A continuación, se muestra la tabla con los resultados finales de nuestro estudio:

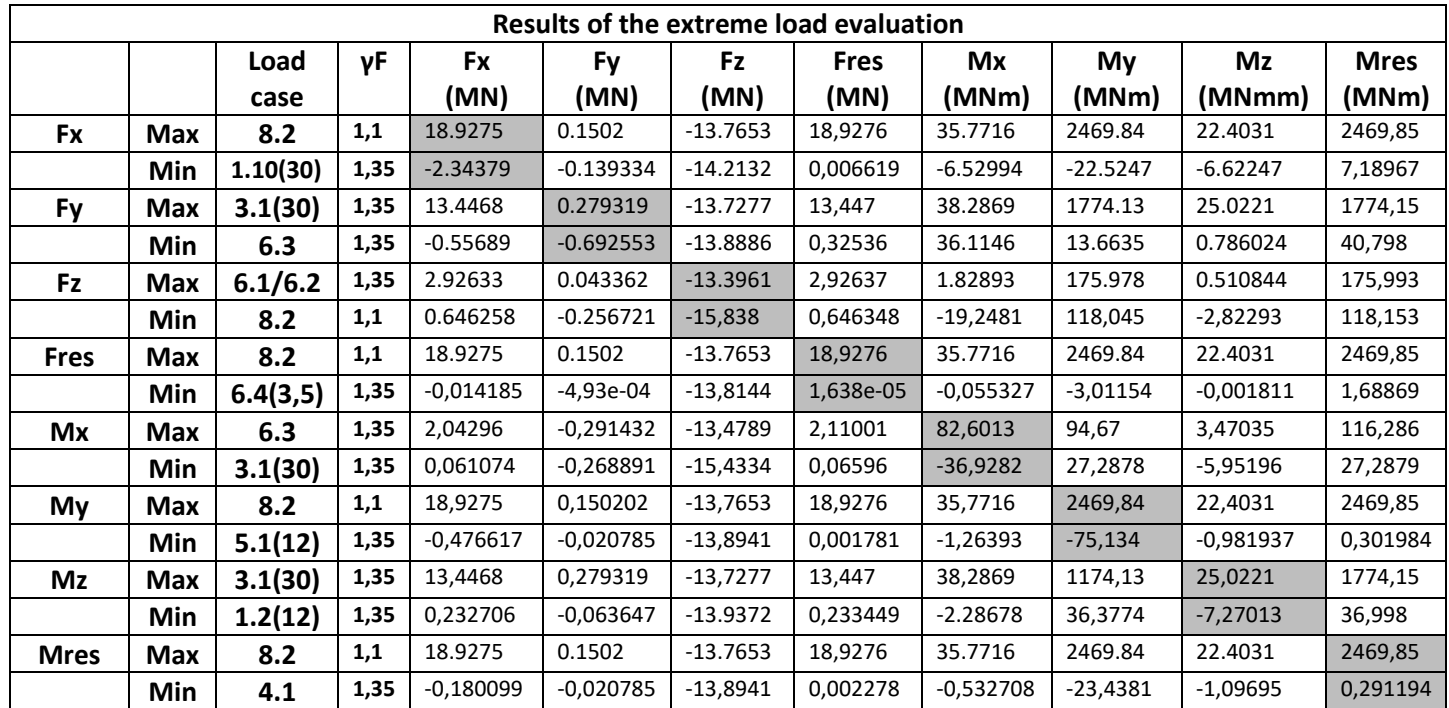

*Tabla 94. Resultados finales de cargas extremas a la altura del suelo*

Los valores de los factores de seguridad mostrados en la tabla 94 vienen determinados por GL según la tabla 95 y serán aplicados en el software con el que se simulará la jacket más adelante en este proyecto.

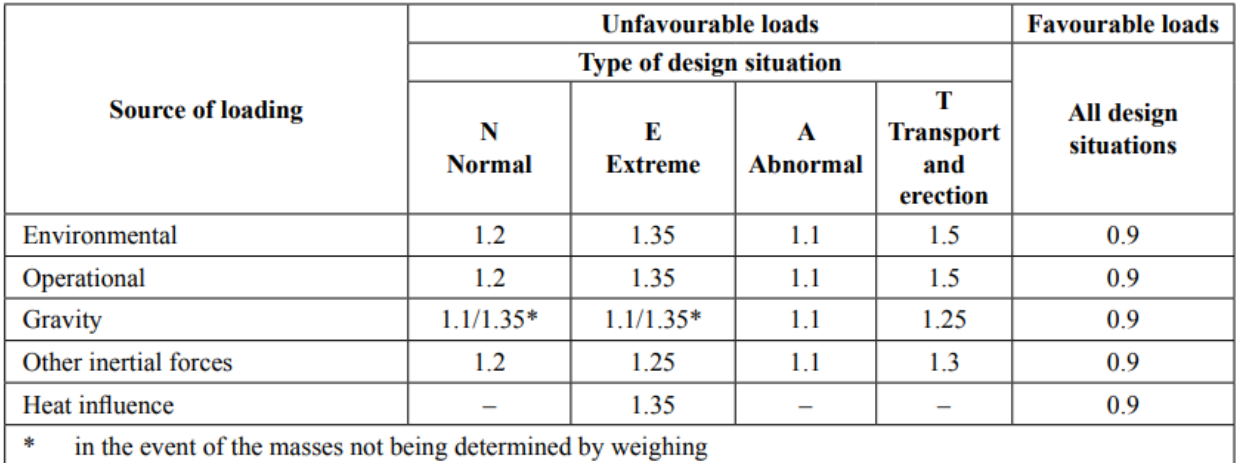

*Tabla 95. Factores de seguridad [18]*

# **6. Diseño preliminar estructura jacket**

A la hora de diseñar una estructura jacket existen múltiples posibilidades en cuanto a la geometría de la estructura y de las vigas que la conforman. Como se explicó en el capítulo 2, las jacket suelen tener 3 o 4 columnas principales en la mayoría de los casos y diferentes configuraciones de vigas en forma de celosía.

Para el desarrollo de este proyecto se ha elegido diseñar una estructura de 4 patas y simular los casos de carga utilizando el software Robot Structural Analysis. En cuanto a las dimensiones y geometría de dicha estructura se van a analizar varias configuraciones básicas con el objetivo de encontrar la óptima y desarrollarla en profundidad. Todas estas estructuras parten de unas dimensiones principales mostradas en la figura 34 que se mantendrán constantes y se definen a continuación:

• Altura total: Altura desde el lecho marino hasta la pieza de transición, determinada por DNV según la ecuación mostrada a continuación:

$$
Hjacket = HWL + Hmax50 + 0.2 \cdot Hs50
$$

Donde:

- HWL: altura máxima del nivel del mar (44,6m)
- Hmax50: Máxima altura de ola con periodo de recurrencia 50 años (9,64m)
- Hs50: Altura significante con periodo de recurrencia 50 años (5,08m) Introduciendo los valores anteriores en la ecuación obtenemos una altura de 55,26m que aproximaremos a 55,5m.
- Tamaño plataforma superior: tamaño de la sección más alta de la jacket, la cual se conecta directamente con la pieza de transición. Esta sección se ha modelado como un cuadrilátero de 10m de lado.
- Ángulo de las patas: ángulo entre las patas y la vertical, lo habitual en estructuras jacket es que este sea de unos 7° u 8° en el caso de la industria del petróleo y gas y de unos 9° o 10° para la eólica offshore. [23] En este trabajo se considerará un ángulo de 9,72°.

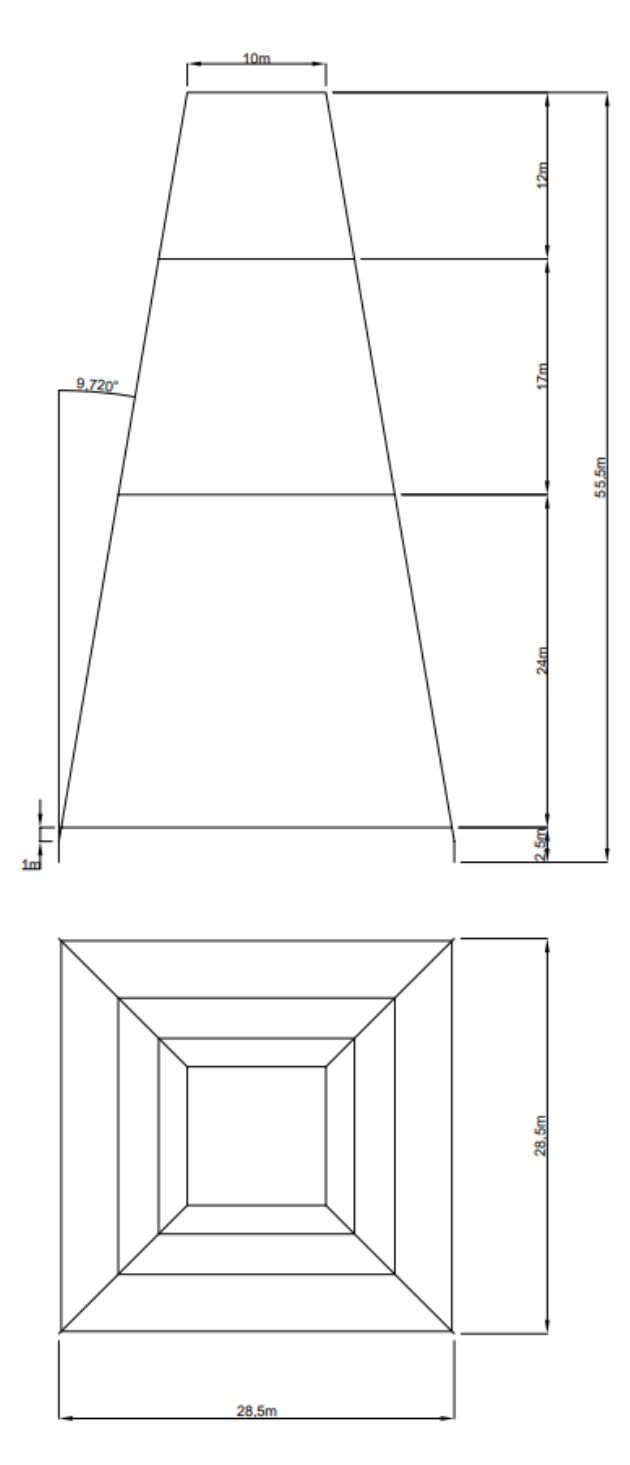

*Figura 34. Dimensiones principales estructura jacket*

Las tres configuraciones iniciales a estudiar son las X-braces, K-braces y Z-braces, descritas en el capítulo 2. Los modelos iniciales constan de los dos mismos tipos de vigas, ambas con la misma geometría de cilindros huecos, pero con diferentes dimensiones; las vigas principales con diámetro interior y espesor de 1,5m y 0,1m respectivamente y las vigas secundarias con 0,8m y 0,05m. Para todos los casos se modela la zona superior de la jacket (zona de contacto con pieza de transición) como totalmente rígida, el resto de la estructura tendrá acero S235 como material. Además, los anclajes al suelo marino se modelan como empotramientos.

# **7. Relación cargas monopilote y jacket**

Para poder evaluar la estructura jacket con los casos estudiados en el capítulo 5 se necesita definir una relación teórica entre las cargas que sufre un monopilote y una estructura jacket en las mismas condiciones ambientales. Ambas estructuras reciben fuerzas del viento, oleaje, corrientes, peso propio y empuje del agua, pero a cada una le afectan de una forma diferente debido a su geometría.

En ambos casos las cargas que sufre el aerogenerador van a ser iguales ya que este no cambia de monopilote a jacket. Las cargas en la estructura de soporte, por otro lado, sí que cambian. El oleaje, la corriente y el viento afectan de forma diferente a una estructura jacket y esta transmite también de forma diferente las cargas al lecho marino.

La relación teórica entre las cargas de ambas estructuras que se va a utilizar en este proyecto es de carácter porcentual; en primer lugar, se va a evaluar qué porcentaje de las cargas totales es debido a cada una de las condiciones medioambientales y en segundo lugar se relacionará como afectan estas a un monopilote y a una estructura jacket.

# **7.1. División de cargas**

Para la evaluación teórica vamos a suponer unas condiciones medioambientales y de funcionamiento del aerogenerador concretas. El aerogenerador estará funcionando de manera normal generando potencia y habrá viento, oleaje y corriente en la misma dirección (positivo según eje x GL). Es de esperar que las cargas calculadas a mano sean menores que las resultantes del estudio con Bladed ya que este software tiene en cuenta condiciones físicas que no consideraremos en el estudio a mano.

• Cargas por peso y empuje

Las cargas por el peso del aerogenerador, el monopilote y el empuje del agua en la estructura sumergida tienen su resultado en la fuerza vertical (eje z según GL). Las masas del buje, palas y góndola quedan recogidas en la tabla 96 y la de la torre la calculamos teniendo en cuenta su altura, diámetros exterior e interior y la densidad del acero S235. El empuje del agua sobre la estructura sumergida del monopilote se calcula con la fórmula clásica del volumen desplazado de agua mostrada a continuación:

$$
Fempuje = \rho \cdot g \cdot Vol
$$

Donde:

- $\bullet$   $\rho$ : densidad del agua
- $\bullet$  *g*: aceleración de la gravedad
- *Vol*: Volumen sumergido de la estructura

El resultado de esta fórmula es:

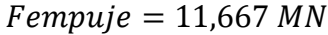

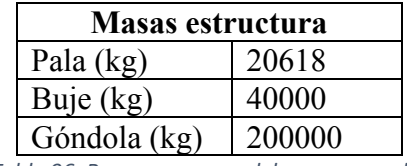

*Tabla 96. Resumen masas del aerogenerador*

Sumando las fuerzas resultantes de las masas se obtiene una fuerza de -27,48 MN, que sumada a la fuerza de empuje resulta en una fuerza final **Fz = -15,813 MN**. El resultado es muy similar al obtenido en las simulaciones de Bladed por lo que daremos por válidos los cálculos.

• Cargas por viento, oleaje y corriente

El estudio teórico de las cargas por acción medioambiental es una aproximación con la que se pretende estudiar cuánto afecta cada una de las acciones meteorológicas a la estructura del aerogenerador, y no obtener unos resultados exactos a los de las simulaciones por los motivos explicados anteriormente.

En el caso del modelo teórico de aerogenerador con monopilote la estructura se divide en rotor, afectado por el viento, y torre, afectada por tramos por el viento, oleaje y corrientes. Las fórmulas para calcular las fuerzas en la estructura vienen determinadas por DNV en DNV-RP-C205 ENVIRONMENTAL CONDITIONS AND ENVIRONMENTAL LOADS y por GL en Guideline for the Certification of Offshore Wind Turbines y se muestran a continuación:

$$
Fviento = \frac{1}{2} \cdot C_D \cdot \rho \cdot v^2 \cdot A \cdot \text{sena}
$$

Donde:

- $C<sub>D</sub>$ : coeficiente de arrastre
- $\bullet$   $\rho$ : densidad del aire
- $\bullet$  *v*: velocidad del viento
- A: área de la estructura afectada por el viento
- $\bullet$   $\alpha$ : ángulo entre dirección del viento y plano proyectado de la estructura

$$
Forrientes = \frac{1}{2} \cdot C_D \cdot \rho \cdot v^2 \cdot A
$$

Donde:

- $\bullet$   $C_p$ : coeficiente de arrastre
- $\bullet$   $\rho$ : densidad del agua
- $\bullet$  *v*: velocidad de la corriente

• A: área de la estructura afectada por la corriente

$$
Folas = \frac{1}{2} \cdot C_D \cdot \rho \cdot v^2 \cdot A + C_M \cdot \rho \cdot a \cdot Vol
$$

Donde:

- $C_D$ : coeficiente de arrastre
- $\bullet$   $\rho$ : densidad del agua
- $\bullet$  *v*: velocidad de la corriente
- A: área de la estructura afectada por las olas
- $\bullet$   $C_M$ : coeficiente de inercia hidrodinámica
- $\alpha$ : aceleración de las partículas de agua, aproximado como 1,142 m/s<sup>2</sup>

Resolviendo estas ecuaciones utilizando los parámetros y perfiles de viento y corriente con velocidades de 50 m/s y 2 m/s respectivamente, explicados en los capítulos 3 y 4 se obtienen la fuerza y momento siguientes de **Fx= 11,08 MN** y **My= 1359,537 MNm**. Estos resultados suponen aproximadamente un 60% de los resultados de Bladed y se dan por válidos por la simplificación de los cálculos.

## **7.2. Adaptación a jacket**

Como se ha explicado anteriormente, el aerogenerador sufre las mismas cargas independientemente de la cimentación utilizada, pero estas son afectadas de diferente forma. Para establecer la relación entre las cargas obtenidas en Bladed para monopilote y las que se estudiarán en la jacket se determinará en primer lugar qué porcentaje del total de fuerzas y momentos supone cada una de las cargas y en segundo lugar se verá como varían estas al cambiar de estructura.

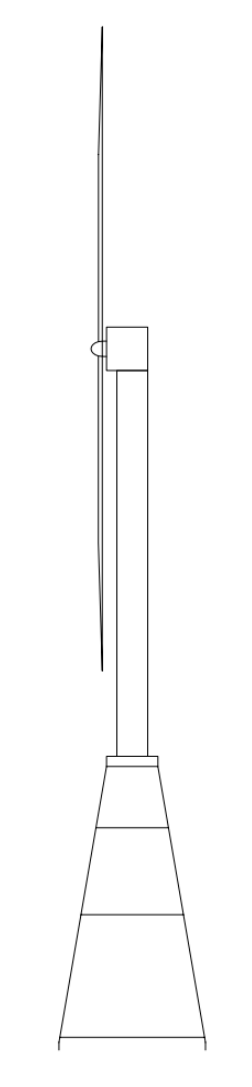

*Figura 35. Esquema estructura completa*

Según los cálculos teóricos del apartado anterior las cargas suponen los siguientes porcentajes respecto del total de fuerzas y momentos:

Fuerzas:

- Viento en rotor:  $86,17\%$  (16,3 MN)
- Viento en torre:  $4,77\%$   $(0,9 \text{ MN})$
- Olas en monopilote:  $5,16\%$  (0,98 MN)
- Corrientes en monopilote: 3,9% (0,74MN)

## Momentos: 2469,84

- Viento en rotor: 93,3% (2304,36 MNm)
- Viento en torre:  $3,9\%$  (96,32 MNm)
- Olas en monopilote: 0,8% (19,76 MNm)
- Corrientes en monopilote:  $2\%$  (49.4 MNm)

Al cambiar a jacket, el viento en el rotor se mantiene constante, al igual que el viento en la torre considerando otra longitud de esta. Además, el viento afecta a parte de la jacket que sobresale del agua y a la pieza de transición (considerada en el esquema como un prisma rectangular de dimensiones 3x10x10m) que se encuentra entre la jacket y la turbina como se observa en la figura 35, aunque esta se modelará como torre a la hora de estudiar las cargas. El oleaje y la corriente también afectan de diferente manera a la nueva estructura, se debe considerar el nuevo área de impacto en cada caso. Como coeficientes de arrastre e inercia hidrodinámicos se mantendrán los de la torre al considerarse las vigas de la jacket cilindros esbeltos.

A la estructura se le van a aplicar las cargas del oleaje, corrientes y viento repartidas por los nudos y vigas según los perfiles de velocidad y las cargas provenientes del aerogenerador en el nudo central de la parte superior de la estructura, que siendo esta rígida se transferirán a la estructura de una manera similar a la realidad.

Al estudiarse diferentes configuraciones de jacket, las cargas sufridas en cada caso variarán y por lo tanto no serán descritos los valores de todas las variantes, estas se dividirán en cargas sufridas por el aerogenerador y transferidas a la jacket y cargas sufridas por la propia jacket. Como ejemplo del desarrollo de las cargas a continuación se muestra el procedimiento para la configuración inicial con X-braces.

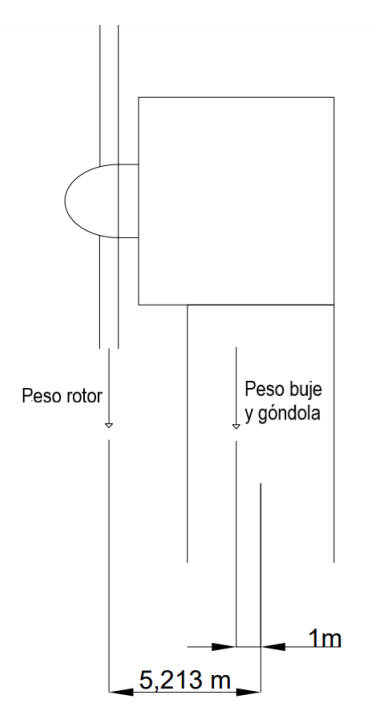

*Figura 36. Esquema posición centros de masas de rotor, buje y góndola*

Las cargas del aerogenerador (comunes para todos los casos) se dividen en verticales y horizontales. Las verticales, debidas al peso, son Fz=-16,88 MN repartidas según se observa en la figura 36. A su

vez las horizontales resultan iguales a las del caso con monopilote exceptuando la variación en longitud de la torre (antes de 92m y ahora de 77,5m) y quedan de Fx=17,11 MN y Fy=-626,14 kN según la relación porcentual descrita anteriormente. Los momentos provenientes de estas fuerzas a la altura de conexión con la jacket son Mx=46,35 MNm, My=1265,4 MNm y Mz=20,02 MNm.

Por otro lado, las cargas horizontales que sufre la estructura jacket se calcularán variando el área introducida en las ecuaciones del apartado anterior. En el caso de esta primera versión de la jacket el área total lateral es de 345,2 m<sup>2</sup> con un ángulo de 9,72°, estando 247,1 m<sup>2</sup> sumergidos y 98,1 m<sup>2</sup> por encima del nivel del mar. Con estos valores las cargas resultantes son Fx=0,993 MN Fy=-36,346 kN. La jacket sufre también el empuje del agua al estar parte de su estructura sumergida, este empuje resulta en una fuerza Fz=6,17MN al estar 613,08 m<sup>3</sup> sumergidos, cabe destacar que en estos cálculos no se incluye el peso de la jacket ya que este es considerado automáticamente por el software Robot Structural Analysis.

Los resultados finales de cargas quedan resumidos en las tablas siguientes:

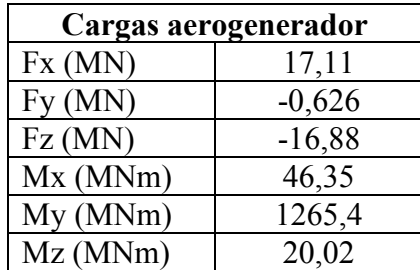

*Tabla 97. Cargas sufridas por el aerogenerador*

| Cargas jacket X-braces inicial |           |  |
|--------------------------------|-----------|--|
| Fx(MN)                         | 0.993     |  |
| Fy(MN)                         | $-0,0363$ |  |
| Fz(MN)                         | 6.17      |  |

*Tabla 98. Cargas sufridas por la jacket X-braces inicial*

# **8. Análisis estructura jacket**

Una vez conocidas las equivalencias para determinar las cargas en las jacket se deben evaluar las estructuras con dichas cargas para asegurarse de su integridad y optimizar su diseño. Como primer paso se debe elegir la geometría empleada; como se presentó en el capítulo 6, se estudiarán las geometrías X-braces, K-braces y Z-braces cuyos diseños se muestran en la figura 37.

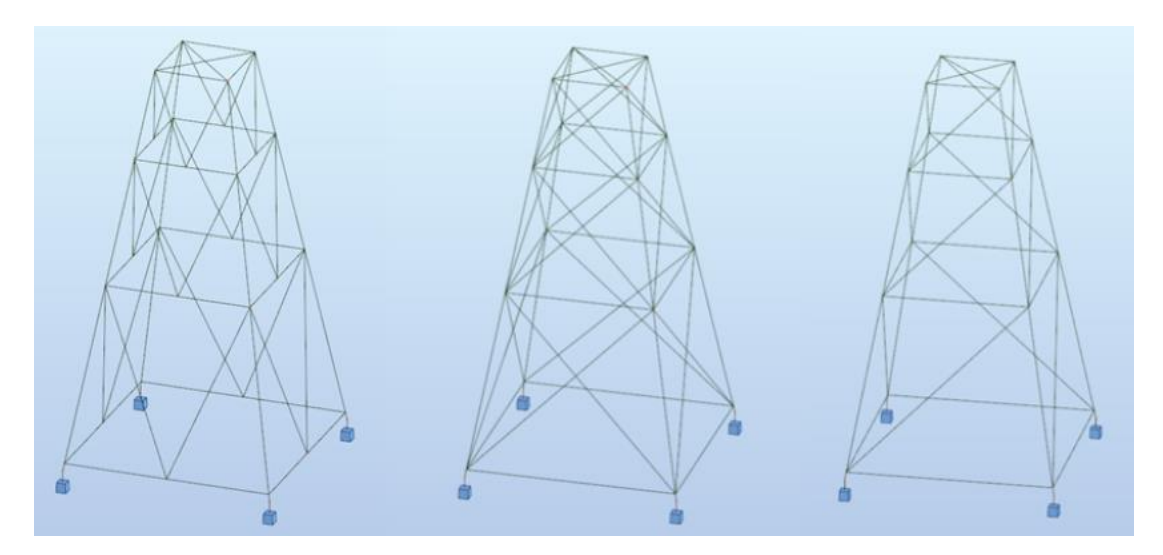

*Figura 37. Esquema geometrías K-braces, X-braces y Z-braces*

Para decidir cuál de estas estructuras se empleará se estudian las tres en las mismas condiciones. A cada una de ellas se le aplican las cargas correspondientes según los perfiles de velocidad de viento, corriente y oleaje como se puede apreciar en la figura 38 para el caso X-braces.

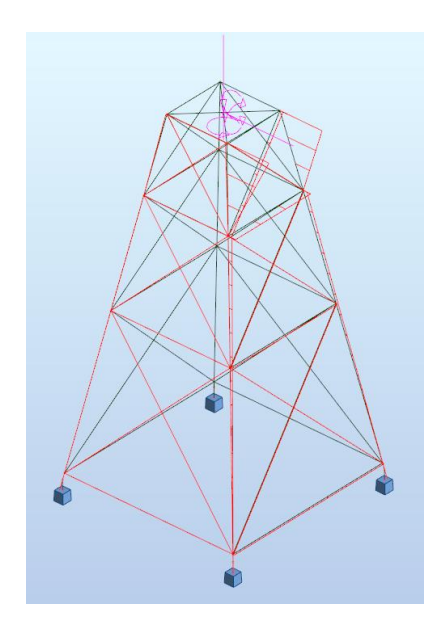

*Figura 38. Posicionamiento de las cargas en la jacket en Robot Structural Analysis*

A la hora de decidirse por una estructura hay que tener en cuenta tanto la resistencia y la rigidez de esta, como su peso y la dificultad de fabricación. El volumen de cada estructura utilizando el mismo tipo de perfiles según se explicó en el capítulo 6 queda recogido en la tabla 99. Se puede observar que la más voluminosa es la geometría X-braces siendo los volúmenes de la K-braces y Z-braces un 91,9% y 82,7% de esta. Cabe destacar que el número de uniones soldadas de cada geometría, que supone una parte importante del coste y complejidad de la estructura, es igual en el caso de X-braces y K-braces, y menor en el caso de Z-braces.

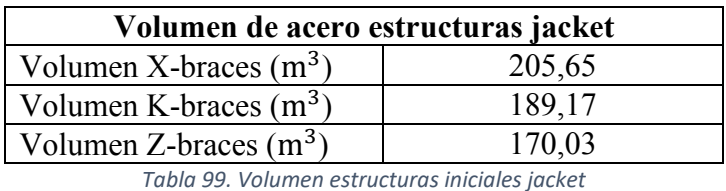

Una vez realizadas las simulaciones se obtienen los resultados de tensiones y deformaciones mostrados en las figuras a continuación y que quedan recogidos en la tabla 100:

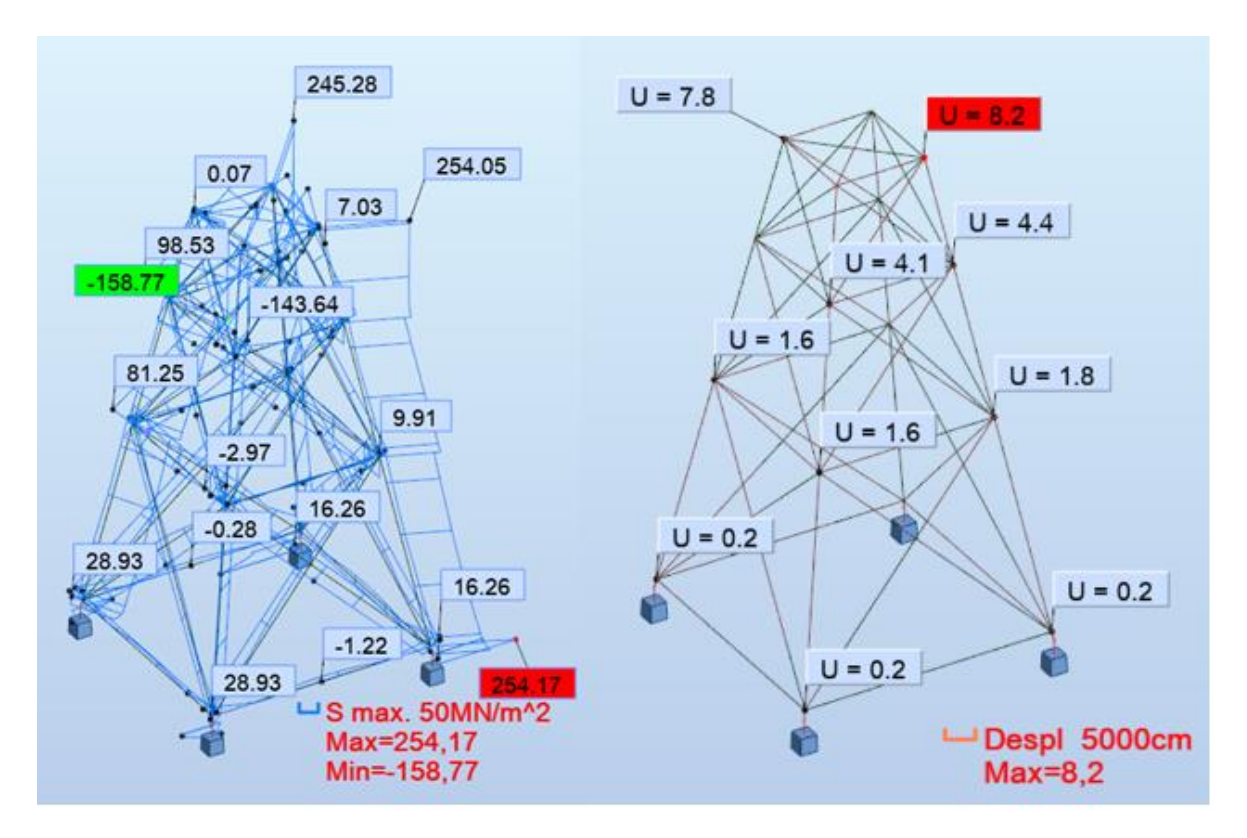

*Figura 39. Cargas y desplazamientos en estructura X-braces inicial*

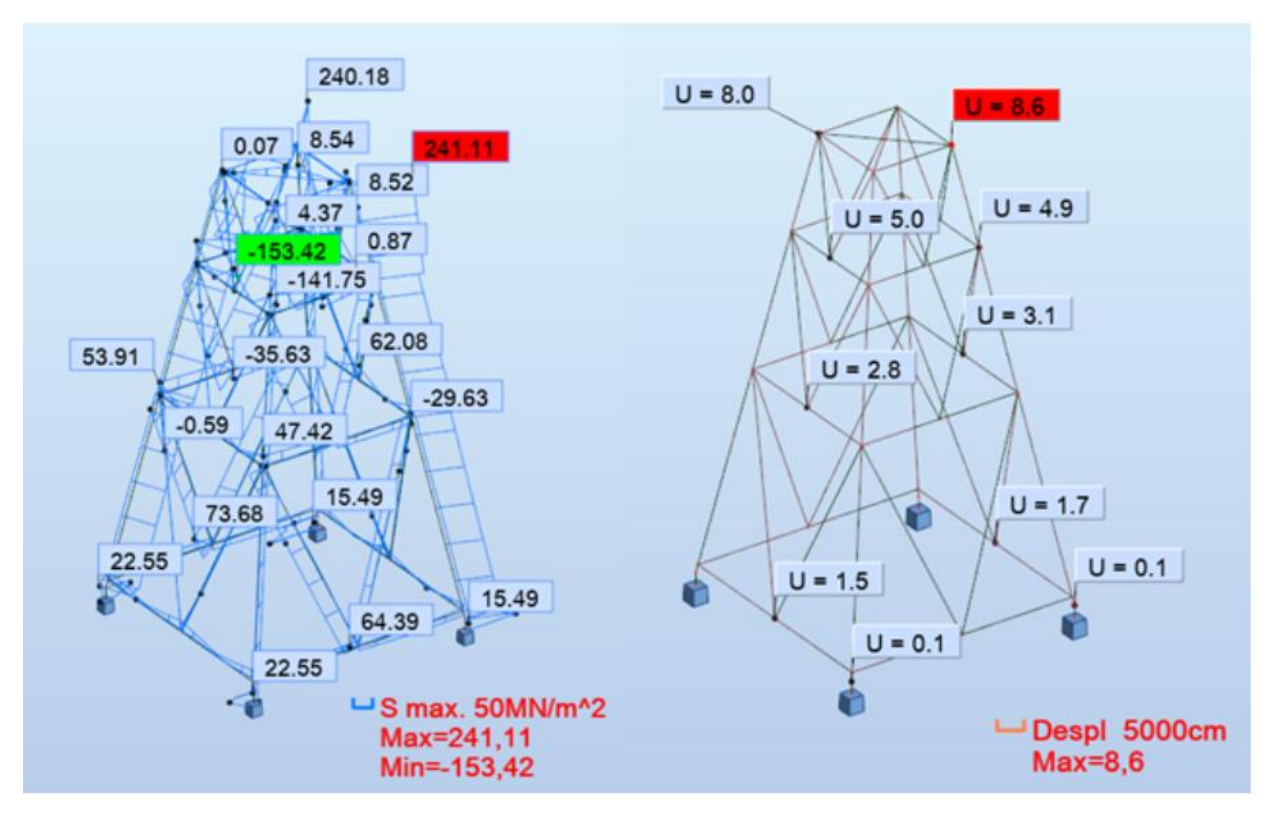

*Figura 40. Cargas y desplazamientos en estructura K-braces inicial*

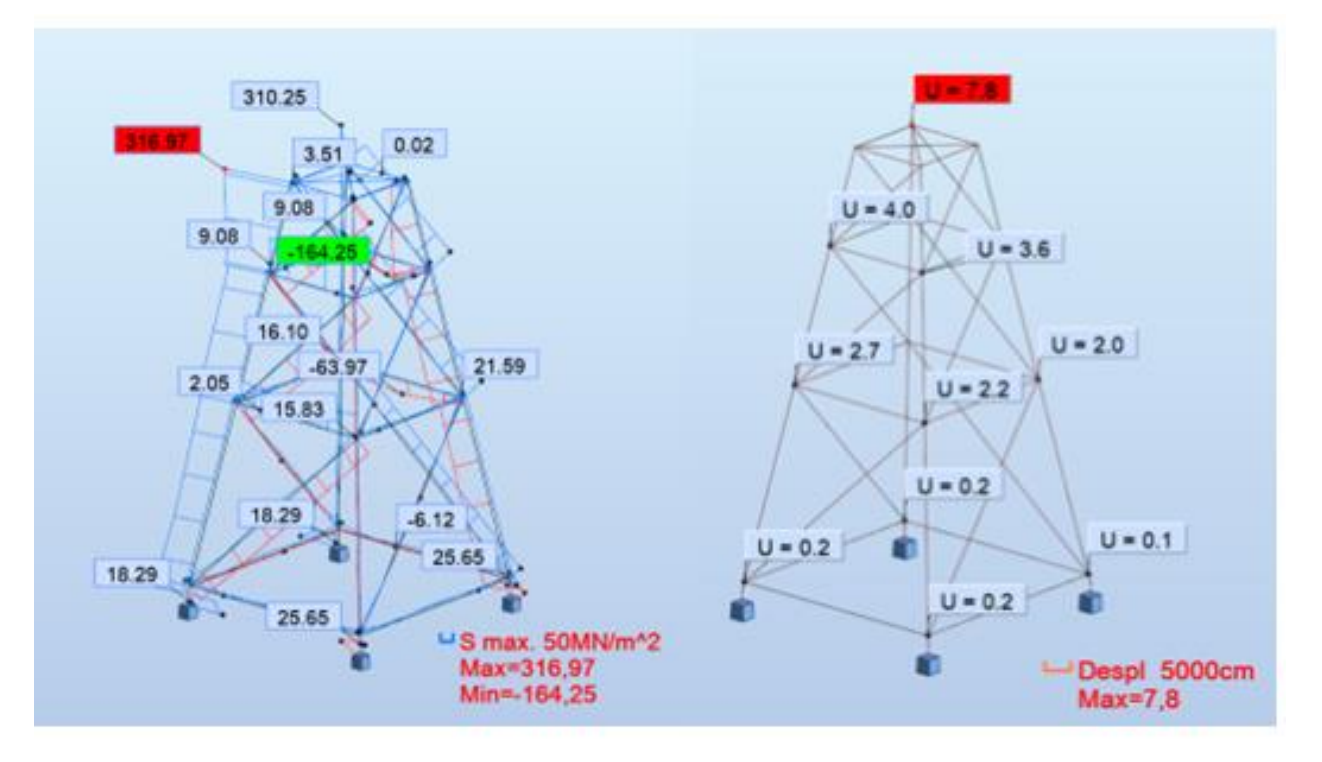

*Figura 41. Cargas y desplazamientos en estructura Z-braces inicial*

| Tensiones y desplazamientos resultantes estructuras preliminares |                          |           |
|------------------------------------------------------------------|--------------------------|-----------|
| X-braces                                                         | Tensión máx. (MPa)       | 254,17    |
|                                                                  | Tensión mín. (MPa)       | $-158,77$ |
|                                                                  | Desplazamiento máx. (cm) | 8,2       |
| <b>K-braces</b>                                                  | Tensión máx. (MPa)       | 241,11    |
|                                                                  | Tensión mín. (MPa)       | $-153,42$ |
|                                                                  | Desplazamiento máx. (cm) | 8,6       |
| Z-braces                                                         | Tensión máx. (MPa)       | 316,97    |
|                                                                  | Tensión mín. (MPa)       | $-164,25$ |
|                                                                  | Desplazamiento máx. (cm) | 7,8       |

*Tabla 100. Tensiones y desplazamientos resultantes en estructuras preliminares*

Al simular con Robot Structural Analysis las tres propuestas iniciales se llega a la conclusión de que ninguna soportaría las cargas aplicadas. Todas superarían el límite elástico del acero S235 y deformarían plásticamente, aunque los desplazamientos de los nudos de las estructuras no supondrían un problema. Con el objetivo de elegir una de las tres geometrías y obtener los perfiles óptimos se itera con diferentes perfiles hasta obtener las estructuras más ligeras que soportarían las cargas. Para esto se considera el uso de dos únicos perfiles por estructura, uno para las patas principales y otro para las secundarias, con el objetivo de simplificar y abaratar la fabricación.

La estructura final debe cumplir una serie de condiciones para ser aceptada por GL y considerarse capaz de soportar las cargas extremas. GL solicita todo tipo de controles en cuanto a calidad de los materiales, protección a la corrosión y calidad de la soldadura, aunque en este proyecto estos no se tendrán en cuenta. Para dar por válida la estructura se considera únicamente que las tensiones no superen el límite elástico de 235 MPa, que la estructura del aerogenerador en ningún caso se incline más de 5° y que su peso propio supere el empuje del agua.

Tras iterar y considerar las ventajas y desventajas de cada una de las estructuras se llega la conclusión de que la mejor opción es la geometría K-braces. La estructura resultante sufre las tensiones mostradas en la figura 42, siendo la tensión máxima de 231,15 MPa, por lo que en ningún momento se producirían deformaciones plásticas.

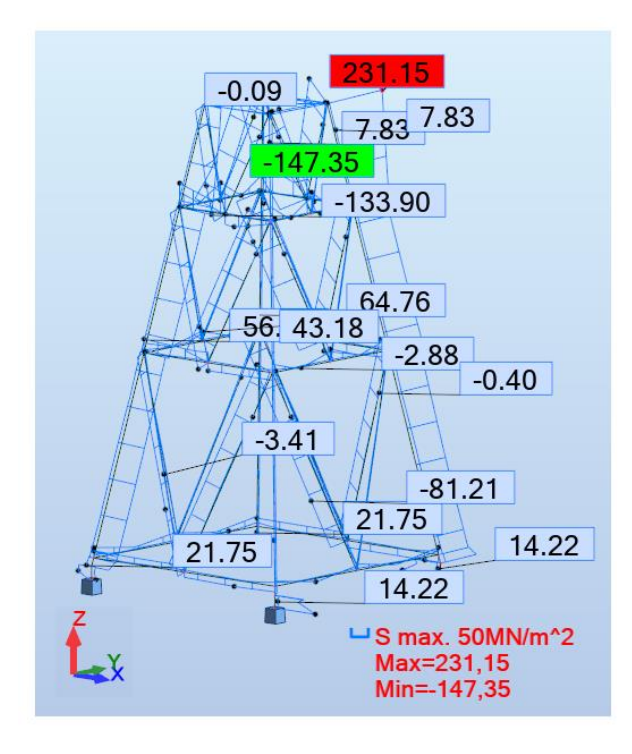

*Figura 42. Cargas finales en estructura K-braces*

Los desplazamientos máximos se dan en los nudos superiores (numerados en figura 43) y quedan recogidos en la tabla 101; estos acaban produciendo que la parte superior de la jacket, y por lo tanto el aerogenerador, tengan una inclinación de aproximadamente 0,4°. Esta inclinación no supondría ningún peligro a nivel de estabilidad ni afectaría al rendimiento del aerogenerador.

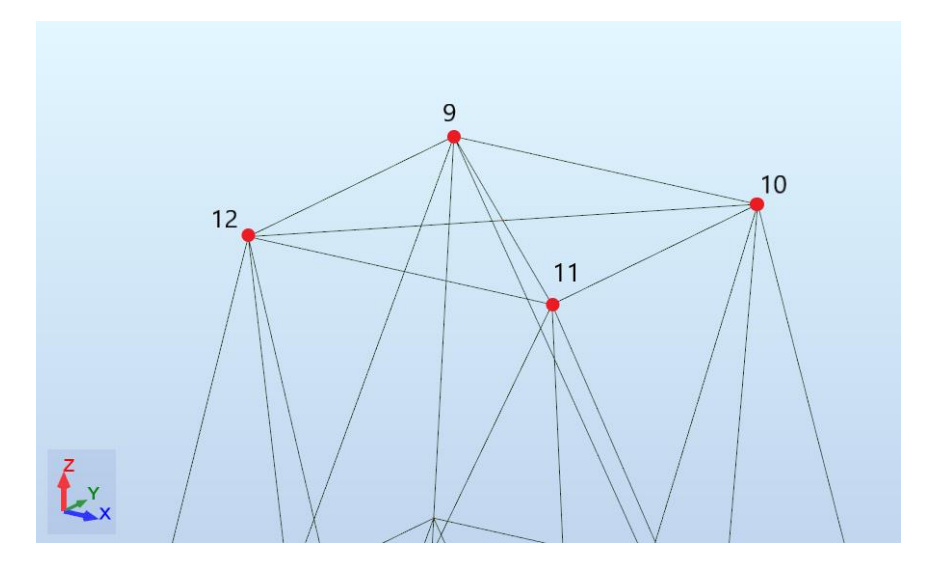

*Figura 43. Posición nudos zona superior jacket*

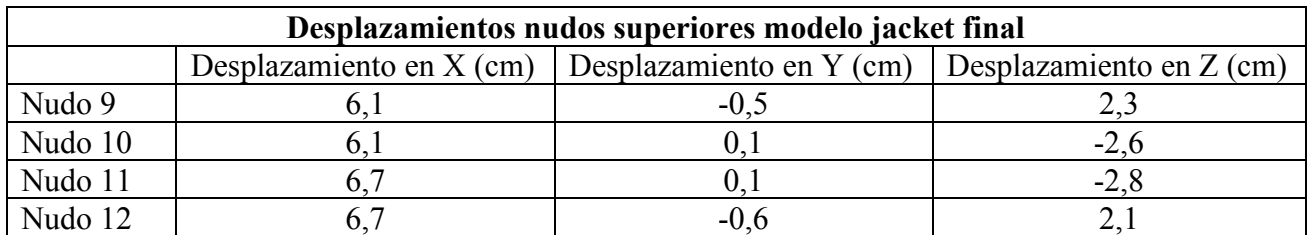

*Tabla 101. Desplazamientos de los nudos superiores en jacket final*

El peso final de la jacket, sin incluir la pieza de transición, es de 1460023,1kg por lo que su peso es de 14,3MN. Con este peso la estructura se quedaría sumergida y no flotaría estando ella sola en el emplazamiento ya que el empuje del agua sería de 4,28MN. Esta condición es especialmente importante y necesaria para facilitar el proceso de instalación, ya que de no cumplirse habría que añadir temporalmente a la estructura unos pesos para que esta no flotara.

Las dimensiones del modelo final de jacket se explican en el capítulo siguiente.

# **9. Modelo resultante final**

El modelo óptimo obtenido tras el estudio es de tipo K-braces y su geometría se detalla a continuación:

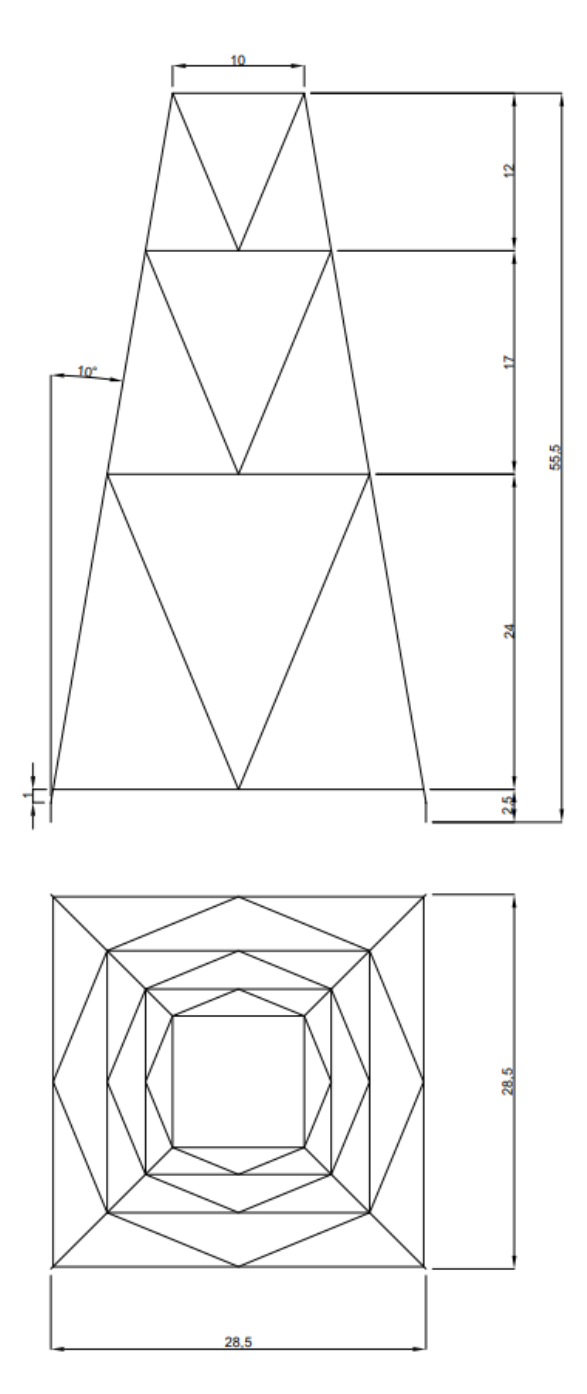

*Figura 44. Dimensiones jacket K-braces final*

La estructura está constituida por dos tipos de perfil tubular, el perfil "Principal" y el perfil "Secundario", cuyas características se detallan en la tabla 102. El perfil principal se emplea en las vigas verticales (rojo en la figura 45) y el perfil secundario se emplea en el resto de vigas (azul en la figura 45). La razón de tener solo dos perfiles para toda la estructura es facilitar la logística y

fabricación de las jacket ahorrando en costes de material y tiempo de mano de obra lo que abarataría los costes totales.

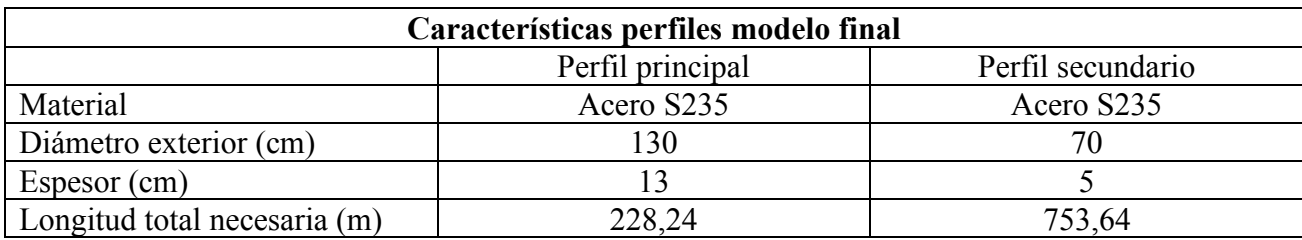

*Tabla 102. Características perfiles modelo final jacket*

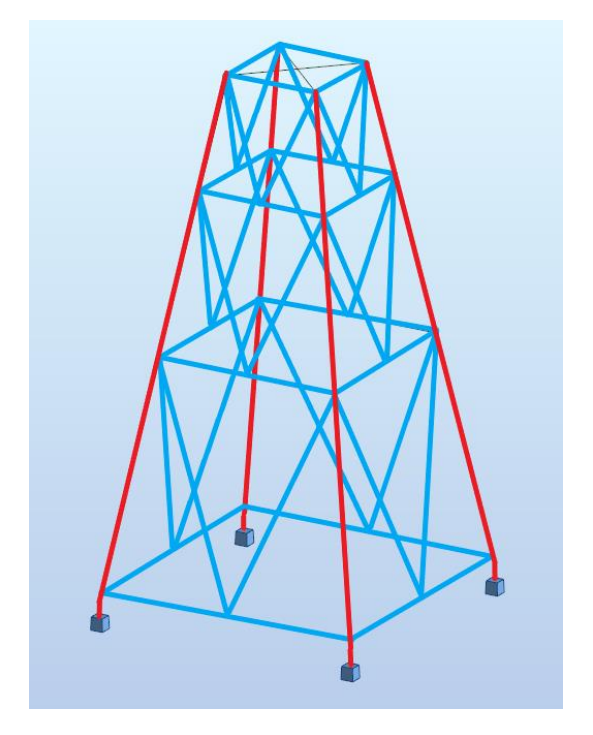

*Figura 45. Esquema de tipos de viga en jacket K-braces final*

# **Referencias**

- [1] BP, «bp Statistical Review of World Energy,» 2022.
- [2] I. E. Agency, «Renewables 2021 Analysis and forecast to 2026,» 2021.
- [3] J. H. Lienhard, «Engines of our Ingenuity,» University of Houston, [En línea]. Available: https://uh.edu/engines/epi1359spanish.htm. [Último acceso: 4 2022].
- [4] I. M. d. l. Plaza, «Historia de la energía eólica: del origen a la II Guerra Mundial,» 11 Marzo 2021. [En línea]. Available: https://www.bbvaopenmind.com/tecnologia/innovacion/historia-energia-eolicaorigen-ii-guerra-mundial/. [Último acceso: 4 2022].
- [5] A. E. Eólica, «La eólica en el mundo,» Asociación Empresarial Eólica, 2021. [En línea]. Available: https://aeeolica.org/sobre-la-eolica/la-eolica-en-el-mundo/. [Último acceso: 4 2022].
- [6] W. Europe, «Wind energy in Europe: 2021 Statistics and the outlook for 2022-2026,» Wind Europe, 2021. [En línea]. Available: https://windeurope.org/intelligence-platform/product/wind-energy-ineurope-2021-statistics-and-the-outlook-for-2022-2026/. [Último acceso: 4 2022].
- [7] Iberdrola, «El viento, la mejor apuesta de futuro,» Iberdrola, 2021. [En línea]. Available: https://www.iberdrola.com/sostenibilidad/evolucion-energia-eolica-europa. [Último acceso: 4 2022].
- [8] G. W. E. Council, «Global Wind Report 2022,» Global Wind Energy Council, 2022. [En línea]. Available: https://gwec.net/global-wind-report-2022/. [Último acceso: 4 2022].
- [9] IDAE, «Eólica Marina,» IDAE, 2022. [En línea]. Available: https://www.idae.es/tecnologias/energiasrenovables/uso-electrico/eolica/eolica-marina. [Último acceso: 4 2022].
- [10] W. e. t. facts, «Offshore support structures,» Wind energy the facts, [En línea]. Available: https://www.wind-energy-the-facts.org/offshore-support-structures-7.html. [Último acceso: 4 2022].
- [11] I.-W. Chen, B.-L. Wong, Y.-H. Lin, S.-W. Chau y H.-H. Huang, «Design and Analysis of Jacket Substructures for Offshor Wind Turbines,» Frede Blaabjerg, 2016.
- [12] DNVGL, «DNVGL-ST-0119: Floating wind turbine structures,» 2018.
- [13] R. P. d. l. Loire, «The Floatgen Floating Wind Turbine at a new operational stage,» Règion Pays de la Loire, 2 Octubre 2017. [En línea]. Available: https://www.mre-paysdelaloire.com/news/the-floatgenfloating-wind-turbine-at-a-new-operational-stage/. [Último acceso: 4 2022].
- [14] B. Tomic, «VIDEO: Floating Offshore Wind: Opportunities & Challenges,» MarineLink, 7 Diciembre 2020. [En línea]. Available: https://www.marinelink.com/news/video-floating-offshore-wind-483697. [Último acceso: 4 2022].
- [15] Delmarvryhof, «THE WORLD'S FIRST FULL-SCALE FLOATING WIND TURBINE,» Delmarvryhof, 2 Junio 2017. [En línea]. Available: https://delmarvryhof.com/project-case-the-worlds-first-full-scale-floatingwind-turbine/. [Último acceso: 4 2022].
- [16] Paperblog, «PelaStar Floating Offshore Turbine Platform Tests Completed Successfully,» Paperblog, 19 Julio 2013. [En línea]. Available: https://en.paperblog.com/pelastar-floating-offshore-turbine-platformtests-completed-successfully-594070/. [Último acceso: 4 2022].
- [17] M. Esteban, J.-S. López-Gutiérrez, V. Negro y L. Sanz, «Riprap Scour Protection for Monopiles in Offshore Wind Farms,» 2019.
- [18] G. LLoyd, «Guideline for the Certification of Offshore Wind Turbines,» Hamburg, Germany, 2012.
- [19] DNV, *Bladed Software.*
- [20] DNV, «ENVIRONMENTAL CONDITIONS AND ENVIRONMENTAL LOADS,» 2010.
- [21] Wikipedia, «Clima tropical de sabana,» Wikipedia, 1 Agosto 2022. [En línea]. Available: https://es.wikipedia.org/wiki/Clima\_tropical\_de\_sabana. [Último acceso: 2022].
- [22] Google, «Google Maps,» Google, 2022. [En línea]. Available: https://www.google.es/maps/?hl=es. [Último acceso: 4 2022].
- [23] S. Jalbi y S. Bhattacharya, «Concept design of jacket foundations for offshore wind turbines in 10 steps,» 2020.
- [24] D. W. I. Association, «Cimentaciones por gravedad,» Danish Wind Industry Association, 2003 Mayo 10. [En línea]. Available: http://xn--drmstrre-64ad.dk/wpcontent/wind/miller/windpower%20web/es/tour/rd/gravitat.htm. [Último acceso: 4 2022].
- [25] A. E. Española, «PREGUNTAS FRECUENTES SOBRE LA EÓLICA MARINA EN ESPAÑA,» 3 Marzo 2022. [En línea]. Available: https://aeeolica.org/wp-content/uploads/2022/03/2202-FAQ-EOLICA-MARINA-2022 v5.pdf. [Último acceso: 4 2022].
- [26] Iberdrola, «La energía eólica marina flotante: un hito para impulsar las renovables gracias a la innovación,» Iberdrola, 2022. [En línea]. Available: https://www.iberdrola.com/innovacion/eolicamarina-flotante. [Último acceso: 4 2022].
- [27] A. Du, «Semi-Submersible, Spar and TLP How to select floating wind foundation types?,» Empire Engineering, 27 Agosto 2021. [En línea]. Available: https://www.empireengineering.co.uk/semisubmersible-spar-and-tlp-floating-wind-foundations/. [Último acceso: 4 2022].
- [28] Bluewater, «Floating offshore wind turbine,» Bluewater, [En línea]. Available: https://www.bluewater.com/our-solutions/renewable-energy-solutions/floating-offshore-windturbine/. [Último acceso: 4 2022].

# **Documento II Anejos**

# **1. Especificaciones preliminares aerogenerador**

-Clase IEC: I -Turbulencia: B (según GL) -Condiciones de viento (emplazamiento A): 10,6 m/s de velocidad media, K Weibull 1,979 -Profundidad emplazamiento A: 40 m Condiciones de viento (emplazamiento B): 10,8 m/s de velocidad media, K Weibull 1,985 Profundidad emplazamiento B: 50 m

-Potencia eléctrica generada: 5 MW+10% -Diámetro rotor aerodinámico: 126 m -Rango de viento operativo: 3,5m/s-30m/s -Tipo generador: síncrono a imanes permanentes -Tipo de trasmisión: directa. -Revoluciones mínimas/nominales/máximas: 6 rpm/12 rpm/ 20rpm -Ángulo de inclinación eje principal: +6 grados. -Angulo de conicidad de las palas: -3 grados. -Longitud de las palas: 61,5m -Diámetro del buje: 3m -Altura buje sobre el nivel medio del mar: 92m

Clase sistema de control: control de paso Velocidad máxima giro palas: 8 grados/segundo Tiempo de aceleración giro: 0,2 segundos. -Coordenadas del centro geométrico del buje: X=-5213; Z=3148mm -Masa del buje (sin incluir las palas): 4E4 kg (en el centro geométrico) -Sistema de coordenadas: coordenadas de orientación (Yaw System Coordinates según GL) -Origen de coordenadas: cruce del plano horizontal 200 mm sobre la torre con el eje de la torre. Amortiguamiento de los modos de resonancia de la pala (todos los modos): 0,477%

-Posición del cojinete anterior: XA= -3197; ZA= 2936mm -Posición del cojinete posterior: XB= 950; ZB=2500mm -Diámetro interno del rotor en el generador: 6800 mm -Masas rotóricas de la transmisión más generador: 5 E4 kg Masas no rotoricas de transmisión+generador: 5,5E4 kg -Centro de masas de la transmisión más generador: X=-1340, Z=2710mm Pérdidas mecánicas de la trasmisión (incluido rotor generador): 4%

Dimensiones de la góndola: cilindro con diámetro 8,5 m, longitud 8m Masa global de la góndola (no incluido rotor aerodinámico): 2E5 kg Centro de masas de la góndola: X=- 1000; Z=+3000mm Diámetro interior torre: 5700 mm Altura sumergida flotante: 45 m -Altura entrada acoplamiento cables: 55 m Altura total torre A: 133 m Masa total torre en espera del diseño: 1,9E6 kg

Diámetro entrehierro del generador: 7000 mm Entrehierro del generador: 6 mm Número de polos: 360 Longitud axial de los polos y yugos: 1300 mm
Altura/anchura de los polos (imanes): 18mm/42,5 mm Clase de los imanes: N3616 Altura de yugos rotórico/estatórico : 15mm/13mm Altura y anchura de las ranuras estatoricas: 83mm/9,26 mm Número de ranuras por paso polar: 3 Resistencia del estator: calcular 7,7E-2/30 ohmios Impedancia síncrona: calcular 3,5E-2 ohmios Pérdidas en el hierro: calcular 4,4E4 W -Rendimiento del generador: calcular 95% -Tensión nominal: 690V -Factor de potencia: 0,9 Máxima corriente del convertidor: 6E3A Máxima tensión del convertidor: 800V Rendimiento del convertidor: 97% Potencia de cargas auxiliares: 1E4 W

Diámetro primitivo de sistema de orientación: 5925 mm Módulo sistema de orientación: 24 mm Velocidad de orientación: 0,3grados/segundo Tiempo de aceleración giro: 6 segundos Par nominal de cada accionamiento: 49,0 kNm Par de pico de cada accionamiento: 98,1 kNm Relación engranajes: 1253,6 Z piñón: 14 Potencia nominal motor: 5,5 kW Velocidad motor: 940 rpm Rendimiento (motor+reductora): 70,00%

Condiciones marítimas Máxima altura significante de ola (50 años): 5,08 m Periodo pico de ola: 11,01 segundos Densidad del agua: 1027 kg/m3 Máxima variación del nivel del mar (50 años): 3,6 m Máxima velocidad de corriente marina (50 años): 1,3 m/s

## CARGAS AERODINÁMICAS EN EL CENTRO DEL BUJE (estimación preliminar)

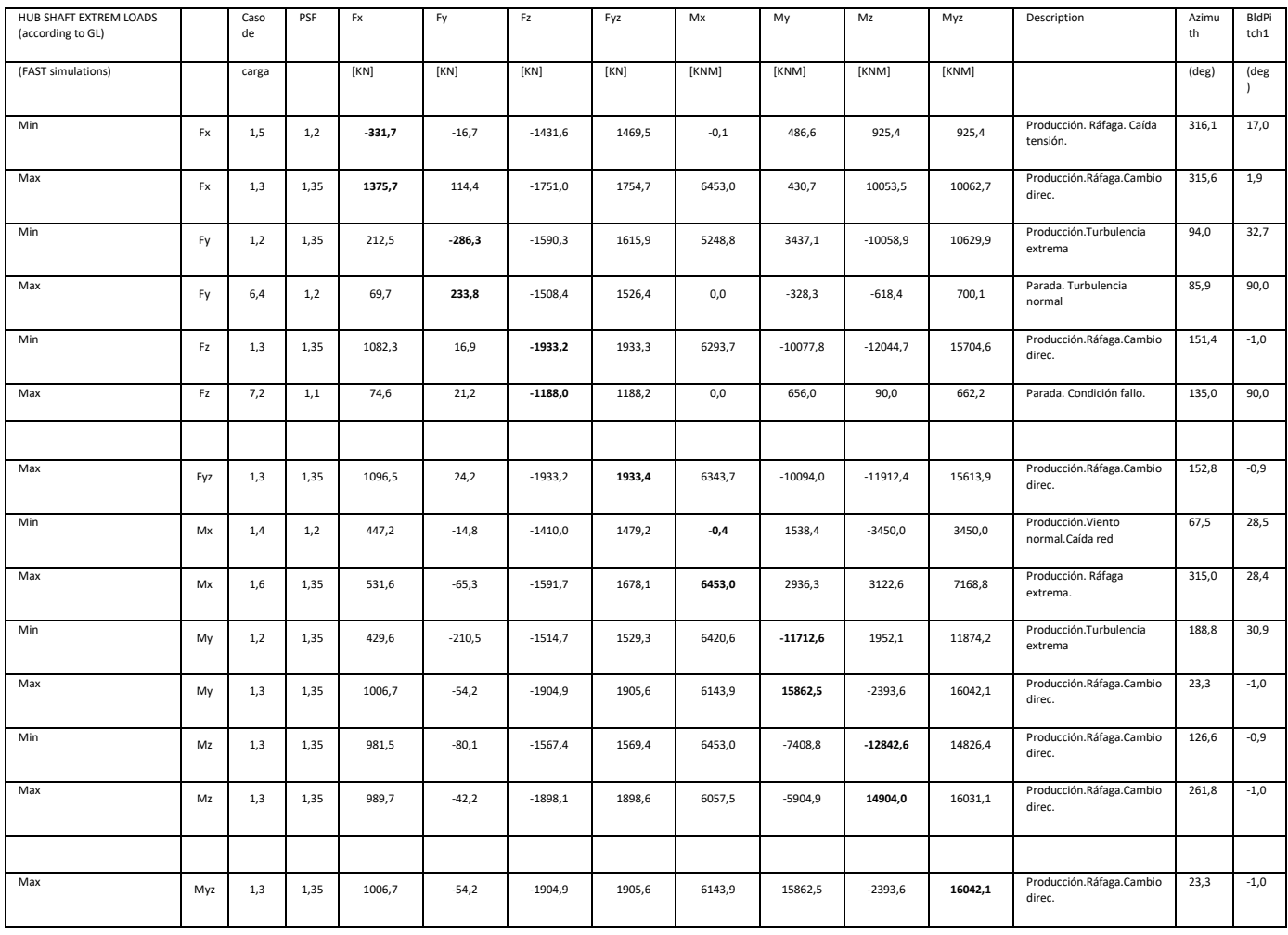

## **2. Alineación con los Objetivos de Desarrollo Sostenible**

Los Objetivos de Desarrollo Sostenible se adoptaron el 25 de septiembre de 2015 y tienen como objetivo que todas las personas disfruten de paz y prosperidad. Esto se pretende llevar a cabo mediante 17 objetivos, estando 5 de ellos alineados con el presente proyecto:

- 7. Energía asequible y no contaminante.
- 8. Promover el crecimiento económico inclusivo y sostenible, el empleo y el trabajo para todos.
- 9. Industria, innovación e infraestructuras.
- 12. Producción y consumo responsables.
- 13. Acción por el clima.

Invertir en investigación, desarrollo e implementación de energía eólica marina nos acerca a estos cinco objetivos ya que este tipo de energía es renovable, sostenible y limpia, por lo tanto, no contaminante, responsable con el medio ambiente y no contribuyente al cambio climático. Además, el crecimiento de este sector tiene un importante valor añadido para la economía y la creación de nuevos empleos.